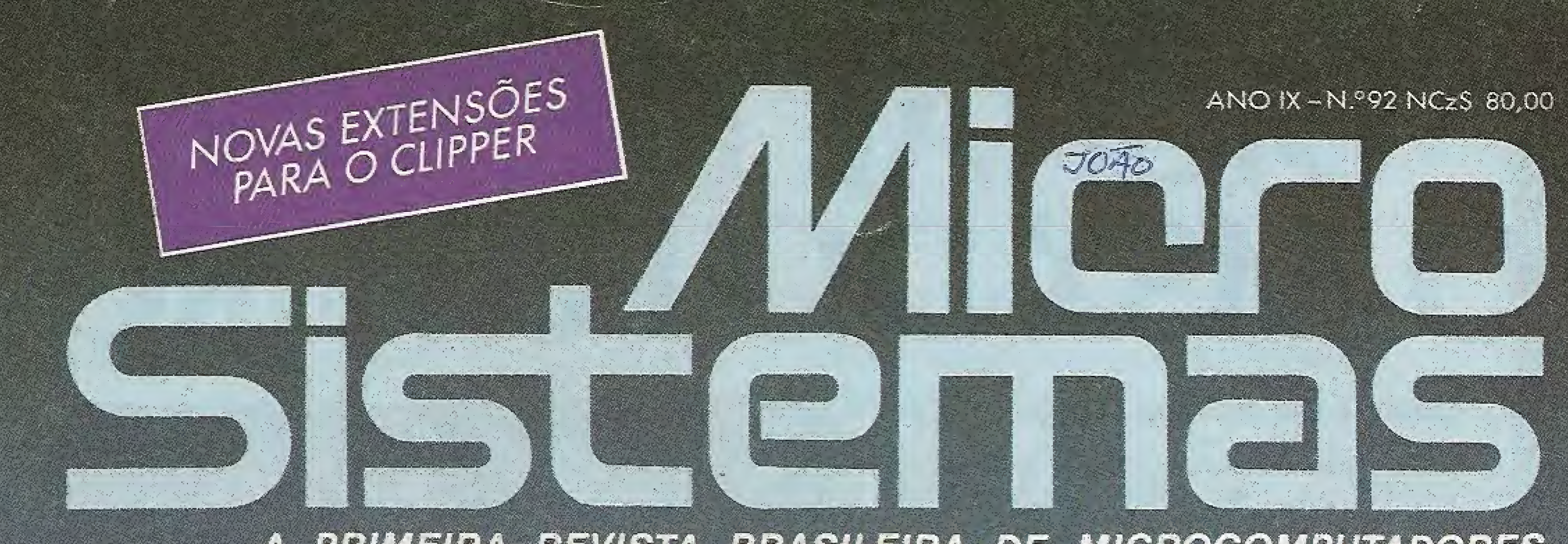

#### A PRIMEIRA REVISTA BRASILEIRA DE MICROCOMPUTADORES

 $\mathbf{E}$ 

8

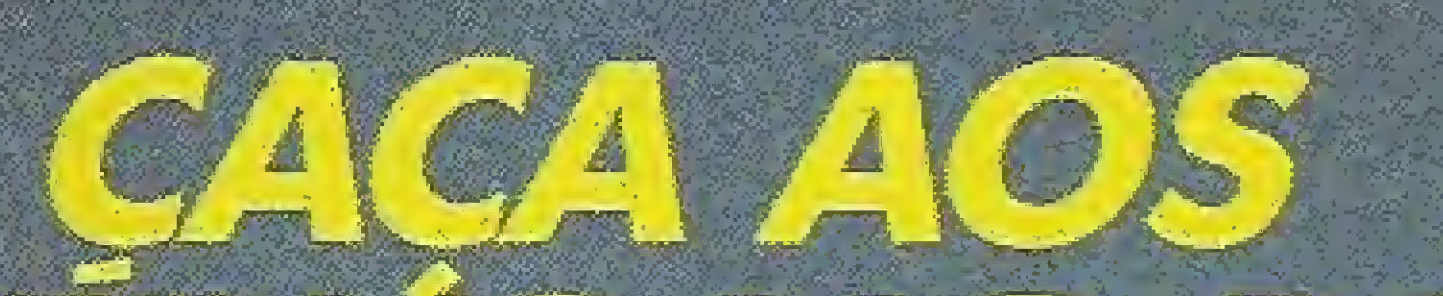

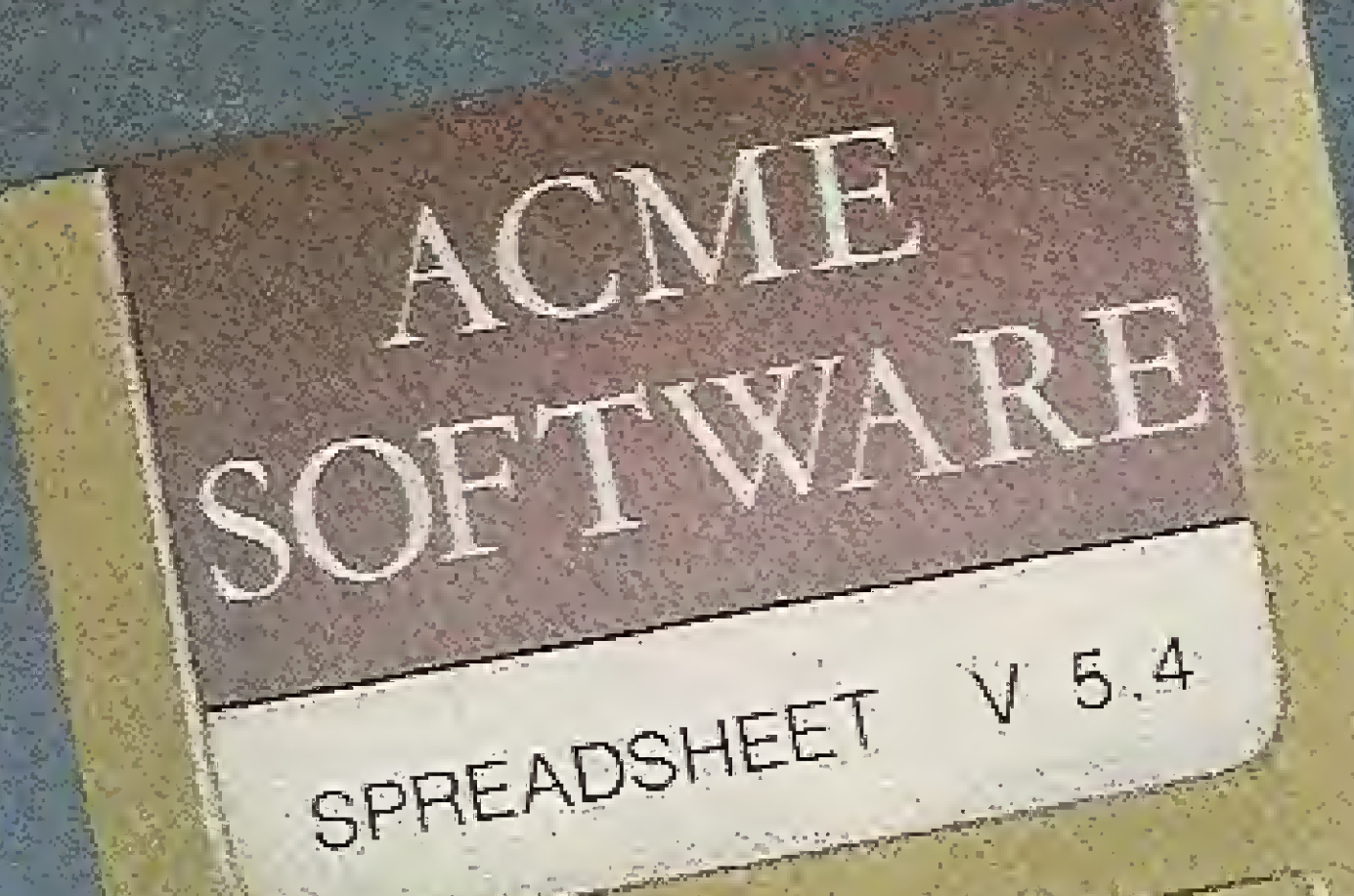

 $\mathbf{\widehat{C}}$ 

3

5

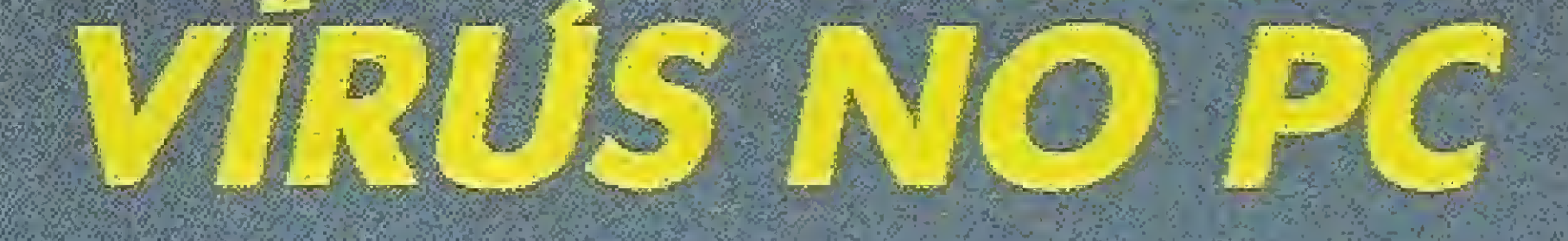

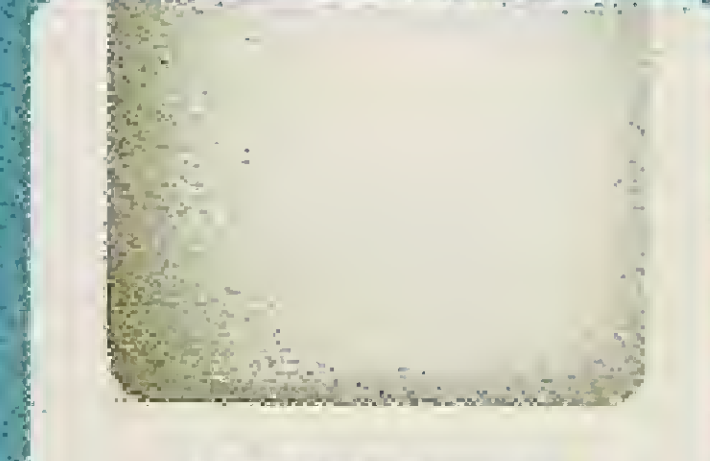

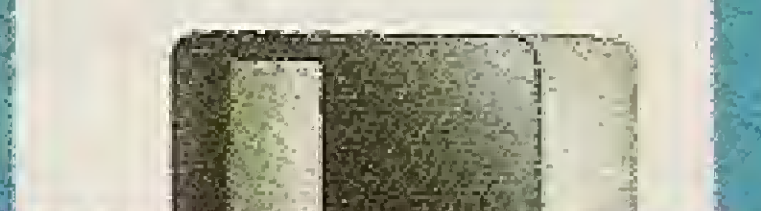

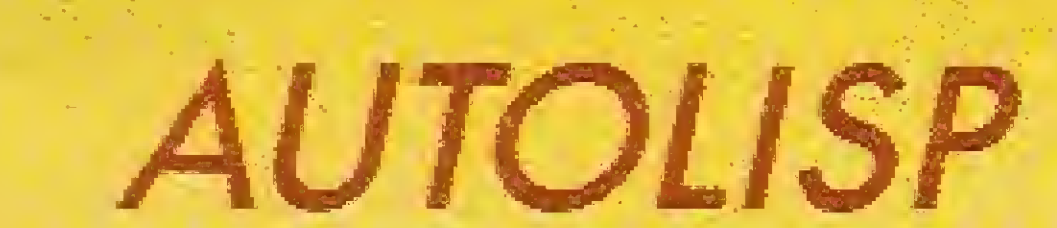

1

N

 $clagide$ 

6

## **IMPRIMINDO ETIQUETAS COM O dBASE**

# DIGITAL DESIGN O MSX DO FUTURO

#### CARTÃO DE 80 COLUNAS DDX 80 - DDX 80T ▶

A placa DDX 80 possibilita o uso do vídeo em 80 colunas.<br>A placa DDX 80T possui todas as características do DDX 80,<br>mais uma interface serial RS232C Assíncrona.

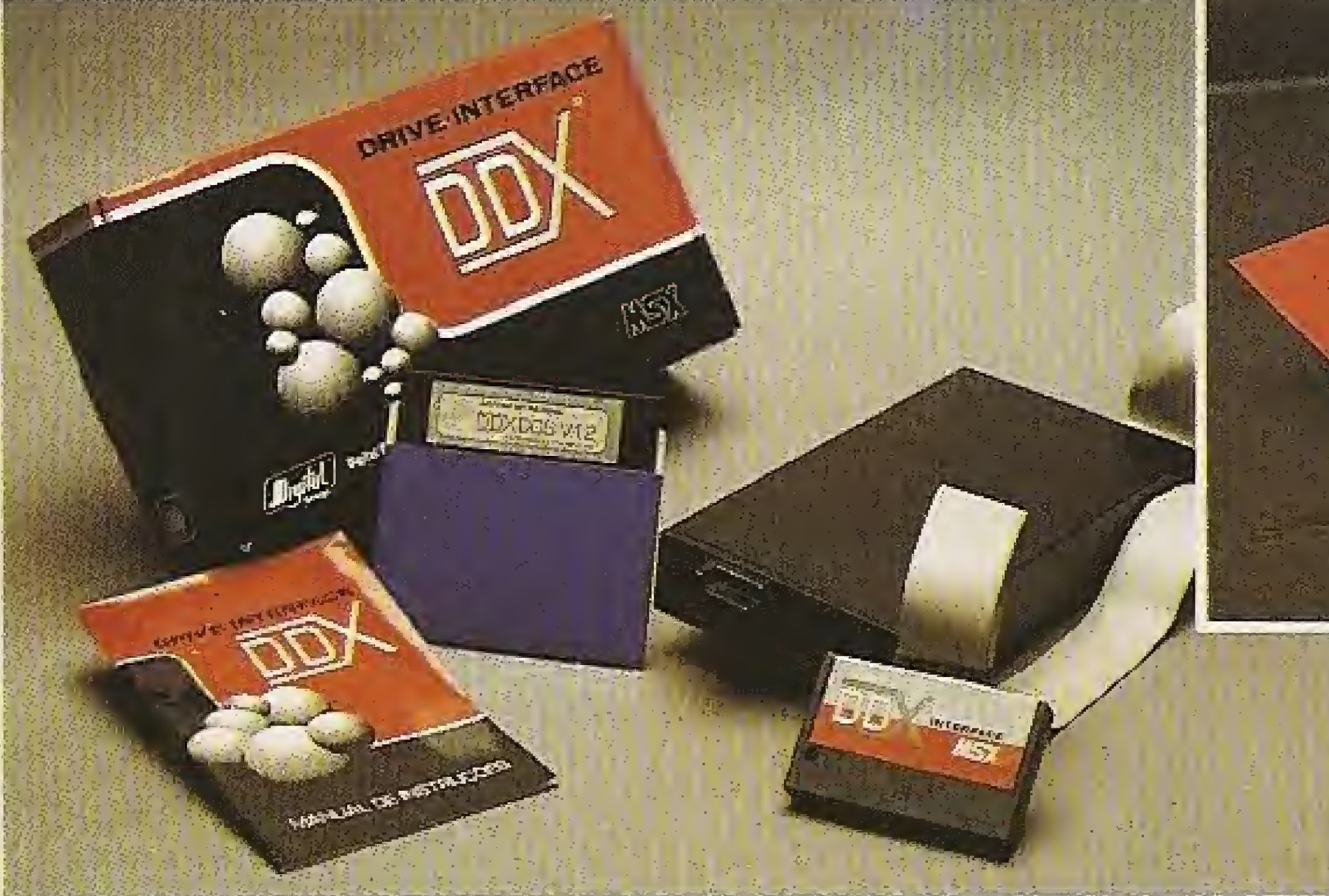

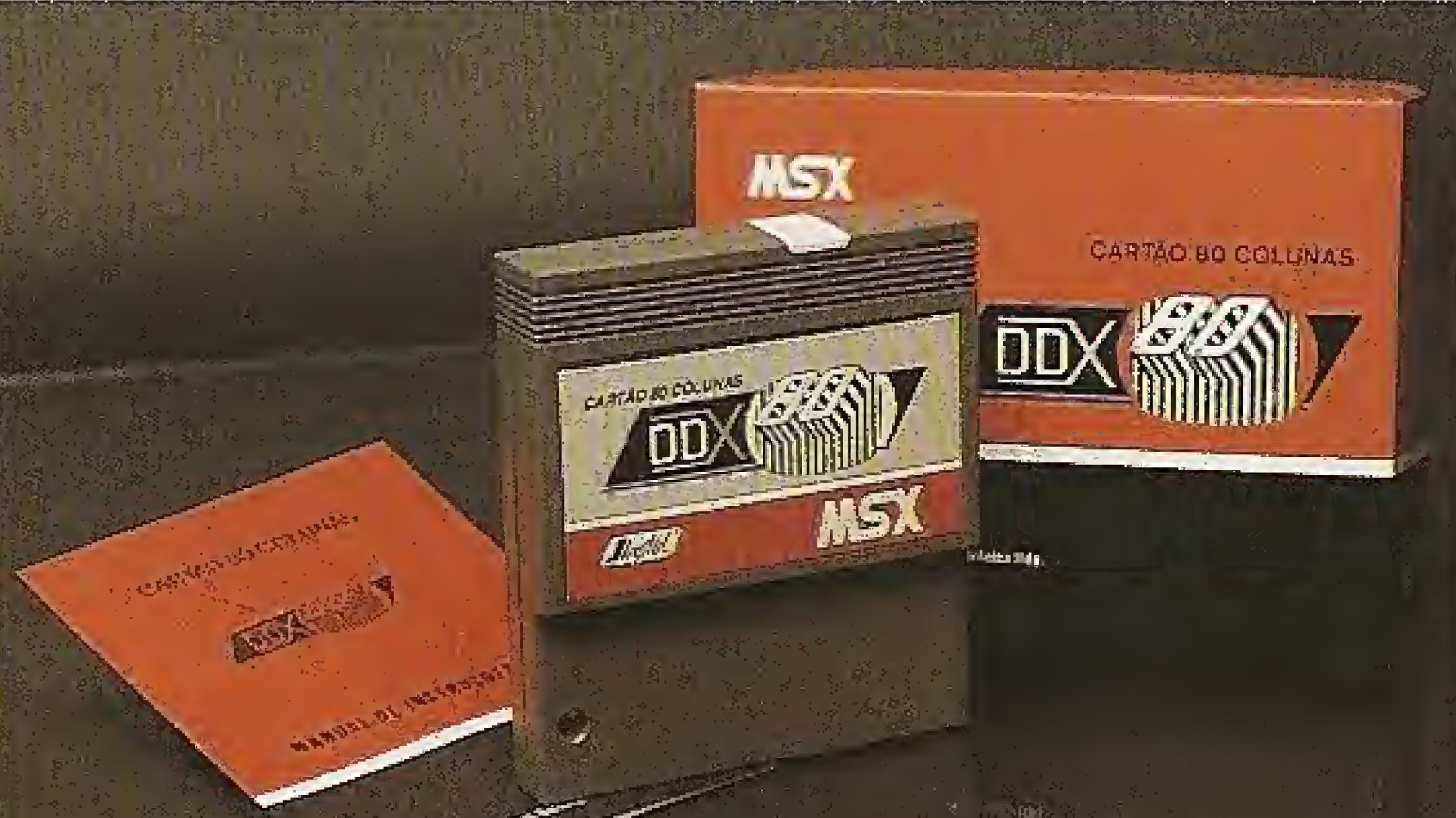

#### **EXAMPARA DRIVE DDX**

Este Kit é composto de um Gabinete Metálico com Fonte de Alimentação, uma interface DDX com cabo de ligação para dois''drives'', um Manual, um Sistema Operacional<br>(DOS) e uma Embalagem contra-choques.

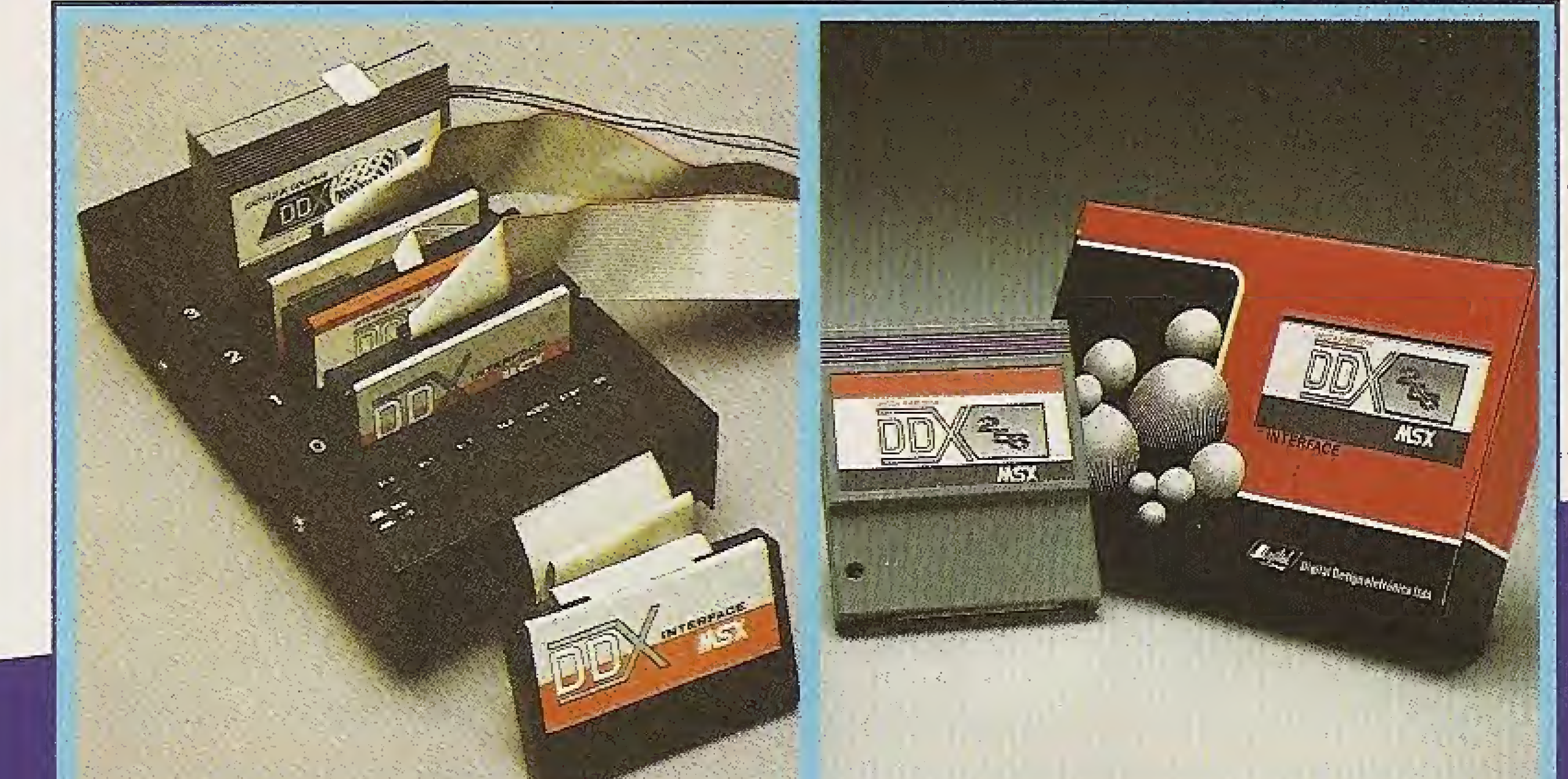

KIT DDX 2.0 Placa que transforma o MSX<br>10 e 11 em MSX 2.0 com 512 corés, relógio, 128 Kbytes colunas embutido.

## OS MAIS RECENTES LANCAMENTOS

#### **EXPANSOR DE SLOTS DDX**

Este aparelho expande cada "SLOT" do micro MSX em 4 "SLOTS" independentes, possibilitando ao usuário utilizar até 8 "SLOTS" simultaneamente, ao invés de 2 originalmente.

#### **MEGA RAM DISK 256**

Esta placa é uma expansão de memória de 256 Kbytes, com o Sistema Operacional DDX DOS residente. Portanto, ela funciona como se fosse um drive normal para o computador.

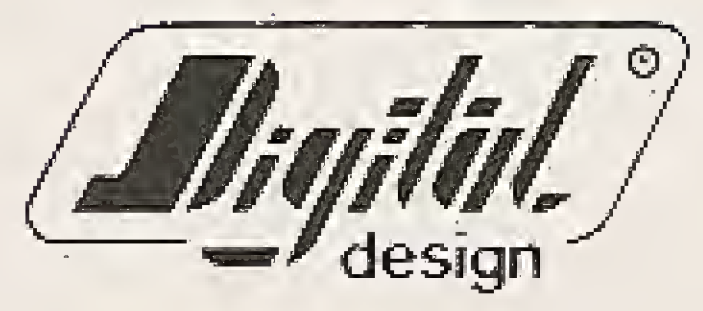

#### Digital Design Eletrônica Ltda. Tels.: (011) 570-1113 - 570-7471 - 575-2853 - São Paulo - SP C.G.C.M.F. 56.472.533/0001-20 - INDÚSTRIA BRASILEIRA

<sup>A</sup> DIGITAL DESIGN é uma empresa de capital genuinamente nacional voltada a industrialização e comercialização de periféricos para a linha MSX.

Atuando no mercado há mais de três anos, o que prova a seriedade com que a empresa encara o mercado de MSX, a DIGITAL DESIGN desenvolveu, e vem desenvolvendo, vários periféricos para o micro-computador pessoal mais vendido do Brasil.

Está sendo lançada uma INTERFACE DE COMUNICAÇÃO RS-232C e, o EXPANSOR DE SLOTS DDX.

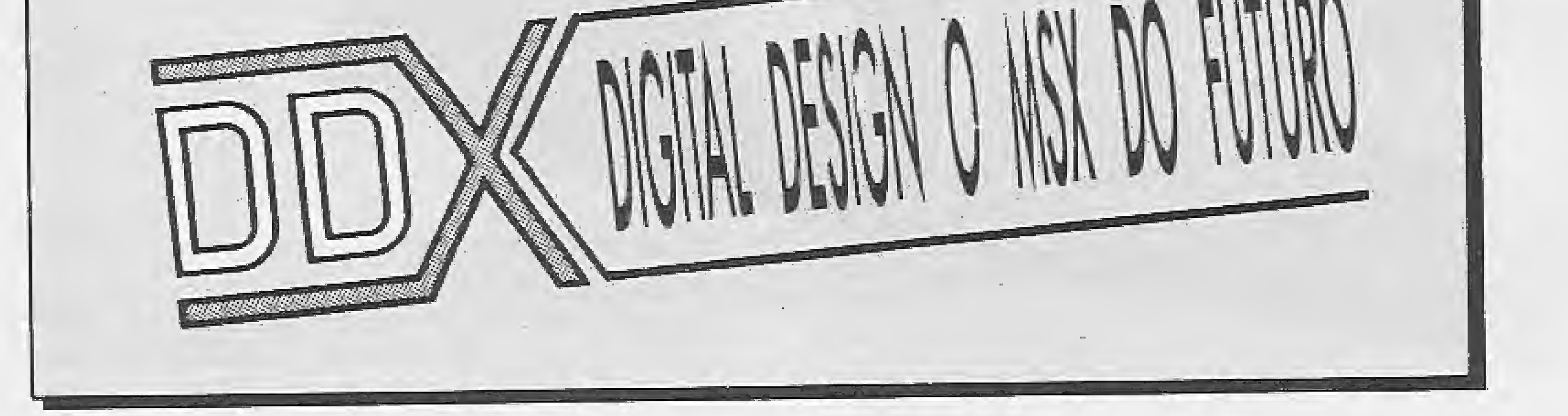

ORIGINAL: TECNOLOGIA DE PONTA DEDICADA A SEU MSX: IRRESISTÍVEL ATÉ PARA SER COPIADO...EXPERIMENTE! AFINAL, TRATA-SE DE UM PRODUTO COM ESTA MARCA DE QUALIDADE:

SÃO PAULO-SP: Ascott Te!.:' 549-9262 - Benny Micros Tel.: 570-1555 - Brindata Tel.: 864-1888 - Bruno Blois Tel.: 223- 7011 - Casa do MSX Tel.: 533-2351 Cinõtica Tel.: 36-6961 - Datarecord Tel.: 457-9932 - Dato Brind'\$ Tel: 287-9909 - Datatec Tel.: 571-7033 - Ectron Tel.: 290-7266 - Filcril Tel.: 220-3833 - Farah's Informática Tel.: 36-6707 - Game of Time Tel.: 581-2739 - Nasa Tel.: 914-2266 MCC Informática Tel.: 262-1876 - MSX Soft Sampa feL: 579-8050 - MSX Informática Tel.: 872-0730 - Misc Tel.: 34-8391 -Redi-Universoft Tel.: 825-5240 STO ANDRÉ-SP: Shop Áudio e Video Tel.: 444-6055 TAUBATÉ-SP: J. R. Som Tel.: (0122]33-1855 SÃO JOSÉ DOS CAMPOS-SP- Igres Informática Tel.: (0123)22-905/ ARAÇATUBA-SP: Computec Tel.: (0186)23-3647 SANTOS-SP: Drawline TeL: (0132)34-9813 JUNDiAÍ-SP. ITI Informática Tel.: (011)436-3322 - RIO DE JANEIRG-RJ: MSX SOFT Informática Tel.: (021)284-6791 - CURITIBA-PR: MSX SOFT Sul Informática Tel.: (041)233-0046 - BELO HORIZONTE-MG: Lema Tel.: (031)212-6855 - Argus Tel.: (031)227-5688 - Raja<br>Informática Tel.: (031)344-487.7 IAUBATE-SP: J. R. Som Tel.: (0122)33-1633<br>SÃO JOSÉ DOS CAMPOS-SP: Igres Informática Tel.: (0123)22-90<br>ARAÇÁTUBA-SP: Computec Tel.: (0186)23-3647<br>SANTOS-SP: Drawline Tel.: (0132)34-9813<br>JUNDIAÍ-SP: [T] Informática Tel.: (01

Entre os periféricos desenvolvidos estão: o KIT DE DRIVE DDX, o CARTÃO 80 COUJNAS DDX, a MEGA RAM D1SK 256 e o KIT DDX 2.0, uma placa que transforma o MSX 1.0 e 1.1 em MSX 2.0 com 512 cores, relógio, 128 Kbytes de VRAM e 80 colunas embutido.

#### DDX:

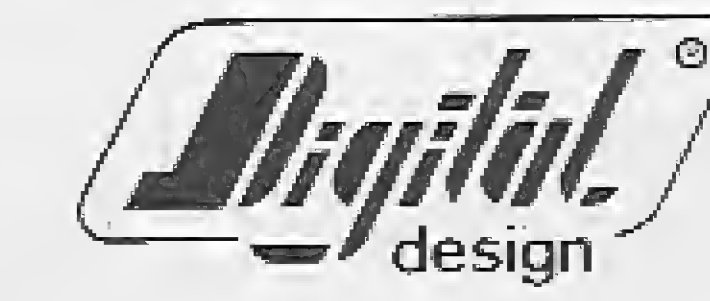

Digital Design Eletrônica Ltda.

#### REVENDEDORES DDX

BRASÍLIA-DF: BCS Brasília Tel.: (061)274-75/1 - CRP Informática Tel.: (061)248-1165 -Ditz Informática Tel,; (061)243-4040 SALVADQR-BA: Micro & Periféricos feL: (071)359-5599 RECIFE-PE: Õuiminal Tel .5(081)222-1224 FORTALEZA-CE: Top Data informática Tel.: (085)239-1618 - Sun Foto Tel.: (085)244-2308 ^ ^ PORTO ALEGRE-R\$: Fonte Computadores feL: (0512)25-2286- Digimer Tel.: (0512)26-4395 PELOTAS-RS; S. J. Informática Tel.: (0532)25-9906 ELORiQNÔPOL1S-SC: Prática Tel.: (0482)22-0819- Megabyte Informática Tel.: [0482)23-5010 TUBARÃO-SC: Display Com, e Repres, Tel.: (0486)22-1022 MACEIÕ-AL: DatasoftTeL: (082)223-4984 CAMPINA GRANDE-PB: Magno Computadores Tel.: (083)321-6472 BELÉM-PA: Compubel Tel,: (091)223-6319 VITÓRIA-ES: MSX Scorpíons Tel.: (027)239-2337 VOLTA REDONDA-RJ; Ótica Sider Tel.: (0243)42-1833

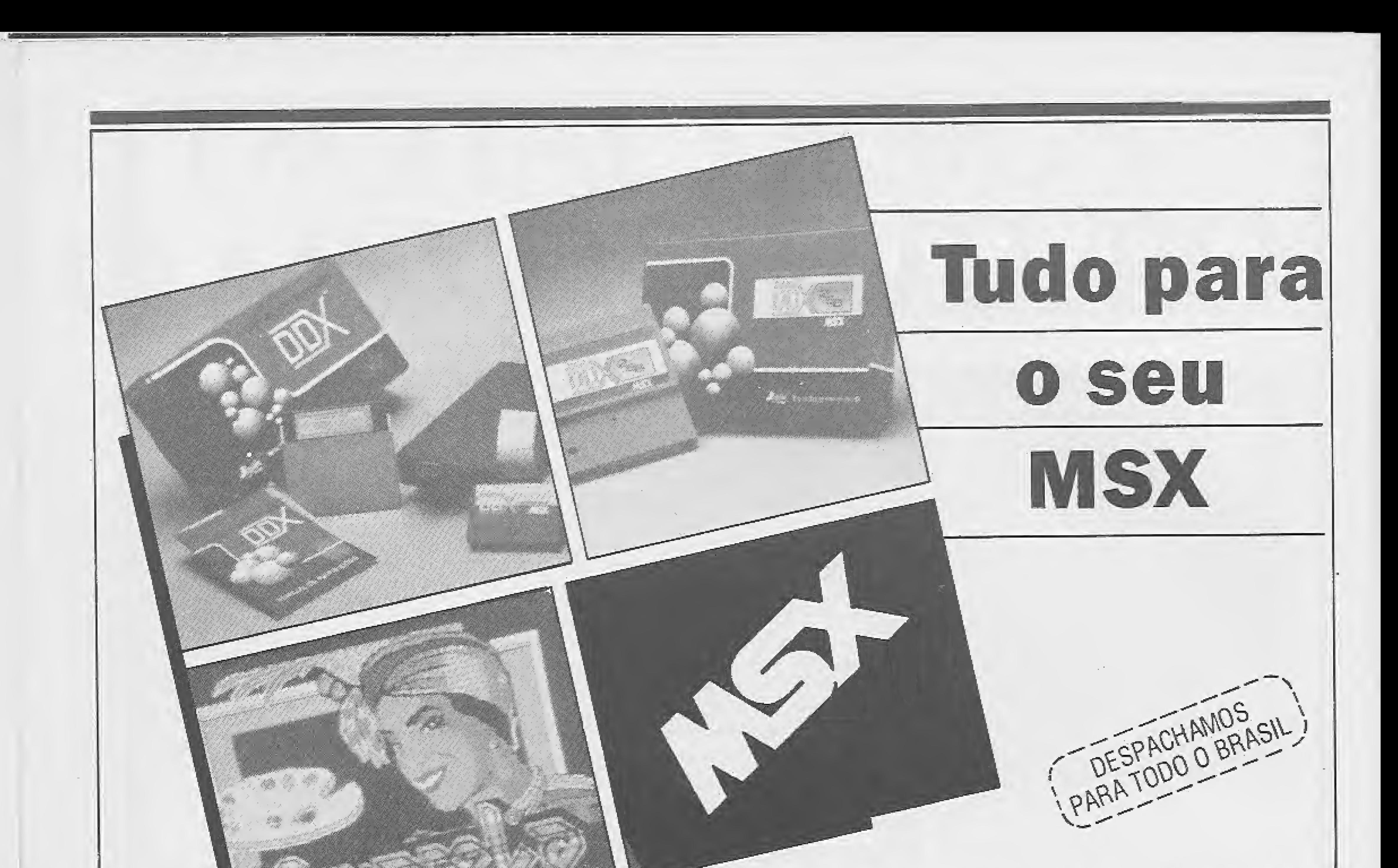

Conheça a sofisticação e magia do Sistema Grafico Aquarela,

- Recursos completos para edição de telas gráficas.
- Figuras prontas para você usar e itustrar suas telas.
- Caracteres em Out-Line, bold. sombra no tamanho 8x8 ou 16x16

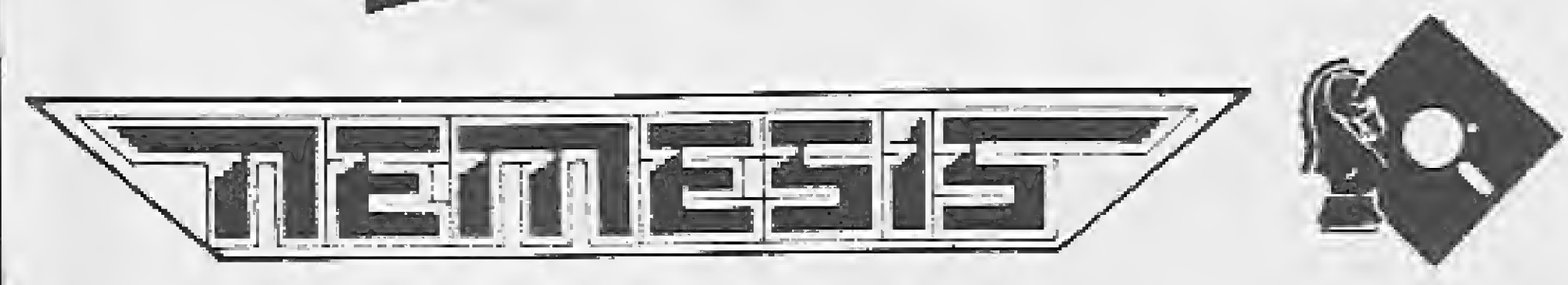

Nemesis: Top-Cad - MSX Computer Aided Design, ou Desenho Auxiliado por Computador. Mais uma novidade em software profissional que a Nemesis desenvolveu especialmente para o seu MSX!

PROMOÇÃO: Na compra de um drive, você ganha um brinde especial, Preços abaixo do mercado.

Transforme seu MSX 1 em MSX 2.0 pelo melhor preço (damós: garantia).

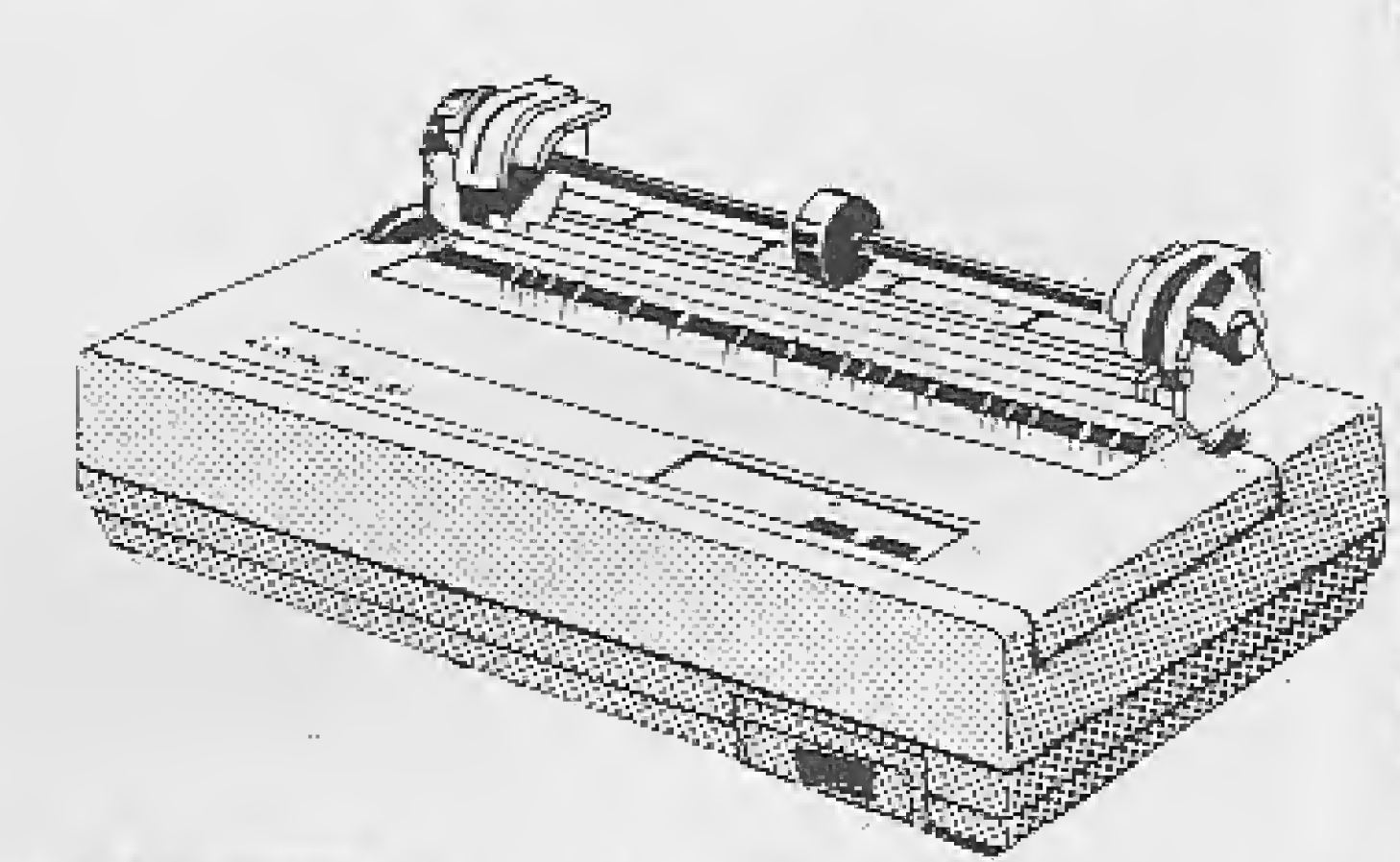

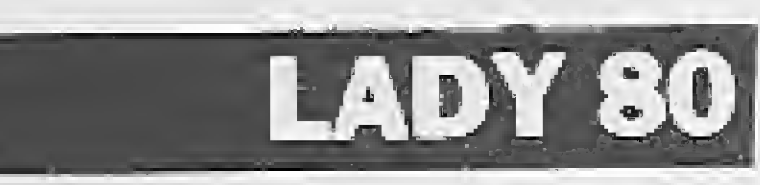

#### JOGOS

NOVIDADES: Temos os últimos lançamentos.

SUPRIMENTOS: Capas - Porta Disquetes - Disquetes - Livros Específicos para MSX (Preços promocionais com 15% de desconto) - Fitas para Impressoras.

SOFTWARE: Educativos - Aplicativos - Utilitários - Desenvolvemos também sistemas específicos para empresas.

PACOTES: Na compra de 50, 100 e 200 jogos, uma super oferta. Consulte-nos ou peça catálogo grátis.

PERIFÉRICOS: Linha completa de periféricos para MSX e PC

MEGARAM DISK 256: Placa de expansão de memória de 256 Kbytes, com o sistema operacional DDX DOS residente. Av. Jabaquara. 1598/Sala 8 - (Ao Lado do Metrô Saúde) - Cep 04046 - São Paulo - SP - Fone: (011) 581-2739

Temos Impressora Elgin Lady 80. <sup>A</sup> Pequena Notável.

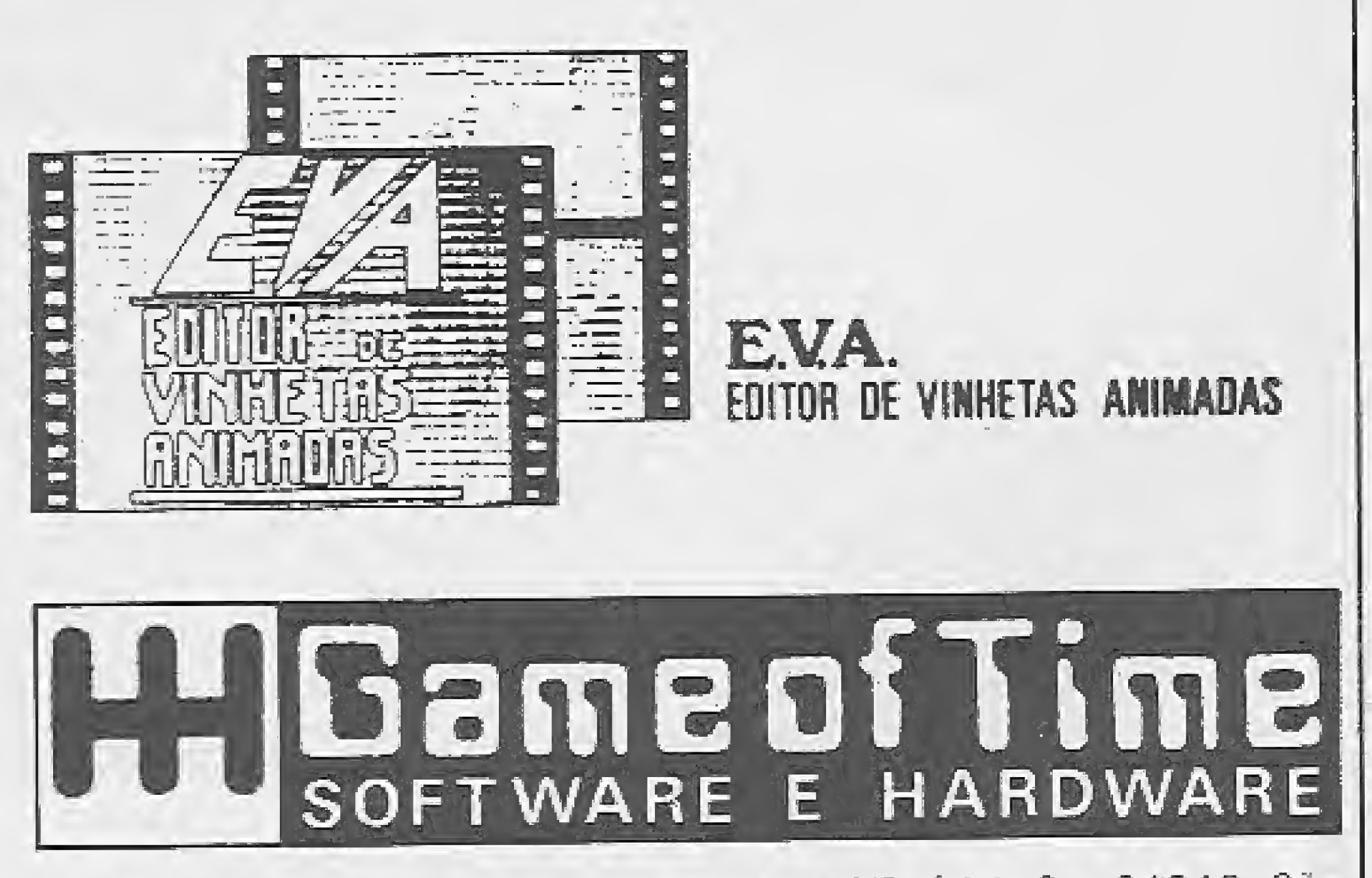

KIT PARA DRIVE DDX: Composto de gabinete, metálico com fonte de alimentação, interface DDX com cabo de ligação para dois drives, sistema operacional (DOS) e manual-

# **Sistemas**

**DIRETOR TÉCNICO:** Renata Degiovani

#### REDAÇÃO:

Myriam Lussac (coordenação), Luiz F.<br>Moraes, Claudio Costa e Olenka Machado

#### **ARTE:**

Wellington Silvares (diagramação),<br>Fábio da Silva (arte-final)

#### ASSESSORIA IÉCNICA:

Flávio Azevedo, José Eduardo Neves e Sylvio Messias Morais

#### COLABORADORES:

Mary Lou Rebelo, João Krish Jr., Cláudio Victor Nasajon, José Rafael Sommerfeld, Elias de Oliveira e Alberto C. Meyer Filho.

**ADMINISTRAÇÃO:**<br>Vanier de Oliveira e Silva

DIRETORIA COMERCIAL: Ademar Belon Zachia

PUBLICIDADE:

São Paulo:

ANO IX Nº92

CAPA: CLAUDIO COSTA

Começamos mais um ano com promessas de lançamentos e novidades no seu transcorrer. São movimentos de bastidores, na área de hardware, cuja interpretação pode levar a conclusões um tanto apressadas e descabidas. De qualquer forma, espera-se para este ano pelo menos um lançamento de impacto.

Enquanto isso, os problemas com vírus de computador se acentuam e impulsionam a próspera indústria da consultoria e dos tratamentos profiláticos. Seria muito mais simples evitar o software pirata.

E neste estado de coisas que a revista MICRO SISTEMAS abre espaço para auxiliar os usuários no tratamento dos problemas viróticos. Convocamos todos, usuários, profissionais da área e empresas, a fim de abordar e debater este tema com assiduidade na revista.

O espaço está aberto...

 $F = \sqrt{4 \cdot 10}$ 

José Carlos Roberto Tels: (011) 887-7758 e 887-3389

Rio de Janeiro: Antônio Carlos Bayma Barzani Tel: (021) 262-6306

CIRCULAÇÃO E ASSINATURAS:<br>Ademar Belon Zochio

Representante Nordeste: Márcio Augusto Viana R. Paraíso, 172 CEP 40.040 - Salvador - BA

COMPOSIÇÃO: Alfa Lógica

FOTOLITOS: GGM e Beni

**IMPRESSÃO:** Gráfica Editora Lord S.A.

DISTRIBUICÃO: Fernando Chinaglia Distribuidora Lida. Tel: (021) 268-9112

**ASSINATURAS:** No pais: NCz\$ 960,00

Os artigos assinados são de<br>responsabilidade única e éxclusiva dos autores. Todos os direitos de reprodução do confeúdo da revista estão reservados e qualquer reprodução, com finalidade comercial ou não, so poderá ser feita mediante autorização prêvia. Transcrições parciais de trechos para comentário ou referências podem ser teitas, desde que sejam mencionadas os dados bibliográficos de MICRO SISTEMAS. A revista não aceita material publicitário que possa ser confuncido com matéria redacional.

### **Renato Degiovani**

### NESTE NUMERO

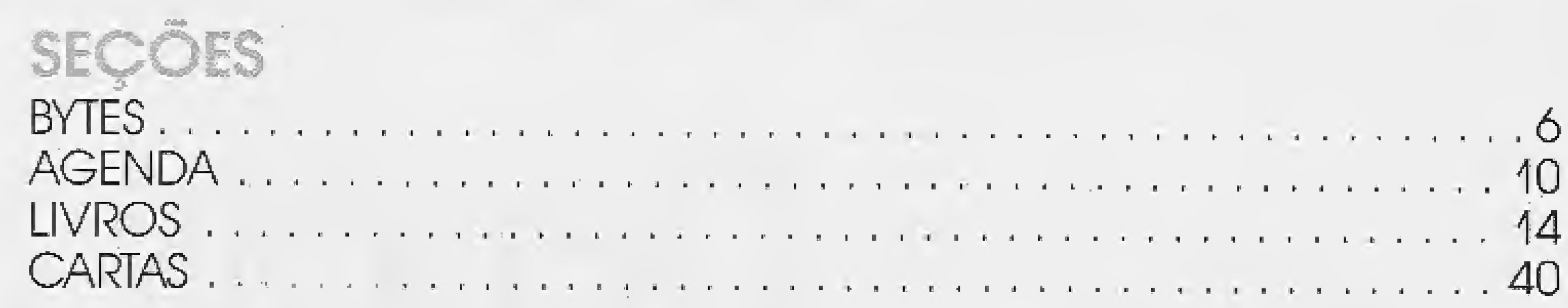

**ARTIGO** 

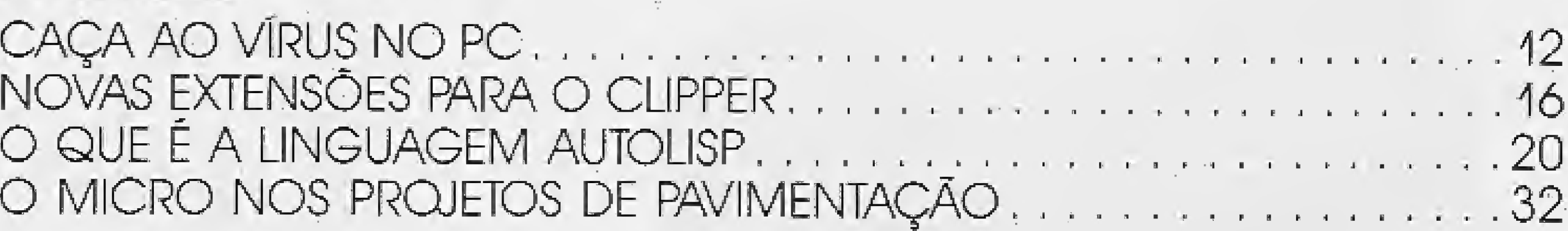

**APLICATIVO** 

CADERNO DE JOGOS

MICRO SISTEMAS é uma publicação mensal da ATI - Análise, Teleprocessamento e informática Ltda.

#### Enderecos:

Av. Pres. Wilson, 165 gr 1210 - Centro - Rio de Janeiro/RJ - ČEP 20.030 - Tel: (021) 262-6306 R. Oliveira Dias, 153 - Jardim Paulista - São Paulo/SP - CEP 01.433 - Tels: (011) 887-7758 e 887-3389

JORNALISTA RESPONSÁVEL: Luiz F.O. Franceschini - R.P. 15877

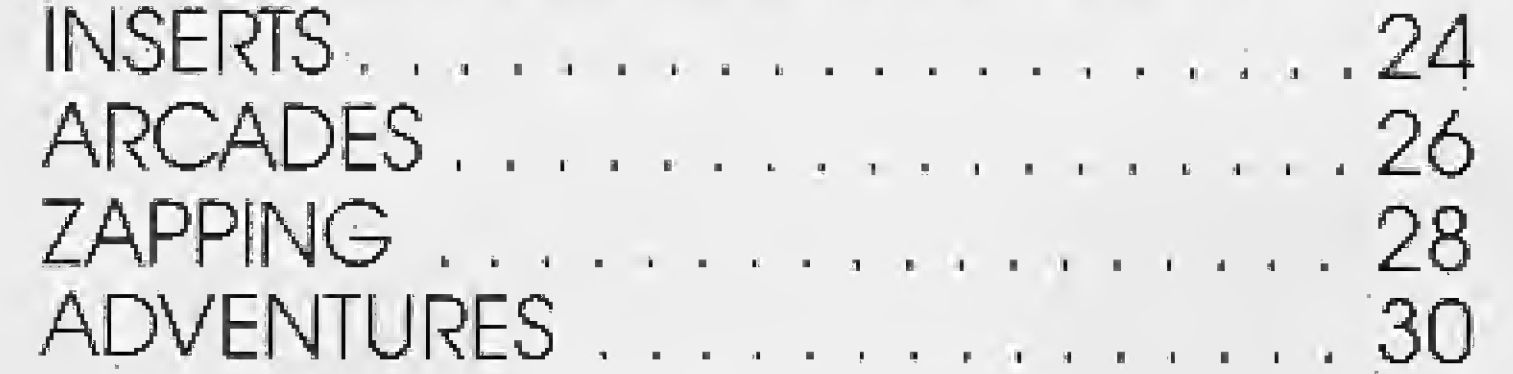

CLIBE DO LEITOR 44 CALCULADORA ELETRÔNICA 48 SISTEMAS LINEARES

**MICRO SISTEMAS 5** 

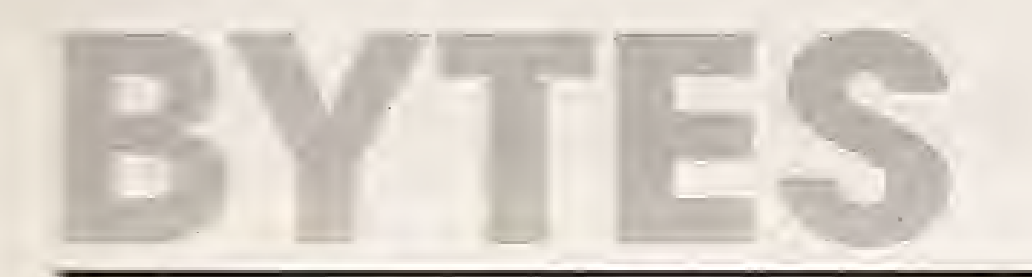

### Software para preenchimento de formulários

A MAXXIRE DE INFORMÁTICA lançou na última Feira de Informática o programa MAXXI-FORMA, um utilitário que permite o preenchimento, em folhas soltas ou contínuas, de formulários pré-impressos tais como, faturas, darfs, imposto de renda, guia da CACEX, cheques, etc. O produto surgiu para eliminar a necessidade de se escrever um programa especifico para preenchimento de cada formulário existente.

A SGS lançou o mais moderno estojo para 10 disquetes do mercado: O Floppy Box, em material plástico nobre e cores modernas. A SGS atende pelo telefone 262-6345,

Com o MAXXEFORMA, o usuário imprime linhas e colunas numeradas sobre o formulário, que servem de referência para indicar a posição de cada campo a ser preenchido. O programa cria então uma planilha na tela, apresentando os campos para preenchimento nas po siçóes indicadas pelo usuário, sincronizando o vídeo com a impressora. Outras características do produto são a facilidade de uso, com interface de menus e janelas; a possibilidade de importação dos dados gerados por outros tal como o dBase Hl: a impressão dos campos em negrito, itálico ou outros caracteres especiais dependentes da impressora utilizada.

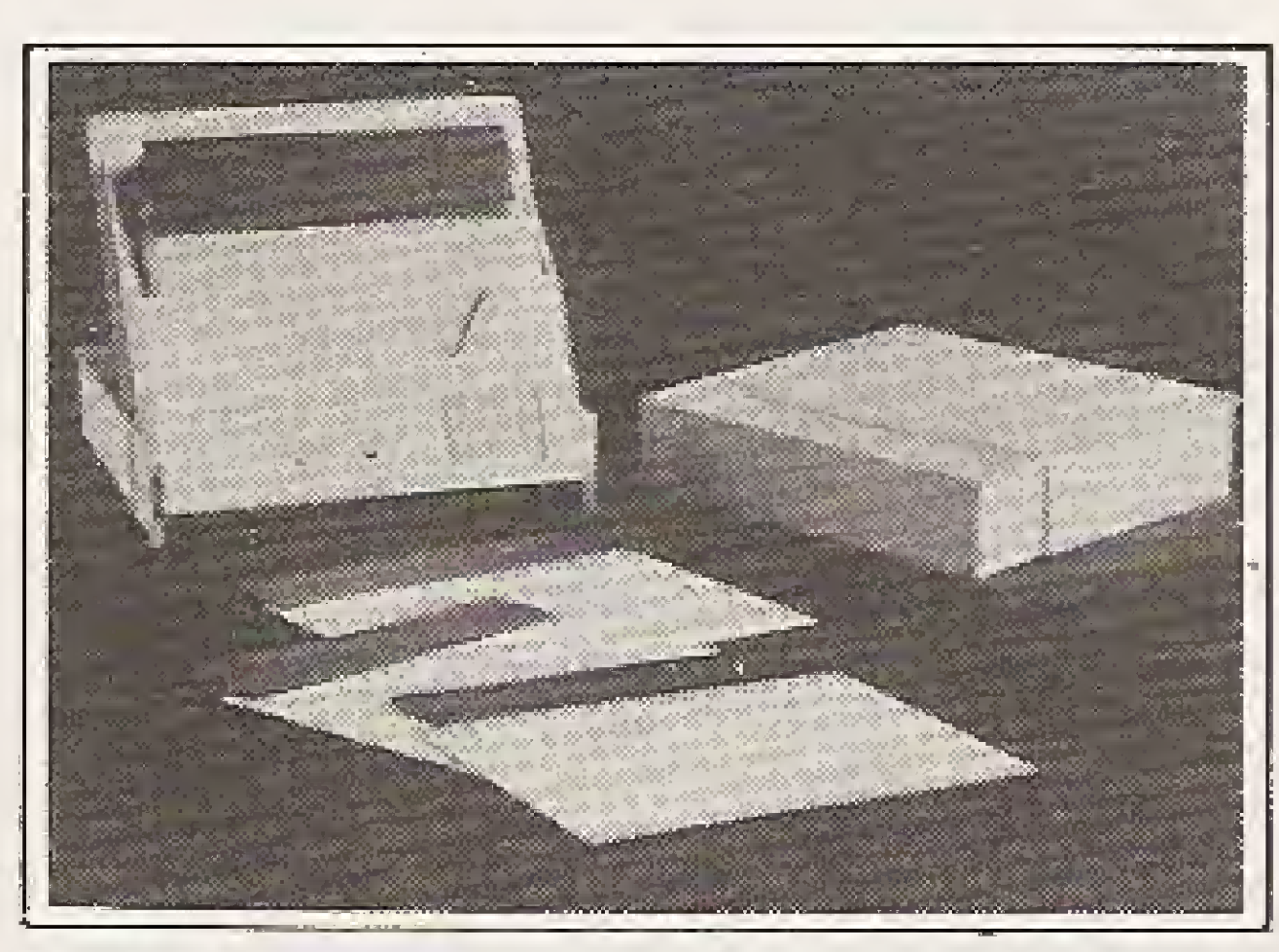

### Estojo para disquetes

### Guerra aos vírus

A PRO KIT SOFTWARE, empresa produtora do adventure <sup>A</sup> LENDA DA GAVEA de Luiz F. Moraes, assinou acordo com a empresa Discovery Informática para a comercialização deste software. <sup>O</sup> acordo inclui, além da assistência técnica aos usuários, o licenciamento do sistema de controle de adventures, no qual este jogo para MSX foi escrito. Segundo Sylvio Messias Morais, gerente de produção da PRO KIT SOFTWARE, esta iniciativa vem de encontro à nova política da empresa de ampliar a sua estrutura de produção e comercialização de programas originais firmando acordos do gênero com soft-houses conhecidas.

<sup>O</sup> Grupo Imares comprou a briga contra o vírus de computador. Já treinou seus técnicos para melhor enfrentar a fera e agora está comercializando um software que funciona corno uma poderosa vacina antivírus. Trata-se do Detector, que foi desenvolvido pela Unidados e está preparado para "achar" seis variedades

de vírus eletrônicos: Pingue-Pongue, Alameda, °aquistani-Brain, Screen, dBase e Sexta-Feira 13.

<sup>A</sup> grande vantagem desse software é que ele tem um mecanismo dinâmico, podendo ser utilizado à medida que forem aparecendo outros tipos de vírus, facilitando assim o combate àqueles ainda desconhecidos pelos usuários. Esse programa realiza a monitoração do equipamento para captar as ações não programadas, avisando o usuário das irregularidades que devem ser solucionadas. Caso seja um vírus desconhecido será preparado um antídoto e atualizado o programa.

### A Lenda da Gávea

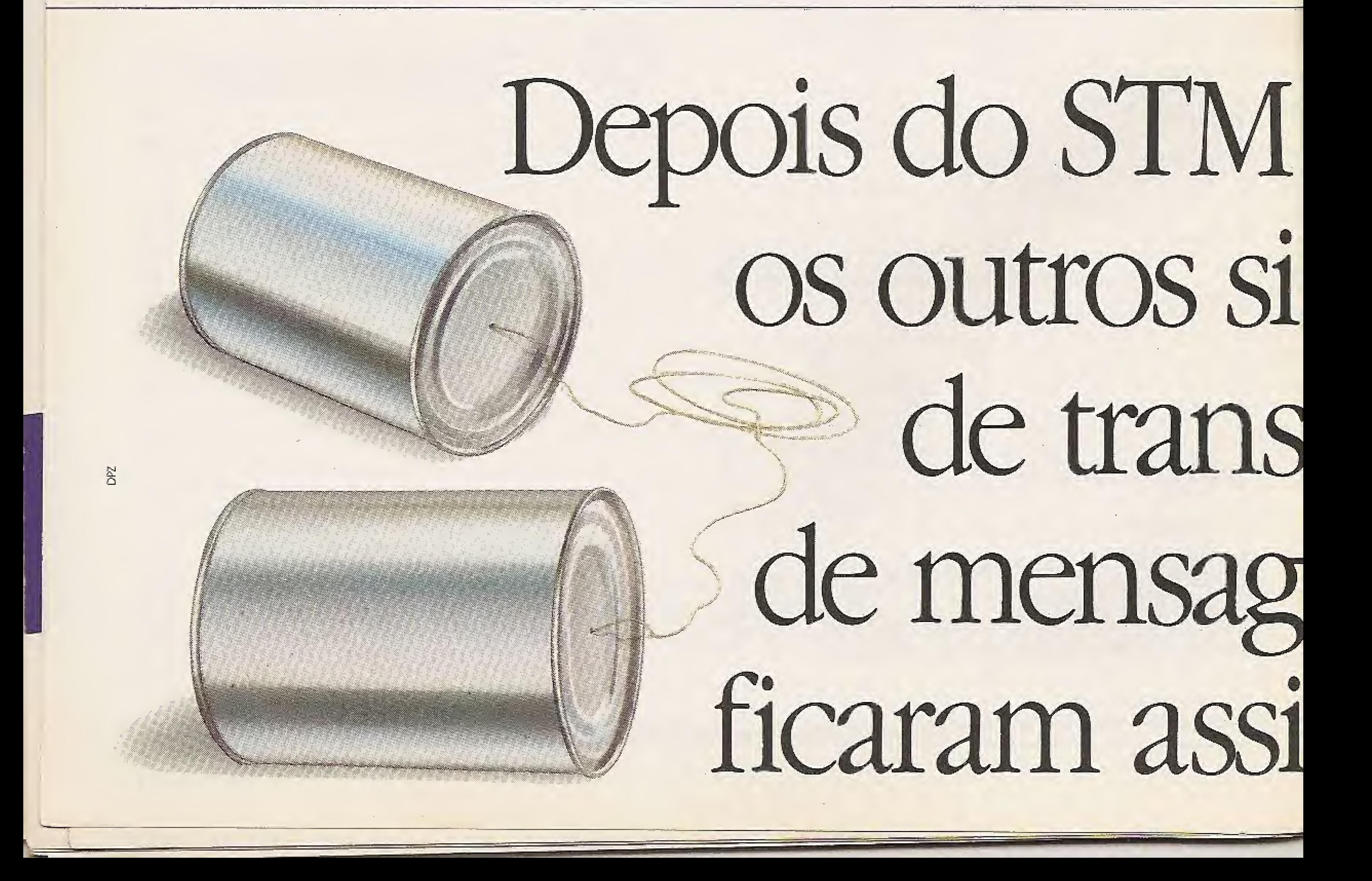

### Novos espectrofotômetros

Com o novo S 1000 G, a empresa francesa SECOMAN continua a série de espectrofômetros UV - Visível S 1000. Dg fácil utilização, esses espectrofotômetros gozam da experíência e do Know-how tecnológico da firma

O novo S 1000 G, aparelho UV-Visível com varredura espectral da série 200 á serie 1000 nm. herda todos os aperfeiçoamentos da série S 1000: ótica de excelente qualidade com sistema holográfico; softwares rápidos e completos (absorção, concentração, espectro absorção contínua; multicomprimento de onda; multicomponente); estocagem de 35 protocolos de análise; varredura espectral rápida; excelente confiabilidade.

A nova versão gráfica comporta aperfeiçoamentos eletrônicos importantes: uma interface instrumento usuário excepcionalmente convivial através de uma tela gráfica 12" e um teclado removível; uma grande rapidez de processamento do sinal e uma estabilidade de medida que permite, sob comando, visualizar o 1/10000 de absorção.

0 S 1000 <sup>G</sup> visualiza sobre sua tela o resuftado das medidas em tempo quase real e possibilita, dessa forma, seguir a evolução dos

40 stemas

fenômenos à medida que eles evoluem. O software do S 1000 G utiliza o princípio das "janelas" e permite visualizar as informações gráficas dispondo ao mesmo tempo, em incrustação, das instruções necessárias à sua gestão. Os resultados podem ser conservados por transferência núma impressora gráfica, mesa gráfica 4 cores ou um computador por intermédio de uma tomada RS 232. Dispõe de uma infinidade de recursos e pode receber numerosos acessórios. <sup>E</sup> destinado a laboratórios de pesquisa química e bioquímica, laboratórios de controle do meio-ambiente, indústria agroalimentar, industria farmacêutica, etc.

. 0 SCO-Xenix, sistema operacional multiusuário mais utilizado no parque mundial de PCs; é o favorito no mercado brasileiro. Foi o que revelou a pesquisa realizada pela 31 Informática durante o Unix 89, em São Paulo, entre os usuários de soluções UNIX. A Cl Unimax, divisao da Cl Compucenter Informática oue detém com exclusividade a distribuição do SCO-Xenix no país, detectou que 37% dos usuários usam o Xenix como sistema puro, e pretende continuar com esta solução: e 63% combinam o Xenix com outros sistemas existentes no pais. alguns deles incorporados necessaris mente ao hardware (como é o caso das máquinas Motorola).

A Informatel está iniciando a comercialização do primeiro pacote de aplicativos para recursos humanos desenvolvido em parceria com a IBM do Brasil. Com esse sistema, a Informatel passa a oferecer seus produtos e serviços para o mercado em geral.

llll

### SCO-XENIX é favorito

Nos dias de hoje, o computador deixou de ser uma fantasia do futuro para se tornar a solução do presente.

E o STM 400 é o melhor exemplo disso. Sua simplicidade e eficiência vão fazer você esquecer que existem outros meios dc envio de mensagens,

O STM 400 envia e recebe centenas de mensagens num piscar de olhos, agilizando as operações e economizando horas de trabalho para sua empresa,

A comunicação é feita com um computador central, que distribuías mensagens aos destinatários.

### Informafel lança sistema em SQL

Empresas do comércio atacadista, através do correio eletrônico do STM 400, recebem dezenas de informações de seus distribuidores em diversas cidades, diariamente. Antes o controle de mercadorias era fei to por serviço de malote, levando muito tempo para chegar ao seu destino. Construtoras com canteiros de obras espalhados em diversos pontos do país utilizam o STM 400 para emitir pedidos de ma terial e otimizar a alocação da mão-de-obra. Em diversas cidades, diariamente,<br>
s'o controle de mercadorias era fei<br>
serviço de malote, levando muito<br>
para chegar ao seu destino.<br>
strutoras com canteiros de obras es.<br>
os em diversos pontos do país utili-<br>
iTM 400 par tras empresas estão ganhando tempo e dinhei-<br>ro com o STM 400. Faça como elas. Coloque sua empresa na frente do seu tempo e mais ã frente das outras empresas. Consulte a Embratel. Logo, logo sua empresa vai parecer outra.

### LILDOd

 $\cup$ 

? programa, desenvolvido em 5QUDS (Structured Query Language) dentro da moderna arquitetura SAA (System Architecture Applicationj, pode radar em equipamentos com sistemas operacionais diferentes. Trata-se de so lução flexível, fácil e segura, especialmente para empresas que estão migrando de mínis e supermims para mainframes. independente de seu porte e cultura, ou ainda para usuários que pretendem adotar SQL/DS. <sup>A</sup> possibilidade de eliminar os picos do trabalho do departamento pessoal e de evoluir segundo as necessidades de cada usuário são algumas das vantagens do sistema. Entre suas características destacam-se; pré-cálculo, que viabiliza o pagamento on-line de alguns funcionários e evita novos processamentos de toda a folha; recálculo on-line de pagamentos indevidos e emissão de novo "holerith" em tempo real: quitação on-line e emissão de recibo em tempo real; programação, controle e emissão on-line oe avisos/recibos de férias.

#### ECONOMIA DE TEMPO

E como tempo c dinheiro, logo no primei ro dia você já estará lucrando.

#### FÁCIL UTILIZAÇÃO

Para utilizar as vantagens do STM 400, basta possuir um microcomputador dc qualquer tipo ou uma máquina de telex. Daí só se inscrever na Bmbratel c receber a senha,

#### RESULTADOS PRÁTICOS

Imagine, ao final de um<br>dia de trabalho, 20 representantes telefonando ao mesmo tempo para uma mar os pedidos de com¬ E alguém, do outro lado, tentando anotar todas

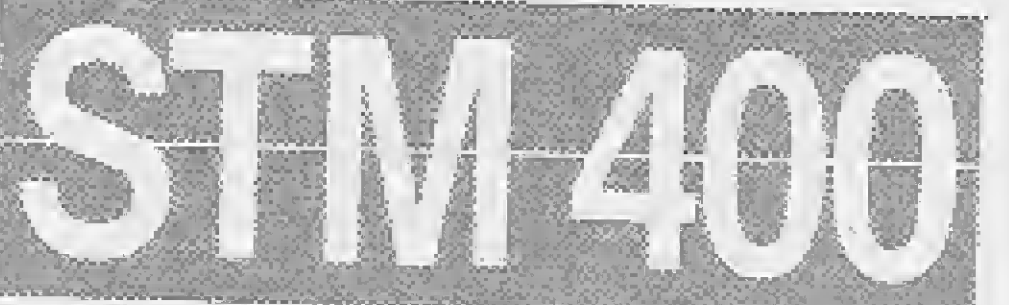

A MENSAGEM ELETRÔNICA VIA EMBRATEL

estas informações.

Além dc ser uma operação demorada e desagradável para ambas as partes, em alguns casos a mensagem verbal poderia ser mai compreendida.

Embora o teiex seja muito utilizado nes te tipo de operação, ele só atende a um de cada vez e recebe a mensagem linha por linha,

Com o STM 400, todos os pedidos podem ser enviados ao mesmo tempo e recebidos instantaneamente sem riscos de má com preensão da mensagem,

#### VÁRIAS EMPRESAS JÁ ESTÃO LUCRANDO

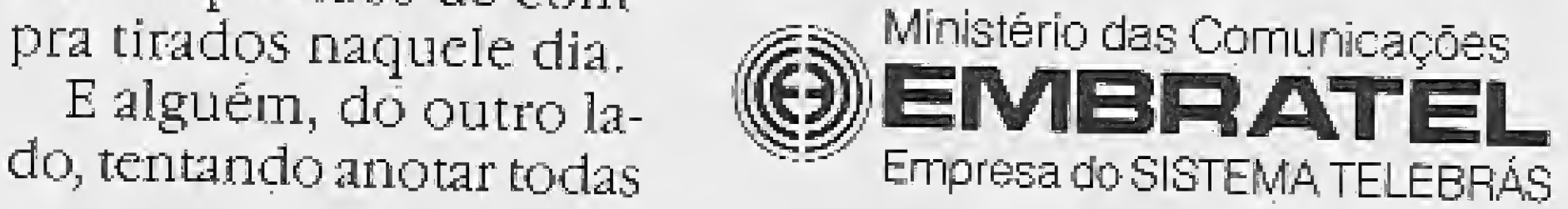

### Pesquisa aponta Microtec como marca preferida

Os usuários de microcomputadores têm, em sua maioria, entre 18 e 29 anos, curso superior completo e preferem a marca Microtec. Estas são algumas das conclusões da Pesquisa Informática 89, realizada durante a IX Feira Internacional de Informática, em setembro, pela B&L Consultoria em Pesquisa, de São Paulo.

O trabalho, que apontou ainda crítica aos fabricantes, rejeição de marcas e fatores decisivos na hora da compra, constatou que a Microtec, com 27,7%, é seguida na preferência de uso peia Itautec (15%) e Scopus (9,7%). <sup>A</sup> Microtec se destacou também como a marca mais usada atualmente, com índice de 34%.

Surge no mercado uma nova idéia em termos de treinamento especializado, consultoria e manutenção em informática,

O fator que mais pesa na hora da compra é a qualidade do equipamento (80%), seguido pela assistência técnica (56%) e o custo (42%). <sup>A</sup> Microtec é citada como a primeira preferên cia na compra de computadores do tipo XT/AT e 386. A principal crítica aos fabricantes está localizada no fator custo, citado por 24,8% dos entrevistados, seguido de atraso tecnológico (22,8%) e qualidade de componentes e periféricos (16%).

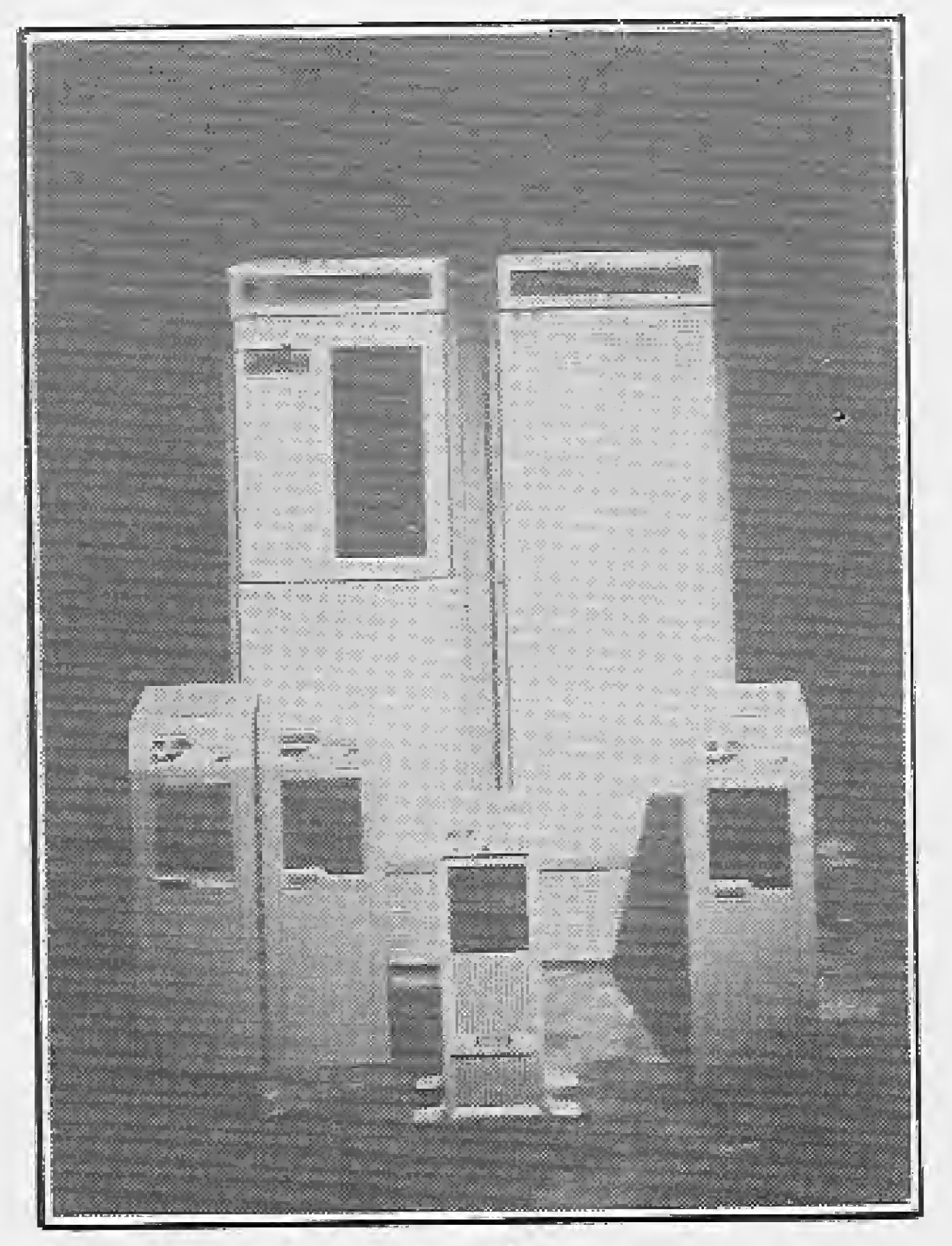

### Infortec: novo estilo de treinamento

A performance é resultado da combinação de uma série de recursos, até então nunca reunidos em uma única estrutura, tais como memória com tecnologia "Static Column", unidade de gerenciamento de memória com capacidade extendida a nível dos processos ativos; processadores independentes para programas dos usuários; gerenciamento de memória de discos e gerenciamento de linhas de comunicação; dois canais independentes pa ra discos de alta performance.

<sup>A</sup> INFORTEC-Informática e Tecnologia S/C oferece não apenas cursos especializados (In teligência Artificial, Robótica, Microprocessadores) como uma infraestrutura de treinamento exclusivo para executivos sem disponibilidade de tempo para frequentar cursos regulares.

Seus consultores garantem a qualidade na implantação e desenvolvimento de sistemas, bem como seus técnicos oferecem um exemplar serviço na área de manutenção de computadores.

Para maiores detalhes poem-se á disposição peio telefone: (021) 254-0113.

### Nova linha de computadores

As novas plataformas, todas elas empregando a tecnologia Risc. incluem; família AViion das estações de trabalho e servidores UNIX da Data General: estações de trabalho DECstation e DECsystem Ultrix da Digital; RISCstations e RISComputers da MIPS e o Sun-compatível com a série 4 da Soulborne.

Um conjunto de revolucionárias inovações tecnológicas associadas a uma arquitetura de múltiplos processadores de 32 bits operando em paralelo, constitui a base da nova família SiX de computadores da Sisco Sistemas e Computadores S.A. Com esta tecnologia, a Sisco quebra a barreira dos denominados supermicros e coloca no mercado uma série modular de computadores com capacidades que atingem às dos processadores de médio porte.

A Pini Sistemas, empresa ligada à Editora Pini. está lançando dentro do Sistema Macrodados c Data Pini, o primeiro Banco de Da dos (BD) para a área de Construção Civil. Ca paz de projetar, traçar gráficos e estabelecer correlações com as informações macroeconômicas e setoriais dos outros cinco BDs do Sistema Macrodados, o Data Pini permite ao usuário obter os principais índices, custos unitários e evolução dos preços da Construção Civil, desde 1980.

Além desses recursos, os equipamentos utilizam o sistema operacional S1X-OS System V, licenciado do Unix System <sup>V</sup> release 3.2, da empresa americana AT&T. Com a nova linha, a Sisco passa a oferecer uma importante solução aos usuários, capaz de suprir suas demandas atuais e futuras, acompanhando o crescimento de seus negócios.

### PROGRESS em equipamentos de tecnologia RISC

<sup>A</sup> Progress Software Corporation acaba de anunciar que o Progress, sistema gerenciador de banco de dados com linguagem de quarta geração, está agora portado em equipamentos de tecnologia Risc (computação com conjunto reduzido de instruções) da Digital Equipment Corporation, MIPS Computer Systems Inc, e Soulborne Computer Inc.

0 Progress está também disponível em outros equipamentos de tecnologia RISC. Sao eles: HP 9000 série 800; Pyramid Technology série 900 e família MIServer; SPARCstation, SPARCserver e Sun-linha 4 da Microsystem.

Além do Progress estar compatível com todos os equipamentos que usam o microprocessador de tecnologia Risc 88000 CPU. da Motorola, em breve estará disponível para o padrão 88 open.

### Banco de dados sobre construção

0 Sistema Macrodados foi desenvolvido pela empresa carioca Macrométrica para aplicações que envolvam informações históricas, retroativas a, no mínimo, o início da década. Através do Macrodados, o usuário pode acessar informações sobre a economia brasileira e internacional, bolsas de valores, rentabilidade das aplicações financeiras, exportação e im portação de produtos, através de cinco BDs;

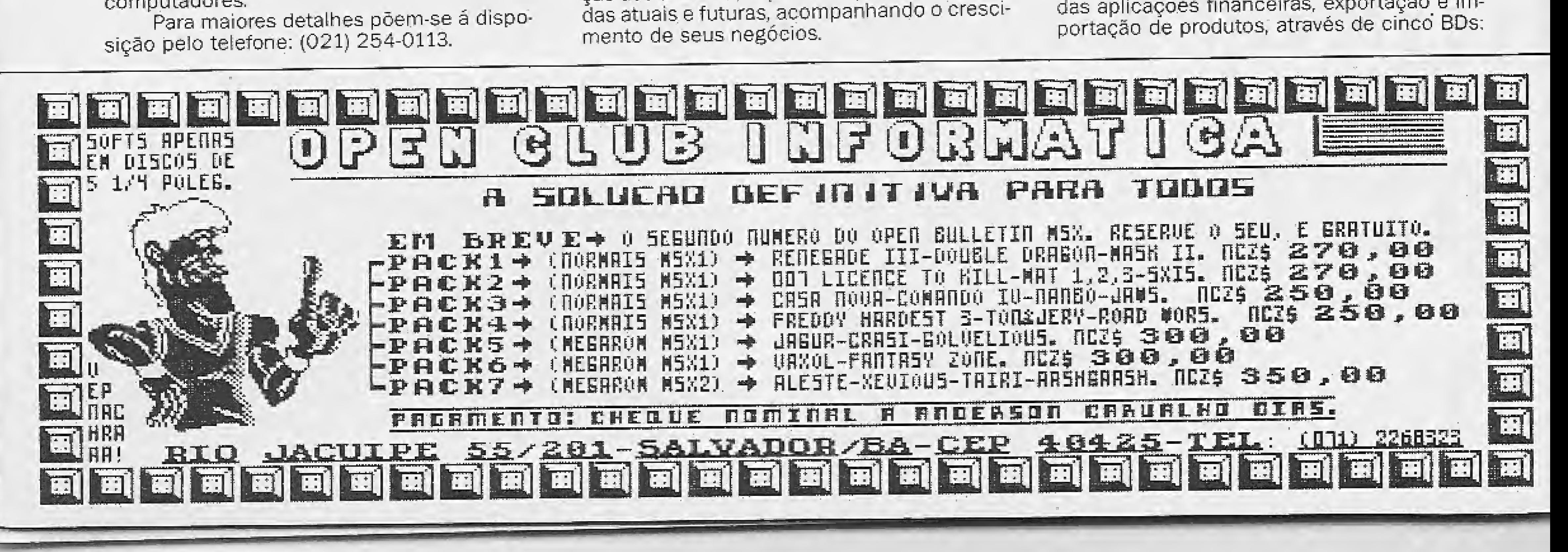

Macro. Setorial. Externo. Bovespa e Micro. Com o Data Pini, as empresas da área de Construção Civil vão não só ter acesso a todos os dados do setor, desde 1980. como terão a opção de interligá-los aos outros BDs do Macrodados.

Desenvolvido para micros compatíveis com a linha IBM, o Sistema possui dois módulos básicos: de Análise e de Análise e Edição que permitem a inserção de novos dados e combinacao dos vários BDs do Sistema. 3

### A dupla que deu certo

Com o relançamento da linha de computadores MSX. a Lady 80, desenvolvida peia EJgin Eletrônica em março do ano passado e conhecida como a "pequena notável" por ser a menor do mundo, confirma mais uma vez sua privilegiada posição como uma das matriciais mais versáteis, uma vez que é ideal para todo e qualquer tipo de aplicação, inclusive e prin-

cipalmente o MSX.

0 equipamento é composto por um software desenvolvido pela empresa, um painel onde se deposita o documento a ser assinado e uma caneta especiai que registra, através do tempo de contato com o papel, os exatos segundos de cada assinatura. Uma segunda assinatura é necessária para se determinar a variação de tempo em relação à primeira e então definir a tolerância para cada pessoa. Conectado a um micro, o Sign-Qn envia a assinatura ao banco de dados do computador. A partir dai. toda vez que se for assinar um documento, o equipamento compara o tempo usado com o registrado como daquela pessoa. Se acender uma luz vermelha, a assinatura foi reconhecida e validada.

<sup>A</sup> Lady 80 é um dos maiores sucessos na linha de impressoras da empresa e mantém uma participação efetiva no mercado sendo utilizada juntamente com microcomputadores de uso pessoal e como impressora para telex eletrônico, para tarifadores e também para cortroladores de processo.

nal, podendo inclusive utilizar opcionalmente o processador NEC V20, aumentando em 20% sua performance. O ATS/XT - LIGHTS é destinado aos profissionais que estão se iniciando na informática e necessitam de um equipamento com recursos de um PC, com a vantagem de ser significativamente mais barato. A ATS pretende atingir com esse novo produto o mercado deixado pelos compatíveis da linha Apple.

Um avançado sistema de vaiidaçao, o Sign-Qn opera por decomposição da assinatura em séries matemáticas baseadas em estudos de bio-medicina que comprovam a tese de que o tempo de assinatura é uma característica pessoal <sup>O</sup> Sign-On é um equipamento de utilidade em bancos, instituições financeiras, cartórios e comércio em geral, possuindo memória capaz de armazenar, em sua mais simples vensão. 2.500 assinaturas.

A ATS Tecnologia acaba de lançar o primeiro XT econômico, o ATS/XT - LIGHTS, Totalmente compatível com o IBM. o micro será 30% mais barato que o comum. O novo XT possui teclado de 84 teclas, espaço para dois periféricos slim (inclusive Winchester) e três slots livres para expansões. Seu clock é duplo, podendo ser utilizados 4,77 ou 8 MHz e sua capacidade de memória é de 256Kb, 512Kb ou 7Q4Kb.

A nova arquitetura interna do micro utiliza placa totalmente integrada: CPU uma interface serial, uma interface paralela, uma controladora para drives e uma controladora de vídeo padrão CGA. E dotada ainda de fonte de 197 wats, suportando todos os periféricos previstos para o equipamento. Essa placa integrada tem o mesmo desempenho da placa tradicio-

### ATS/XT-LIGHTS: 0 primeiro XT econômico

serviço com o menor **CUSIO** BITCENTER A SUA SOLUÇÃO EM MANUTENÇÃO Rua'da Quitanda 199/301 Rio de Janeiro - RJ - CEP 20091<br>Tel : (021) 233-4820

Acoplar a Lady 80 ao MSX traz muitas vantagens aos usuários já que ela possui características indispensáveis a um bom desempenho. <sup>A</sup> Lady 80 é fácil de ser transportada, apresenta versatilidade dos conjuntos de caracteres, total compatibilidade com o MSX, assistência técnica em todo o Brasil e um ano de garantia.

### Identificador de assinaturas

### Rede de lojas MSX Informática

Dentro do espírito de poder atender ao maior número de usuários da linha MSX, foi inaugurada em dezembro mais uma loja que passa a integrar a Rede de Lojas MSX Informática. Destinada a atender prioritariamente os usuários da Zona Sul da cidade de São Paulo, situa-se à Rua Nhu Guassu N° 188.

No plano de expansão da empresa está prevista a inauguração de uma nova loja da rede a cada mês de 1990, sendo que estão em negociação lojas nas cidades de Santos, Santo André. Sorocaba e Araraquara, em São Paulo, além de outras em Porto Alegre, Recife. João Pessoa e Belo Horizonte. Cada uma dessas lojas estará plenamente capacitada a dar o mesmo atendimento proporcionado pela matriz há cinco anos, nas áreas de hardware, software, cursos e assistência técnica.

As assinaturas de cheques, contratos, cautelas e demais documentos de segurança já podem ser reconhecidas e validadas eletronicamente, em questão de segundos, pelo Sign-On, da Interprint Impressos de Segurança.

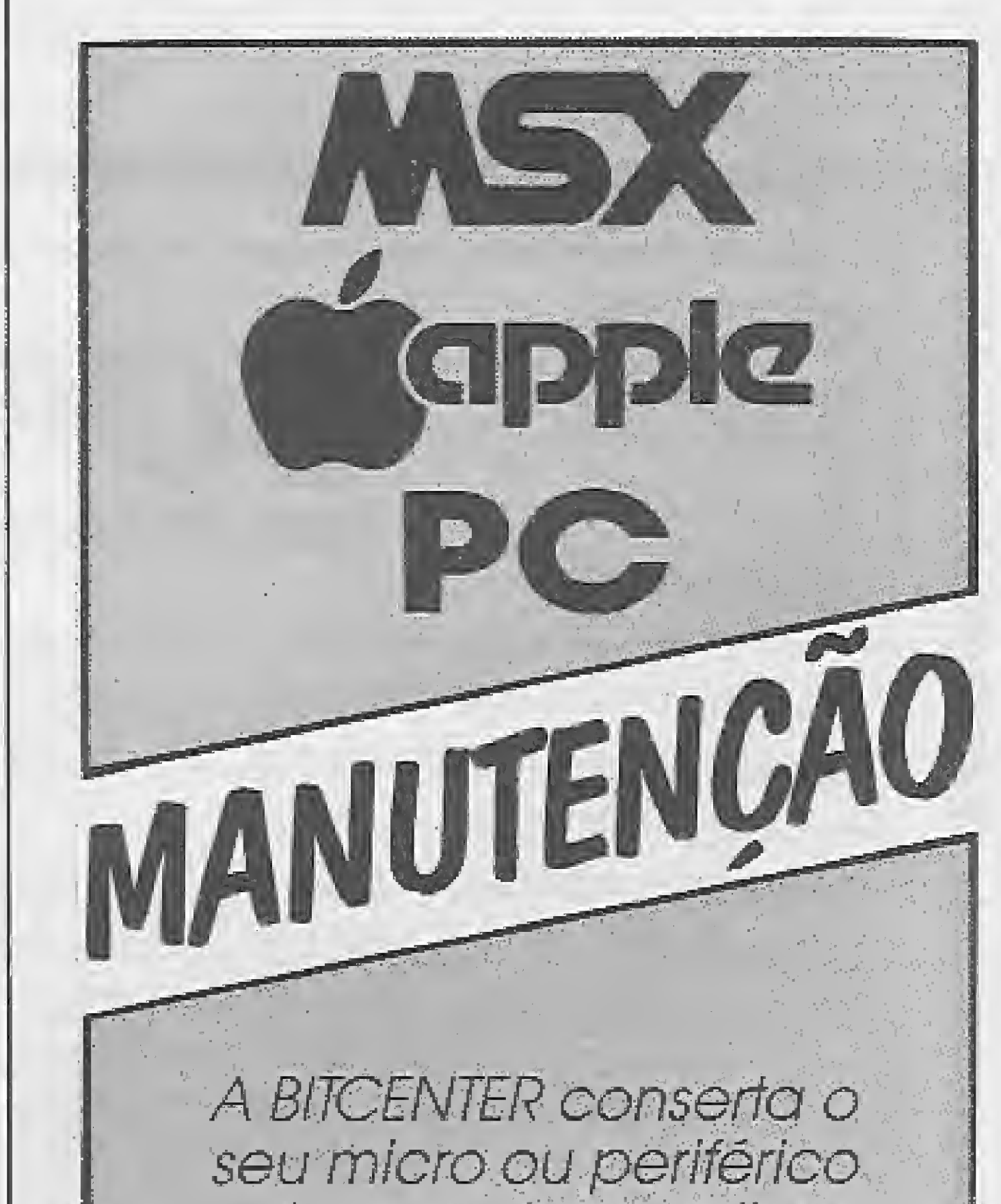

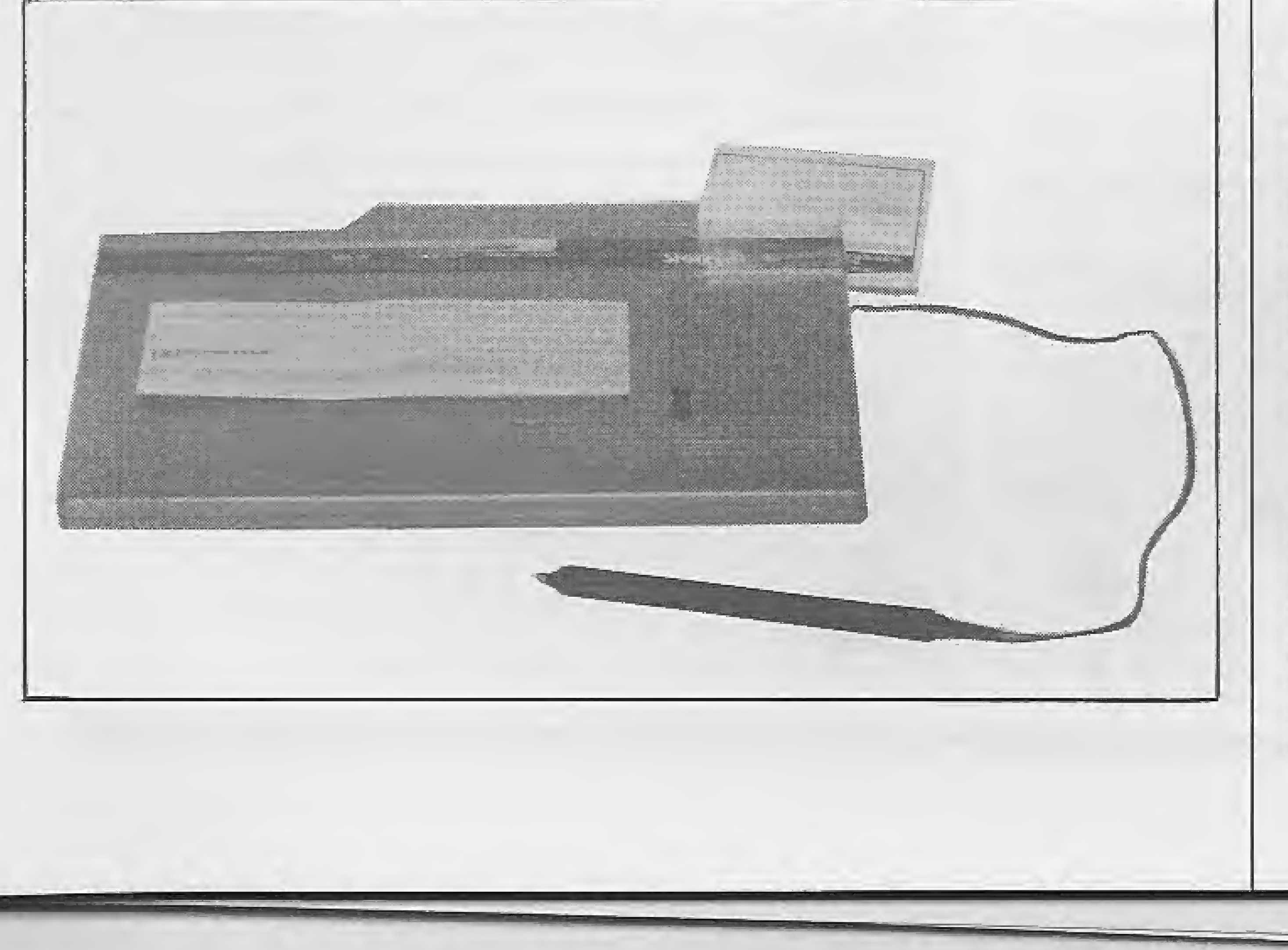

# AGENDA

#### Cursos e Seminários

\* 0 comércio varejista investe anualmen te, 400 milhões de dólares apenas em instalações de novas lojas no Brasil. Este mercado terá, a partir do próximo ano. evento exclusivo. Trata-se da FENAFOR - Feira Internacional de Fornecedores de Instalações, Equipamentos e Serviços ao Varejo, que acontecerá de 25 a 29 de junho de 1990, no Ibirapuera, São Paulo, numa promoção da Confederação Nacional dos Diretores Lojistas (CNDL), com organização da Foco Feiras Exposições e Congressos.

Aberta exclusivamente a convidados, a 1ª FENAFOR contará com 150 expositores e a presença de 30 mil visitantes de todo o pais e da América Latina, firmando o Brasil como exportador de infraestrutura para o comércio varejista,

• "A Empresa e sua Rentabilidade" é o tema principal do próximo congresso da ABAE — Associação Brasileira de Automoção de Escritórios, realizado anualmente. O objetivo é demonstrar que através do processo de A.E. a em presa pode auferir rentabilidade e auxiliar no processo decisório. 0 IV CNAE terá vários painéis, debates, mesas-redondas e palestras além de exposição de produtos e serviços de automoçao de escritórios. Os organizadores do congresso preveem a participação de 800 profissionais do setor e de 100 empresas.

O CNAE será realizado de 2 a 5 de abril de 90, no Centro de Convenções Rebouças. em São Paulo.

• A Flow Informática, empresa que atua nas áreas de Treinamento, Consultoria, Desenvolvimento de Projetos e Tradução, acaba de ser escolhida para realizar treinamento no Rio de Janeiro, com exclusividade dos softwares DATAFASE e HARVARD GRAPHICS.

Maiores informações pelo tel. (021) 221-9843

Durante o IV CNAE. a ABAE apresentará os resultados dos trabalhos que vêm sendo desenvolvidos pelos Grupos de Trabalho da Associação, objetivando o estudo e as experiências de aspectos técnicos que envolvem o assunto "automoçào de escritórios''

O DATAEASE é um gerenciador de Banco de Dados para usuários finais e também uni ambiente para desenvolvimento de aplicações. O HARVARD GRAPHICS é um gerador de gráficos extremamente sofisticados com recursos de slide-show.

<sup>A</sup> SOFTMARK põe a sua disposição um catalogo com toda nossa linha de produtos. Receba o seu inteiramente grátis. Escreva-nos especificando qual o seu micro e receba o seu catálogo em sua casa, sem qualquer despesa.

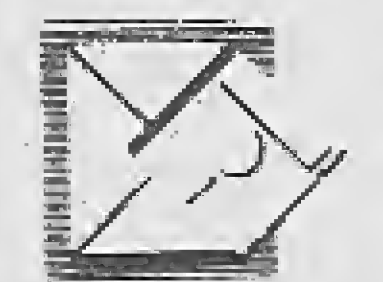

\* Exclusivo Joystick Digitai (fabricação própria) Linha completa de Aplicativos e Jogos em fíta cas¬ DATABASE-PLUS, um programa que perm<br>geração de vários aplicativos.<br>• Exclusivo Joystick Digital (fabricação própria<br>• Linha completa de Aplicativos e Jogos em fi<br>sete<br>• Aplicativos e Jogos em fita cassete

\* O São Paulo Computer Institute está programando, para janeiro, fevereiro e março de 90. diversos cursos de treinamento na área de informática, tais como: Treinamento Introdutório, Sistemas Operacionais, Planilhas Eletrônicas, Integrados, Aplicações Especificas, Banco de Dados. Programação. Processadores de Textos, Geradores de Gráficos e Desktop Publisher.

Maiores informações pelos tels, (011) 883-0355 e 282-3911.

\* Com o lançamento oficiai, a FENASl'90 — V Feira Nacional de Acessórios, Suprimentos, Periféricos e Instalações para Informática e Escritórios, a se realizar em março de 1990, jã vendeu 50% de seu espaço total reservado aos expositores. A grande novidade da próxima edição do evento é a inclusão da área de periféricos (monitores de vídeo, impressoras, drives, etc.), atendendo a pedidos dos visitantes.

Pelo interesse que a FENASl despertou no mercado, a Cesar Tavares Comunicações, organizadora da feira, prevê até o final de novembro a comercialização de 90 a 95% do espaço total. A partir desse índice de ocupação, será analisada a abertura de área anexa para a acomodação de mais expositores.

<sup>A</sup> expressividade das empresas que já confirmaram a participação revela que a feira está se tornando, cada vez mais, um pólo de atração de fabricantes, onde o volume de negócios em regime de OEM (Original Equipment Manufacturar) consolida-se como uma prática renovadora na comercialização dos produtos desses segmentos, como é o caso de fitas im pressoras e acessórios. <sup>A</sup> FENASI'90 espera também notável índice de participação do setor de controle de energia (sistemas no-break, estabilizadores, filtros de linha etc,).

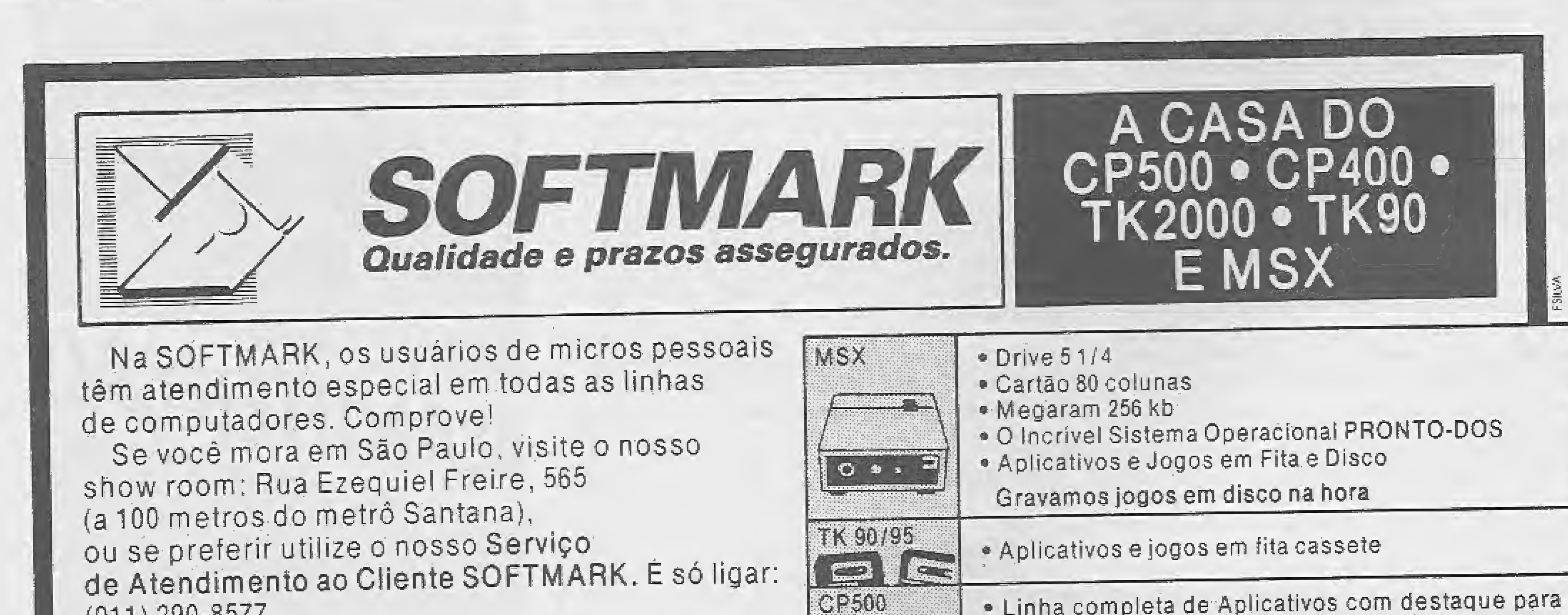

CP400

#### (011) 290-8577.

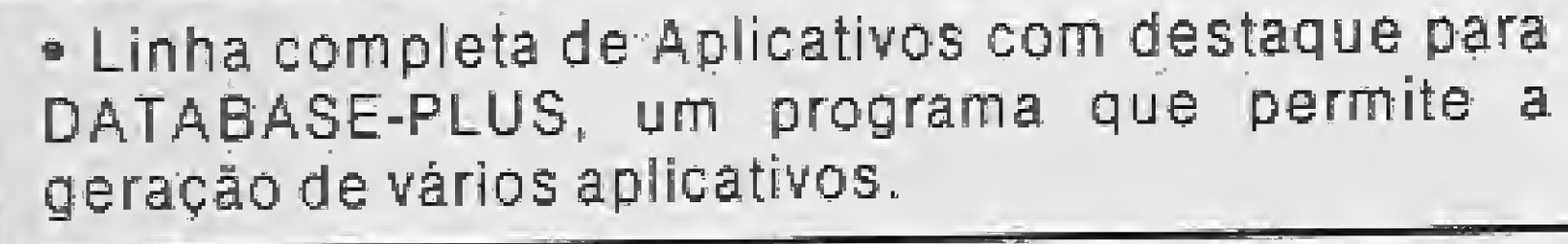

\* Aplicativos e Jogos em fita cassete

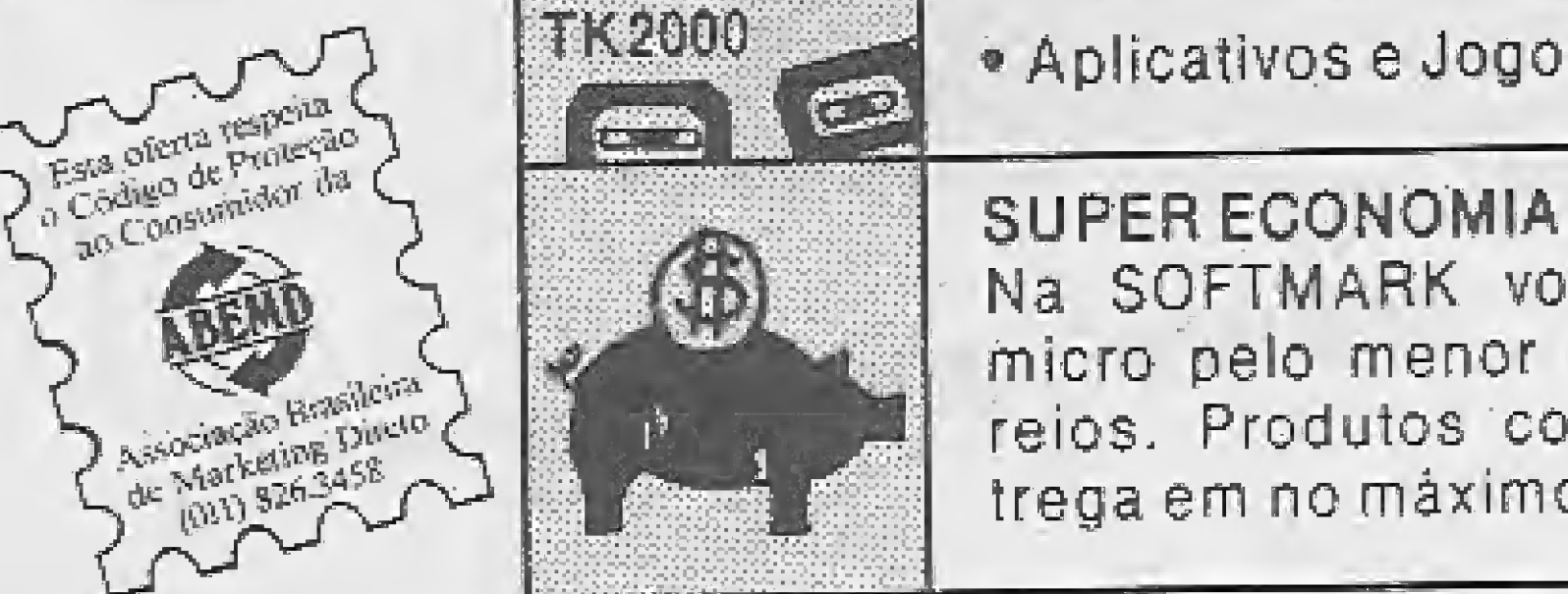

Na SOFTMARK você encontra tudo para o seu micro pelo menor preço e sem despesas de cor reios. Produtos com garantia totai. Prazo de en trega em no máximo 10 dias úteis.

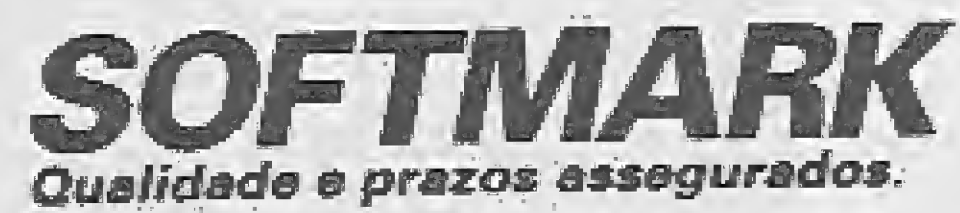

Rua Ezequiel Freire, 565 (a 100 metros do meirõ Santana)  $CEP 02034 - São Paulo - SP$ Fone (011) 290-8577

## **THEFONE** (011)825-5240

DRIVE  $51/4$  e 3 1/2 720 Kb - Impressoras - Monitores — Muiti Modem — Cartão 80 Colunas — Cartucho Megaram — Computadores.

#### SUPER JOGOS

Cada super jogo ocupa um Disquete inteiro. Acompanha embalagem e manual de instruções. Promoção do mês: na compra de 4 jogos você recebe mais <sup>1</sup> grátis, com disquete,

NEMESIS - ROBOCOP - ELITE - DOUBLE DRAGON - OPERATION WOLF - RENEGADE III - SILENT SHADOW - PACMANIA - ABADIA DEL CRIME -FIRE TRANT - FLINTSTONES - PARIS DAKAR - HARRIER - GAUNLENT -LA HERANCIA - DESESPERADO - 4x4 ROAD RACING.

## REDI-UNIVERSOFT INFORMÁTICA LHD) A.

ZAPPER I - ZAPPER II - LINGUAGEM MUMPHS - VIDEO TEXTO - SYST TUR-BO PASCAL - COBOL - ED MUSIC + 50 TEMAS - DRAW & PAINT - UNI-TELA + 39 TELAS - GRAFJC MASTER - PROLOG - TRADUTOR.

Preço de cada Soft: NCz\$ 62,00 mais o custo do disquete, não cobramos taxa de corneio.

Preço de cada superjogo com tudo incluso: NCz\$ 61,00 ou NCz\$ 2500 mais o custo do disquete e sem manual.

#### SUPER UTILITÁRIOS

Podem ser gravados até 6 por disco menos os de tela, music e turbo que são 1 por disco. Promoção: na compra de 4 jogos você ganha mais <sup>1</sup> grátis com disquete.

Preço de cada Soft: NCz\$ 130,00 com tudo incluso, ou NCz\$ 62,00 mais o custo do disquete e sem manuais.

Estes programas são fornecidos em packs com 10 programas mais um copiador Disco/Fita/Disco. Podem ser gravados em disquete ou fita cassete. Promoção: compre 4 packs e ganhe mais 1.

#### SUPER APLICATIVOS

Ocupa um disco para cada soft. Acompanha embaíagem e manuais de instruções. Promoção: na compra de 5jogos escofha mais <sup>1</sup> grátis com disquete.

Preço de cada Pack: NCz\$ 62,00 mais o custo do disquete ou da fita cassete.

WORDSTAR 40 - WORDSTAR 80 - AGENDA - CONTROLE DE ESTOQUE - MALA DIRETA - CONTROLE BANCÁRIO - CONTAS A PAGAR - CONTAS A RECEBER - CONTROLE DE CAJXA - FOLHA DE PAGAMENTO,

Estes softs são fornecidos em packs com 10 softs mais 1 copiador Disco/Fita/Disco. Podem ser gravados em disquetes ou fita cassete. Promoção: compre 4 e ganhe mais 1.

PACK 501: Agenda Doméstica I - Banco de Dados I - Mala Direta I - Controle de Estoque <sup>I</sup> - Uni-Word 2.0 - Editor de Sprit <sup>1</sup> - Pencif Design - Con tas a Pagar e Receber - Ed Music - Planilha de Cálculo.

#### EDUCATIVOS

Preço deste pack com manual de instruções e tudo incluso: NCz\$ 130,00 ou NCz\$ 62,00 mais o custo do disco ou fita sem manual.

Super Pack 308: Chicago - Taipan - Naves Moves I - Sol Negro I - Asparg comda de moto) - Rampart. Super Pack 309: Coliseu - Butraguenho (futebol) - Minder - Titanic I - Barba Negra I - Simulador 747. Super Pack 310: Humprey - Lady Safari - Mad Mix (tipo pacman) - Naves Moves II - Sol Negro II - Titanic II. Super Pack 311: Chubby Gristle - October - Power - Reflex - Thor - Tuareg. Super Pack 312: Esquadrão Classe A - Colosos 4 - Mutant Zone I - Mutant Zone II - Sabrina - Comando Trac Super Pack 313: Cosme Estible - Fire Star - The Jewels Dark I - The Jawels Dark <sup>I</sup> - Out Run - Wells Fargo. Super Pack 314: Adicta - Hercules - The Jeweis Dark III - Jast - Peter - Aramo. Super Pack 315: Bounce - Strange - Final Contidoun - Strip - Bouken - Vortex. Super Pack 316: Triple Comando - Barbarian - Legion - Ghost - Terramex - Tetrix.

Preço de cada super pack: NCz\$ 39,00 mais o custo do disquete.

PACK 701: Aprendendo a Contar - O Circo - Encanto - Maior/Menor - Mentalizar - Anagrama I - Anagrama II - Mago Voador I - Abelha Sabia III - Macaco Acadêmico. PACK 702: Matrizes Complexas - Eletricidade - Geometria - Química - Matemática <sup>i</sup> - Gases - Ótica - Física <sup>I</sup> - Inglês <sup>i</sup> - Curso de Basic IV, PACK 703: Pescador Espacial I - Motorista Sideral I - Motorista Sideral II - Abelha Sabia I - Abelha Sabia II - Missão Resgate I - Missão Resgate II - Mago Voador II - Palhaço Explorador I - Palhaço Explorador II - PACK 704: Mapa Game - Física - Física (exercícios) - Inglês II - Figuras Geométricas - Células I - Células II - Optica II - Gases II - Bandeiras da Europa. PACK 705: O Firmamento - Aritmo - O Sol - Geometria - Selva de Palavras - Multipuzzie - Operações Matemáticas - Memory Game - Teste de Inteligência - Noria de Números.

1). Gonzales I - Terror Pods - Wec Lemans - Paravia - Metropolis - The Pink Panter. 2). Gonzales II - Soldier of Ligth - Ulises - Trivial - Adel - Bob 007. 3). After the War I - After the War II - Xenon - Syndrome - Obliterator -Skate Dragon.,

Para fazer pedidos destes produtos, basta relacionarem uma folha de papel o nome ou número de cada programa. Mande junto com um Cheque Nominal e cruzado para Recursos Digitais informática e Comércio Ltda. Rua Conselheiro Brotero, 589 Conj. 42 - CEP 01154 - São. Paulo-SP.

Os pedidos em discos serão atendidos em 15 dias, pedidos em fita serão atendidos em 30 dias. Nossos produtos têm garantia de 180 dias Preço do disquete 5 1/4 NCz\$ 19,50. Disquete 3 1/2 NCz\$ 32,50. Fita cassete C-60 NCzS 23,00. '

### APLICATIVOS E UTILITÁRIOS

REDI-UNIVERSOFT LTDA, Rua Cons. Brotero, 589 Conj. 42 (a 200 metros do metrô MaL Deodoro) CEP 01154 Santa Cecília - São Paulo-SP Tek: (011) 825-5240

#### SUPER PACKS DE JOGOS

Estes packs são compostos por 6 jogos mais 1 copiador Disco/Fita/Disco. Disponível apenas em disquete. Promoção: na compra de 3 ganhe mais 1 grátis.

#### NOVIDADES

Preço NCz\$ 46.0Q mais o custo do disquete.

MSX 1 MEGARAM: Pinguin Adventure - Nemesis 2 - Nemesis 3 - King's Valley 2 - Final Zone - Knight Mare 2 - Knight Mare 3 - Dragon Quest -Gal1 Force - DD5 - Fl Spirit - Nemesis 4 - Jov Sherl Hol. Preço de cada: NCz\$ 12,00 mais o custo do disquete 1 por disco.

#### **PEDIDOS**

#### A REDI-UNIVERSOFT ESTA CADASTRANDO REVENDEDORES EM TODO TERRITÓRIO NA CIONAL.

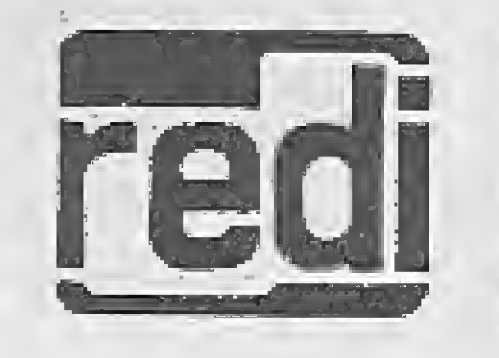

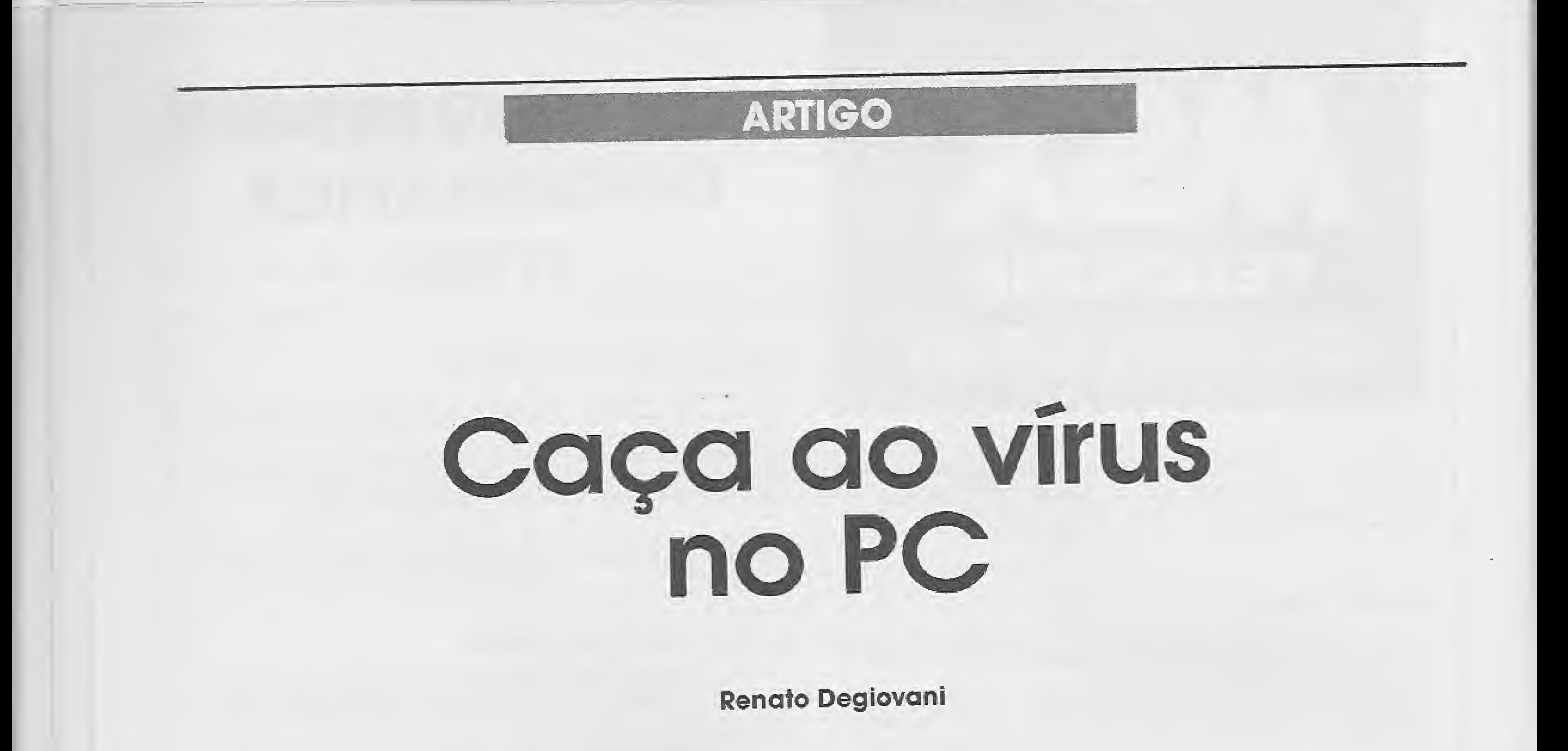

e você acabou de detectar um vírus no seu computador, ou se a sua máquina está tendo um comportamento um tanto suspeito, então está na hora de parar o processamento e se preparar para o pior.

O vírus do computador está criando uma nova cultura, onde quem ainda não experimentou a fúria destrutiva dos bichinhos

<sup>É</sup> claro que ninguém gosta de perder meses de trabalho ou toda a biblioteca particular de programas, composta pelos melhores best sellers do mercado alternativo, mas a praga da informática está aí mesmo e fica cada vez mais difícil esquivar-se de uma contaminação.

Mas o que fazer quando não há mais nada a fazer, ou seja, depois do fato consumado. Lamentar? Chorar? Desesperar-se? Suicidar-se? Bem, as alternativas ficam a critério de cada usuário, porém o mercado começa a oferecer alternativas para os casos de contato imediato de terceiro grau com a peste. Este é o caso do VECTOR UTILITY, da CTi-tecnologia

Não se trata de uma vacina antí-vírus ou de um remédio para tratamento intensivo. O VECTOR é um utilitário monitor da tabela de vetores e interrupções dos computadores PCs, Ele é com patível com os modelos XTs e ATs operando em ambiente DOS (MS-DOS versão 2.0 ou mais atual).

Ele dispõe também de recursos que restauram a tabela de vetores originais do micro que tenha sofrido contaminaçao (entenda-se alteração na tabela). O ponto alto deste software é a segurança com a qual o programador poderá visualizar e alte-

Mas o VECTOR não é destinado aos usuários leigos: Ele exige, para o seu perfeito aproveitamento, um conhecimento míni-

rar os vetores de interrupção do sistema.

![](_page_11_Picture_10.jpeg)

![](_page_11_Picture_1223.jpeg)

Fig 1: Exemplo de listagem dos vetores com help (função VECTOR /H 00-14).

![](_page_11_Picture_12.jpeg)

![](_page_12_Picture_110.jpeg)

Fig<br>/E

mo

da de rar pro da

eé um

#### USANDO O VECTOR

Recebemos para testes uma cópia do VECTOR, versão 1.10, e que chegou em boa hora pois os micros da revista estavam todos "sob suspeita". Já no primeiro contato com o software ficou evidente que o seu grande potencial está na possibilidade de monitoração dos programas que interferem com as interrupções do

De fato, pode-se visualizar facilmente como a instalação de um programa do tipo TSR (terminate-stay-resident) interfere com os vetores originais. É claro que a primeira coisa que se faz com o VECTOR é a caça e eliminação dos problemas de natureza virótica, porém engana-se quem pensar que este software serve apenas para isso. Ele é, antes de qualquer coisa, uma excelente ferramenta de trabalho e estudo dos micros PCs. A forma de operar o VECTOR é bastante simples, pois ele funciona por comandos executados à partir do DOS e seguidos de determinados parâmetros.

Fig 4: Exemplo de vetores alterados pelo programa SideKick.

As principais funções são: listar vetores, alterar, copiar ou trocar vetores, salvar, verificar e recuperar a tabela.

A CTI-tecnologia, produtora e distribuidora do VECTOR, mantém e incentiva um Grupo de Usuários do Vector Utility. Maiores informações sobre este grupo, bem como sobre o programa, podem ser obtidas diretamente com a CTi, pelo telefone (0175)

### **FICHA TÉCNICA**

Nome: VECTOR UTILITY

Produtor: CTi-tecnologia Equipamento: PC XT ou AT Preço: NCz\$ 1.104,00 (preço de dezembro de 1989) Endereço: Caixa Postal 421 - Cep: 15800 - Catanduva - SP

![](_page_12_Figure_16.jpeg)

![](_page_13_Picture_0.jpeg)

#### **Aguinaldo de Oliveira Santos**

uem utiliza o Clipper acaba descobrindo que este é mais que um simples compilador para o dBASE III, é na realidade uma poderosa linguagem de programação. Além do aumento de velocidade, podemos citar outras vantagens sobre o dBASE III, tais como: função VALID, variáveis indexadas, funções definidas pelo usuário e ligação com outras linguagens.

E justamente a capacidade de interligação com outras linguagens que torna o Clipper tão poderoso, pois permite criar quase qualquer comando desejado, utilizando o dBASE, o C ou o Assembler.

Os comandos criados podem ser colocados em arquivos separados, cujos respectivos "OBJ" são linkados junto com o programa a ser compilado. Tais comandos (funções) podem ser acrescentados aos arquivos que fazem parte do Sistema Extendido do Clipper (extenddb.prg para o dBASE, extendc.c para o C e extenda asm para o Assembler, ou a novos arquivos definidos pelo usuário.

![](_page_13_Picture_140.jpeg)

O interfaceamento (ligação) entre o Clipper e o Assembler é feito através de um grupo de rotinas internas ao Clipper e que permitem a tranferência de parâmetros ente as duas linguagens:

As rotinas que passam parâmetros do Clipper para o Assembler iniciam-se sempre por \_PAR e as que os retornam (Assembler para o Clipper) por RET.

Os dados são transferidos sob a forma de valores numéricos, exceto no caso de dados tipo caracter e data, que o são sob a forma de endereço do parâmetro. Este endereço aponta para uma duplicata do parâmetro dentro do Clipper, e portanto seu conteúdo pode ser alterado sem ocasionar danos.

Ao utilizar as citadas rotinas, tenha em mente que: a) estas somente preservam os registradores SP, BP, DS, SS, CS e IP.

b) os registradores DS e ES devem conter seus valores originais antes de se chamer as rotinas tipo \_\_PAR.

c) os registradores BP, DS, e ES devem sempre ser restaurados antes de se chamar as rotinas tipo \_\_RET.

d) após chamar as rotinas tipo \_PAR e \_RET, sempre restaure a pilha.

Para retirar parâmetros do Clipper, coloque o número do mesmo na pilha e chame a rotina \_PAR apropriada (ver tabela 1). O parâmetro desejado estará então disponível nos registradores da CPU (ver tabela 1). Ao se retornar parâmetros para o Clipper, coloque-os na pi-Iha e chame a rotina \_RET apropriada (ver tabela 2). Quando não houver parâmetros a retornar (DO < procedure > WITH... não retorna parâmetros), utilize apenas a instrução RET do Assembler. A listagem 1 mostra as instruções Assembler do programa EXTENDA.ASM, devidamente comentada de forma a facilitar seu entendimento. Este arquivo contém as funcões ISPRINTER, AT-TRIB, PEEK e POKE. A função ISPRINTER é original do arquivo EXTENDA.ASM e tem como função retornar um valor lógico verdadeiro, caso a impressora esteja em linha e pronta; ou falso, caso contrário.

#### TABELA 1

![](_page_13_Picture_141.jpeg)

#### **TABELA 2**

Exemplo de uso:

- objetivo: executar a procedure IMPRIMA, caso a impressora esteja disponível.

![](_page_14_Picture_0.jpeg)

A ENERGY preparou para você, que gosta de games, a mais completa relação de jogos para os micros da linha MSX. São mais de 70 coleções com 6 jogos, manual, gravação profissional e garantia de 60 dias. Além disto temos mais de 20 jogos especiais, jogos para<br>MSX 2.0 e também aplicativos para  $1.0 e 2.0.$ Se você procura emoções, acaba de encontrá-las! Procure seu game em um dos revendedores na relação ao lado

Se você quiser se tornar um revendedor ENERGY, entre em contato conosco. ENERGY INFORMATICA LTDA Caixa Postal 18686 - SP. CEP. 04699. FONE: (011) 240.1383.

Eis algun s de nossos revendedores:

PROMOCÃO POR

Compre 6 coleções e<br>ganhe grátis uma fita

(ou disco) da exclusiva

Retire mais

revendedores.

MESBLA . MAPPIN . MISC - MSX INTERNATIONAL SERVICE CLUB . CASA DO MSX ● FOTOPTICA ● BRENNO ROSSI ● BRUNOBLOIS . AKOPOL . CARREFOUR . AUDIO . AMAROSOM . FILCRIL . SEARS ● CINOTICA ● ELDORADO.

## LIVROS

![](_page_15_Picture_1.jpeg)

#### NORTON UTILITIES VERSÃO 4,0

Richard Evans Livros Técnicos e Científicos Editora Ltda. 180 páginas

Um manual ao mesmo tempo útil e de fácil leitura, contendo sugestões e exem plos construídos para mostrar passos simples, fáceis e claros, de utilização dos poderosos programas utilitários de Peter Norton.

<sup>É</sup> uma obra fartamente ilustrada, onde cada utilitário é analisado com descrições, exemplos e ilustrações de tela. Aborda pontos importantes como onde inicia a versão 4.0 dos Norton Utilities e a evolução destes programas, entre outros,

#### COMUNICACÃO DE DADOS: CONCEITOS BÁSICOS

José Renato Soares Nunes Livros Técnicos e Científicos Editora

Ltda. 164 páginas

O livro tem o objetivo de apresentar de forma simples e acessível os principais con ceitos relativos à comunicação de dados. São abordados aspectos técnicos, tratandoos de forma ordenada e simples, com ilustrações que tornam certos conceitos mais fáceis de serem entendidos, sem a pretensão de esgotar o assunto.

Na obra, o autor procura explorar uma variedade de tópicos relevantes, de modo que o leitor consiga, em pouco tempo, obter uma visão bastante completa sobre a comunicação de dados. O livro caracteriza-se pela simplicidade com que são tratados os assuntos, sempre associados à representação esquemática, facilitando o seu entendimento por iniciantes.

João Chinelato Filho Livros Técnicos e Científicos Editora Ltda, 320 páginas

Princípios e fundamentos técnicoadministrativos básicos, para executivos e executores de todos os níveis, são abordados nesta obra. Trata-se de um enfoque atual da função O & <sup>M</sup> no contexto da me canização e da integração de processos, visando à eficácia das organizações, sejam públicas ou particulares, É um livro-texto para disciplina de O & <sup>M</sup> <sup>1</sup> e II, cursos de extensão em O & M e pós-graduação na área organizacional, e leitura para Teoria Geral da Administração e para Comportamentos nas Organizações. Leitura recomendada para executores, executivos, consultores organizacionais, estudantes e pesquisadores das ciências administrativas. Os exemplos práticos de Análise Administrativa constantes na presente obra são adotados nos cursos de "Extensão em O & M" de "Análise Administrativa" e de "Planejamento Organizacional" Nesta terceira edição foram.inseridos dois anexos. O Anexo I consta de um exemplo atual de análise organizacional de uma divisão de processamento de dados; o Anexo II possui exercícios atuais e práticos sobre: organograma, formulários, layout, fluxograma, diagrama de fluxo de dados e testes sobre tendência e características dos profissionais de 0 & <sup>M</sup> e sistemas. Além da preocupação em mostrar aos leitores os pontos de convergência entre as áreas de O & M e Informática, a obra de monstra a importância dos aspectos comportamentais e permite a familiarização constante com os atuais instrumentos de organização, entre eles o computador, com as técnicas de dar e receber feedback, do brainstorming, de estabelecer prioridades, de auto-avaííaçao, de expor, vender idéias e implementá-las.

#### PROGRAMANDO EM MODULÁ-2

Nikíaus Wirth Livros Técnicos e Científicos Editora Ltda, 224 páginas

Este livro é um verdadeiro guia do usuário para os programadores em Modula-2. Embora seja uma introdução a programação em geral, trata em particular da linguagem Modula-2, criada e compilada por Niklaus Wirth, o criador também da linguagem Faseai.

<sup>A</sup> Parte <sup>1</sup> abrange as noçoes básicas sobre variáveis, expressão, atribuição, comando condicional e repetitivo e estrutura da dados em vetor. Juntamente com a Parte 2, que introduz o importante conceito de procedura ou sub-rotina, <sup>A</sup>

Parte 3 focaliza os tipos de dados e estruturas, constituindo a essência de um curso avançado sobre programação. <sup>A</sup> Parte 4 introduz a noção de módulo. <sup>A</sup> Parte 5 cobre as facilidades para programação de sistema, manipujaçao de dispositivo e muItíprogramação,

<sup>A</sup> Linguagem Modula-2 é descendente do Pascal, sendo mais apropriada para a programação estruturada de sitemas grandes e complexos,

O livro está escrito de forma bastante simples, introduzindo o iniciante nos conceitos fundamentais dos computadores e sua programação.

#### O & M INTEGRADO À INFORMÁTICA

![](_page_15_Figure_21.jpeg)

![](_page_16_Picture_32.jpeg)

![](_page_16_Picture_1.jpeg)

MICRO SISTEMAS 17

 $\frac{1}{\sqrt{2}}\left( \frac{1}{\sqrt{2}}\right) \left( \frac{1}{\sqrt{2}}\right) \left( \frac{1}{\sqrt{2}}\right) \left( \frac{1}{\sqrt{2}}\right) \left( \frac{1}{\sqrt{2}}\right) \left( \frac{1}{\sqrt{2}}\right) \left( \frac{1}{\sqrt{2}}\right) \left( \frac{1}{\sqrt{2}}\right) \left( \frac{1}{\sqrt{2}}\right) \left( \frac{1}{\sqrt{2}}\right) \left( \frac{1}{\sqrt{2}}\right) \left( \frac{1}{\sqrt{2}}\right) \left( \frac{1}{\sqrt{2}}\right) \left$ 

Þ

![](_page_17_Picture_13.jpeg)

![](_page_17_Picture_14.jpeg)

![](_page_17_Picture_2.jpeg)

![](_page_17_Picture_15.jpeg)

18 MICRO SISTEMAS

Ia

— comando: IF ISPRINTERQ

DO IMPRIMA ENDIF

#### RETURN

ATTRIB tem como função alterar a atribuição de um arquivo, ou seja, permitir que através do código apropriado mudemos seus atributos (ver tabela 3). <sup>A</sup> função retornara um valor lógico falso, caso seja executada sem erros, ou retornará um valor lógico verdadeiro.

#### Exemplo de uso:

— objetivo: tornar o arquivo teste.prg invisível.

— comando:

IF ATTRIB("TESTE.PRG",2)

? "ERRO !!"

— objetivo: fazer com que o caracter da primeira posição da tela fique piscando na cor branca.

ra, trocando os caracteres que não possuem o mesmo significado no video e na impressora (caracteres de moldura X acentos) por um caracter específico (chr(127) no caso).

#### ENDIF

#### RETURN

<sup>A</sup> função POKE permite que se altere o conteúdo de uma determinada posição de memória. Esta posição deverá ser indicada através de seu segmento e de seu offset. Caso o valor do segmento seja maior do que 32.767, você deverá subtrair 65.536 do valor desejado.

#### Exemplo de uso:

PEEK permite que se leia o conteúdo de uma determinada posição da memória. Esta posição, da mesma forma que na função anterior, deverá ser indicada através de seu segmento e de seu ofset. Igualmente, caso o valor do segmento seja maior do que 32,767, deveremos subtrair-lhe 65,536,

Exemplo de uso:

— objetivo: imprimir uma cópia da tela (hardcopy) na impresso¬

Deixo como sugestão aos leitores, tentar torná-la mais rápida, ou quem sabe reescrever totalmente em Assembler ou ou tra linguagem, acrescentando à biblioteca extendida do Clipper. Finalizando, deixo também à criatividade do leitor descobrir novas e interessantes aplicações para as funções aqui apresentadas.

 $-$  comando:  $PEEK(-18432, 1, 135)$ 

![](_page_18_Picture_1171.jpeg)

<sup>M</sup> rotina do exemplo acima, apesar de funcional, apresenta um pequeno incoveniente: o fato de ser um pouco lenta. Entretanto. na maioria das aplicações, quando não é necessário seu uso repetidas vezes, sua velocidade não será um fator significativo.

![](_page_18_Picture_23.jpeg)

![](_page_19_Picture_0.jpeg)

Carlos Biolchini

linguagem Lisp (List Processing) é utilizada como ferramenta pa ra a programação do AutoCad, sendo interessante notar que ela foi a segunda das mais antigas linguagens de programação existente (Fortran foi a primeira), tendo sido criada por John McCarthy no fim da década de 50.

Comparada com as demais linguagens de programação convencionais que são destinadas a resolver problemas numéricos tais como em aplicações comerciais, resolução de equações diferenciais e etc., Lisp foi desenvolvido para processamento simbólico, não numérico, como exemplo da diferença entre a algebra numérica e a simbólica, considere como problema encontrar a derivada da função  $f(x) = x^2 + 3x + 4$  em um ponto particular  $x = 1.5$ .

Um programa numérico encontraria para a derivada no ponto considerado o valor 6, enquanto no simbólico a derivada é  $2x + 3$ .

Lisp se transformou em uma linguagem popular para se trabalhar em inteligência artificial, e recentemente para escrever compiladores de outras linguagens, sistema de CAD, Video jogos e etc.

Depois diversos outros dialetos surgiram, tais como Interiisp para o VAX, Xlisp e mais recentemente o Cammon Lisp.

O AutoLisp foi baseado no Xlisp, de-

20 MICRO SISTEMAS

 $> 123$ (eval (abs - 10))  $> 10$ 

senvolvido por David Betz utilizando sintaxes e convenções do Cammon Lisp acrescido de um conjunto de funções específicas do AutoCad, surgindo por esta razão um novo dialeto intitulado AutoList.

> $(seta b a)$ (eval 4)  $> 4$ (eval a)  $> 123$ (eval b)

Um valor associado a qualquer átomo pode a qualquer instante ser verificado na linha de comando digitando ! seguido do átomo. Exemplos:

la  $> 123$ (setq  $x$  (+ 2 4))  $>$   $\mathsf{x}$  $>$  (+ 24)

> lista de todos os átomos que possuem valores associados. Comentários

Existem diversos dialetos lisp, sendo que o primeiro foi desenvolvido pelo M.I.T. (Massachusetts Institute of Tecnology) em 1957, para a máquina IBM.

A unidade básica de qualquer programa lisp é denominada átomo, isto é, a menor unidade possível em um programa lisp,

Há dois tipos de átomos: o átomo numérico, que corresponde a um valor numérico, e o não numérico, denominado símbolo, representado por uma cadeia de caracteres, excluindo espaços e parênteses. Exemplos;

Existem diversas formas de atribuições de valores. Veremos agora duas delas;

#### CONCEITOS BÁSICOS:

Prompt do sistema Autolisp Quando utilizando o Autolisp, a linha de comando apresenta um prompt característico representado pelo símbolo > (maior).

Função Eval e !

Sintaxe: (Eval <expressão>)

Retorna o resultado atribuído a expressão. Exemplos:

#### > 1ATOMLIST

Os comentários podem ser inseridos em qualquer lugar dentro de um programa, com a finalidade de tornã-lo o mais legível possível e é sempre precedido de um ponto e vírgula, sendo por isso ignorado pelo interpretador lisp. Exemplo;

;este é um comentário

#### TIPOS DE DADOS

Lisp possue somente dois tipos de dados; o átomo e a lista. ÁTOMOS

A, B12, Ni! são átomos e também símbolos.

3, 5. 7 sâo átomos numéricos.

#### FUNÇÕES DE ATRIBUíÇÃO DE VALORES

Função Set  $sintaxe:$  (set  $\langle$  simbolo  $\rangle$  $\leq$ expressão $>$ )

O símbolo assume o valor da expressão, quando precedido de aspas ('). Exemplos:

(set 'a 5.0)

 $> 5$ 

(set b 640)  $> 640$ 

{set (quote b) 'a)

 $> a$ 

Se o set é utilizado com o nome de um símbolo não precedido de aspas ('), ele pode assumir novo valor por outro símbolo.

Exemplos:

Função Setq

Sintaxe: (setq < símbolo-1 >  $\langle$  expressão-1 >  $\langle$  símbolo-2 >  $\leq$ expressão-2 $>$ ...

Uma lista é simplesmente um parênteses à esquerda, uma sequência de átomos ou outras listas e um parênteses à direita.

<sup>A</sup> função atribui para o símboio-1 o valor da expressão-1, para o símbolo-2 o valor da expressão-2, e assim sucessivamente, retornando sempre o valor da última expressão. Exemplos:

As listas são representadas internamente no computador como uma coleção de pares de caixa ligadas por apontadores.

(setq a 5.0)  $> 5$ . (setq b 123 c 4.7)  $> 4.7$ (setq s "ele") > ele  $(setq \times (a b))$  $>$  (a b) .A

<sup>A</sup> lista e as funções CAR e CDR

O conceito de lista é extremamente importante, jã que é possível representar

qualquer estrutura de dados tais como instruções de programas, arrays, registros e outras estruturas complexas de dados.

Mas se cada CDR aponta para o último elemento da lista, o que deve conter o último CDR? Afinal não há um próximo elemento na sequência, sendo -1 o último elemento da lista. Para indicar o fato de não haver o próximo elemento, lisp introduz um marcador chamado NIL, que pode ser representado por NIL mesmo ou (). Os apontadores formam uma parte vital do lisp, e constituem uma diferença importante em relação ao que é utilizado em outras linguagens de programação, onde utilizam posições contíguas na memória RAM (ou seja, o elemento <sup>1</sup> de um array está fisicamente próximo do seu ele mento 2), lisp usa exatamente o contrário, não há nenhuma garantia da localização de um item, dada a localização dos itens contíguos. Em lisp portanto, um item pode ser simples como um átomo ou pertencer a uma lista, e neste caso, deve ter anexo o endereço do próximo ítem da sequência da lista (esta é a função apontador). Assim, para a maioria das finalidades, o CAR de um item de uma lista é o item, e o CDR é o endereço do próximo ítem na sequência (ou seja, na lista). Exemplos:

<sup>A</sup> função CAR acessa o conteúdo da caixa à esquerda do par e CDR o conteúdo da caixa da direita.

![](_page_20_Figure_15.jpeg)

Todas as palavras ou números que aparecem nas listas acima são átomos, e por iniciarem por aspas são ditos ("quote list") átomos literais.

A lista pode ser constituída de diversas listas, ou combinações de outras listas, como abaixo:

 $\cup$ 

'(moveis (cadeiras tamboretes mesas))

a sua disposição para resolução de dúvidas,

tda. Caixa Postal 3021 - Cep: 30130 com materias ineditas e as novidades para maiores informações. Belo Horizonte - MG Tel.: (031) 221 1368 Horário comerciai

Digite na linha de comando:

'{moveis cadeiras mesas bancos abajour cama)

'(77 83 5.2567 44 33 1)

Um átomo pode representar muito mais do que um simples valor, podendo associar-se a uma lista, assim:

(setq a 6), agora a possue o valor 6 ou (setq b (moveis cadeiras mesas bancos))

> esta lista é chamada vazia ou Nil; '(mesa)

uma lista de apenas um átomo:

'(mesa cadeira)

lista de dois átomos:

((mesa cadeira) (mesa abajour}) contém duas sublistas, cada uma contendo dois átomos:

contém um átomo e uma sub lista constituída de três átomos;

'((camas (cama-solteiro cama-casal)) (abajour) 97)

contém duas sublistas e um átomo, <sup>A</sup> primeira sublista contém um átomo e outra sublista no interior desta, dois átomos.

Conforme podemos ver, as listas podem conter sublistas dentro de sublistas em número ilimitado, possibilitando a construção de objetos com qualquer grau de complexidade.

Os programas em AutoLisp podem rodar muito mais rápido, quanto maior for o grau de complexidade das listas.

![](_page_20_Picture_41.jpeg)

com as últimas novidades emjogos e utilitários. Programascom documentação, **•Mensalmente, os softwares recém**lançados no exterior. •Serviços de regravação <sup>e</sup> atualização de versão gráüs. •Exclusiva revista mensalem disquete com matérias inéditas e as novidades do momento. Classificados e assinaturasgrátis aos associados,

• ContatoscomoutrosusuáriosdoApple • Eprincipalmente, aquele apoio que lhe faltava.

Além de diversas outras appie-surpresas Escreva-nos

OBS.: Apple inclui os micros TK3000//e, Exato, Unitron, Craft, Milmar, Dismac, IIGS e outros.

![](_page_21_Picture_0.jpeg)

![](_page_22_Picture_0.jpeg)

## A HISTÓRIA DA SOFTHOUSE MAIS CRIATIVA DO MERCADO DE JOGOS

### N S E R T S

CLAUDIO COSTA

staroth, o Anjo do Mal, dá sinais de ter despertado após um longo sono, mostrando-se sequiosa por uma coleção de

almas humanas antes de partir para o seu próximo repouso. Acaba sobrando para o bravo Ozymandias, o único herói disposto a penetrar nas assustadoras catacumbas onde se esconde o anjo do mal. É bom torcer para que ele saiba o que está fazendo: em cada uma das 256 cavernas espalham-se inúmeras armadilhas desagradáveis, como morcegos, harpias, caveiras voadoras, ácido escorrendo pelas paredes e outras cojsas horrorosas demais para serem mencionadas aqui. Oz não morre de imediato ao tocar nelas, mas — coitado — vai perdendo a cabeça (representada por um cérebro que se apaga aos poucos). Estes elementos poderiam fazer parte de um arcade adventure como outro qualquer, não fosse por um detalhe: em algumas dessas cavernas estão escondidos os Poderes da Mente, espécie de sortilégios modernos com os quais Astaroth pode ser derrotada. Eies compreendem, por exemplo, a meditação (recupera energia), criocinese (mata as criaturas feitas de fogo), pirocinese (mata criaturas de gelo e água), telecinese (move os objetos), transmigração (transporta através de paredes), além de levitação, alteração da forma e visão no escuro, Descobrir esses poderes e aprender como e onde usá-los chega a ser um jogo dentro do jogo, essencial para dar a Oz condições de encarar os três guardiães — uma esfinge, uma hidra de três cabeças e um demônio — além do próprio anjo do mal, em toda a sua fúria. O resto fica por conta dos gráficos de Pete Lyon, inspirados em H, R,

![](_page_23_Picture_4.jpeg)

**WICKED** 

Giger ("Alien"), que compõem um cenário tão belo e estranho quanto a própria Astaroth. Em tempo: antes que alguém pergunte, o Ozymandias deste jogo da Hewson não é parente nem vizinho do personagem da série de quadrinhos \*'Watchmen" — mas não fica nada a dever ao próprio.

![](_page_23_Picture_14.jpeg)

uem souber o que significa RVF 750 ganha uma voltinha na garupa. Adivinhou? Trata-se de um modelo de moto para rally da Honda, e dos mais sofisticados, a julgar peio que mostram as teias do mais recente simulador da

e oiho no na continuidade do que acredita ser um bom produto — o jogo está há alguns meses em primeiro lugar na lista dos mais vendidos para o Amiga, onde entrou direto em sétima posi-

![](_page_23_Picture_16.jpeg)

MURDER IN VENICE

Microprose. Inexplicavelmente, você começa o jogo pilotando um bólido des ses na categoria de motoqueiro noviço, mas pode melhorar de nível e chegar à categoria de piloto profissional, o que lhe dará acesso a raias de maior prestígio. Não é difícil: basta vencer o Clubman Championship, uma competição contra sete motoqueiros "hardcore" pi lotados pelo computador. Como na vida real, há limites máximos de velocidade para conseguir completar uma curva com segurança (leia-se não se esborrachar no chão) e usar o freio corretamente é tão ou mais importante do que esfolar o acelerador: isto ihe proporciona melhor performance nas curvas e, conseqüementente, maiores chances de deixar seus adversários pa ra trás. Mesmo com cenários ligeiros os gráficos não desapontam, e o som das motos acelerando no grid de largada certamente abrirá à percepção dos vizinhos uma nova dimensão para o conceito de "escapamento aberto". Tudo isto mais a abertura, com um ruidoso rock "speed metal", não deixam dúvidas: este é o tipo de jogo que, por onde passa, nunca mais cresce grama.

![](_page_23_Picture_7.jpeg)

ras: este e o tipo de jogo que<br>de passa, nunca mais cresce<br>oldados, do alto deste<br>programa quarenta sé programa quarenta séculos vos contemplam... Tá legal, nem tanto: mas Waterloo (Mir-

çao — a Electronic Arts está lançando um disco extra para Populous, que comentamos no Caderno de Jogos da edição passada. Agora, além dos 500 mundos com paisagens de rocha, grama e gelo e nomes curiosos como lmmipal, Killgbord, Coroxout e Eoamelas, o candidato a ente fodo-poderoso tem outros cinco mundos menos remotos para conquistar: a Revolução Francesa (completa oom cabarés e guilhotinas), Bfock Land (a terra dos programadores de jogos de computador — tudo é feito de blocos), o Oeste Selvagem (algo pa recido com um filme do John Wayne), Siliy Land (não tão ingênuo quanto o nome faz supor) e Samurai Land (uma espécie de Dragon Ninja pensante, onde samurais batalham pela supremacia definitiva). Os gráficos são geniais, e as estratégias exigidas para as novas conquistas ainda mais complexas. Precisa dizer mais aíguma coisa?

![](_page_23_Picture_10.jpeg)

rorsoft) é uma simulação tão real da famosa batalha que até dá para entender como Napoleão foi fazer feio nesta para o insípido duque de Wellington. Para começo de conversa você precisa dar as ordens a seus comandantes, que por sua vez as transmitem para os generais de divisão, encarregados de cumpri-las junto aos diversos batalhões de cavalaria, infantaria, artilharia e aí por diante. É claro que aiguém nessa corrente pode passar por cima de suas ordens, pensando que é Napoleão ou por pura covardia mesmo, Como toda comunicação é feita através de mensageiros, é natural que suas ordens levem tempo para serem executadas, o que demanda um notável exercício de planejamento. Do mesmo modo, as informações sobre o desempenho das unidades só chegam verbalmente, podendo estar atrasadas ou equivocadas. E ainda hé certos probleminhas como providenciar o transporte de suprimentos de um fado para outro do front. Ao

![](_page_24_Picture_0.jpeg)

FIENDISH FREDDY — BIG TOP O' FUN ASTAROTH

contrário da maioria das simulações do gênero, neste jogo a visão do campo de batalha é limitada à posição que a unidade ocupa no momento em questão; para ver além será necessário se deslocar pelo front, com todos os riscos em que isto implica, Peios gráficos não dá para descobrir.a cor do cavalo Branco de Napoleão: são apenas razoáveis., e de construção um pouco lenta. O jogo é difícil, mas até o momento esta é a oportunidade mais fiei que um aficionado jà teve para poderse sentir o próprio Napoleão — sem correr o risco de ir parar no hospício,

Miorodeai atacou de 1faça-você-mesmo-o-seu-Colossal-Cave" e lançou no finai de 1989 um GAC (Graphic Adventure Creator) para o Amiga. 0 programa, chamado Talespin, é inteiramente operado através do mouse e aceita gráficos criados em todos os editores conceituados para o micro da Commodore (arquivos do ÍFF, Neo e Degas podem ser importados sem problemas), O Taíespin também possibilita a criação de apresentações e demonstrativos, e já vem com um jogo exemplo para o usuário dar os primeiros passos na criação de seu próprio adventure, <sup>A</sup> única restrição é a quantidade de me mória disponível: mínimo de um mega.

![](_page_24_Picture_8.jpeg)

Aventureiros criativos, habilitem-se.<br>
enhoras e senhores, res-<br>
peitável público, nossa pro peitável público, nossa próxima atração é Big Top o' Fun — (apiausos)! Neste jogo <sup>o</sup> distin to usuário irá protagonizar seis fabulosos eventos circenses: ele será o atirador de facas e o homem-baia, andará no trapézio, num monociclo e na corda bamba, e mergulhará de uma altura inacreditável dentro de um barril (seguidos oooohs! e mais aplausos). Bom, até aí nada de muito original: jogos de circo andam na moda ultimamente — é só conferir Circus Games e Circus Attractions, para citar apenas dois exemplos. A novidade surge ao adentrar na iona Fiendish Freddy, notório sabotador

enviado peio dono de um circo rival que fará tudo para melar o seu espetáculo. Imagine-se mergulhando lá das alturas dentro de uma xícara de chã ou em cima de uma bigorna. Ou então equilibrando-se com dificuldade na corda bamba, enquanto Freddy tenta detoná-lo com um canhão. Nosso inimigo chega ao requinte de perversidade de explodir bombas de fumaça para atrapalhar a sua visão e fazê-lo errar o alvo enquanto você atira facas numa encantadora mocinha loura (que desperdício!). Não bastassem os seus próprios problemas: é só errar a quantidade de pólvora no número do hornembala e você poderá ser o primeiro artista circense na órbita da lua. Só mesmo na imaginação acrobática de Chris Gray em seu último trabalho para a Mindscape. E aí, para quem vai a pipoca e o amendoim torradinho?<br>Pausa para uma notícia ex-

![](_page_24_Picture_10.jpeg)

ementes do mal impregnaram as doze constelações do destino e ameaçam se espalhar por todo o Cosmo. Pelo menos em Wicked, um jogo da Binary Vision onde você, um herói que nem ao menos acredita em horóscopo, é o escolhido para fazer com que as forças malignas retornem à constelação de Pandemonium — lugar de onde dá para adivinhar que nunca deveriam ter saído. Disparar em fungos mutantes não é a pior tarefa que lhe compete: a bordo de sua indefectível espaçonave você terá de combater os infalíveis Guardiães, que atendem por alcunhas tão peculiares como o Demônio e a Mão. Não existe artilharia capaz de derrotã-ios, mas duas vezes por dia o portaí do Universo se abre, expondo uma carta de tarô e um cristal, que poderão trazer boa ou má sorte à sua missão. Você precisará aprender a íer as cartas e trazer a bordo os cristais de

#### **WATERLOO**

![](_page_24_Picture_15.jpeg)

nistros os destruam e deixem você definitivamente em maus lençóis. Com uma apropriada trilha sonora gótica e gráficos perversamente bem bofados — quando você morre a lua, símbolo de Pandemonium, se multiplica numa dezena de sorrisos malvados, e a teia se enche de (bieargh!) sangue — este enredo meio místico pode se desenvolver em três opções à escolha do usuário: arcade, estratégia, ou um misto de ambos. Nem precisa dizer que a opção arcade é a mais empolgante — sobretudo se você tiver a chance de jogar dentro de uma pirâmide.

traordinária, Terroristas de um grupo desconhecido plantaram uma bomba na sede de uma conferência internacional de paz em Veneza. Vocé tem cinco horas para encontrar e desativar o explosivo e trancafiar os bandidos na cadeia. Mais

![](_page_24_Picture_12.jpeg)

RVF HONDA

alguma coisa? isto é moleza para seu personagem neste jogo de estratégia, um detetive à moda antiga, obviamente com o perfil do Humphrey Bogart. Como a cara deie já está muito manjada, Murder in Venice tem uma sofisticada seção de disfarces para você embarcar na primeira gôndola incógnito.. É como usar recursos de "cut and paste" no seu próprio rosto. Siga a pista deste lançamento da Cobra Soft e descubra se já existe uma versão disponível para o seu equipamento.

![](_page_24_Picture_6.jpeg)

L

bons augúrios, antes que os entes si-

![](_page_25_Picture_0.jpeg)

Cláudio Costa

# OS SUPER-HERÓIS DOS JOGOS E OS JOGOS COM SUPER-HERÓIS

de garantia para os usuários. É o que acontece com a Ocean em relação ao Spcctrum, ou como parece a Konami aos olhos de quem tem um MSX, por exemplo. Quando sc fala em Amiga, o nome que imediatamente vem à tona é Psygnosis. E por dois bons motivos: esta softhouse de Merseyside, Liverpool, fundada por Jonathon Ellis e Ian Hethrington, produz hoje não apenas o que pode ser considerado o estado da arte em matéria de jogos para o micro da Commodore, mas literalmente o que existe de mais criativo e avançado em termos de software de entretenimento para micros com mais de 8 bits.

Por trás da fama de todo micro que se preza está a dedicaçao de uma softhouse cujo nome representa um autêntico selo

como Kult (Exxos). O único deslize se devia, digamos, a um excesso de pretensão: um controle "inteligente" via mouse/joystick foi elaborado a fim de que uma dúzia de movimentos pudessem ser executados sem precisar usar o teclado — isto, é claro, na hipótese distante de algum ser humano conseguir dominar o tal sistema.

Na verdade a história da Psygnosis e das maquinas de 16 bits praticamente se confundem: seu jogo de estréia, Brattacus, foi um dos primeiros a serem lançados para micros deste porte — tanto que saiu, na época, com o estelar precinho de 35 libras, Pelo começo de carreira, no entanto, já dava para avaliar que o futuro da nova equipe seria promissor Brattacus era um empolgante arcade adventure. protagonizado por um personagem chamado Kyne, o qual procurava limpar seu nome de uma acusação de assassinato. Dentre outras características inovadoras, o jogo permitia a conversação com os personagens por meio de baiões semelhantes aos das histórias em quadrinhos, recurso fargamente imitado até hoje em arcades adventures de sucesso

Este sistema, por sinal, foi considerado tão satisfatório que acabou sendo

Essa aparente pretensão, por outro iado, podería ser interpretada também como o primeiro indício do que viría a ser a marca registrada da Psygnosis: a preocupação constante em investir em novas técnicas de programação. Os lan camentos posteriores, desse modo, tiveram vaior apenas experimentai: Deep Space, um shootém-up- espacial sem grandes novidades, e Arena, uma bonitinha porém rigorosamente ordinária simulação de esportes.

<sup>A</sup> Psygnosis só acertaria o taco de forma definitiva com os dois lançamentos seguintes: Terrorpods, um complexo misto de estratégia e shootem-up, e Barbarían, com o qual finalmente seria atingido o sucesso de público e de crítica: <sup>A</sup> beleza e a variedade dos gráficos deste arcade adventure eram simplesmente im pressionantes, tendo representado um formidável salto qualitativo sobre a média dosjogos do gênero vistos até então. 0 personagem principal do jogo tinha inclusive os mesmos movimentos de Kyne, . porém ativados por um novo sistema de ícones, que desta vez funcionou com perfeição.

utilizado no jogo seguinte, Obliterator um arcade adventure futurístico. Os quatro lançamentos mais. recentes, Blood Money (Caderno de Jogos de MS 91), Barbarian II, Aquaventura e Beast (veja box) consagraram definitivamente a Psygnosis, conduzindo-a ao seleto panteão das softhouses consideradas legendárias. Histórias como a de Blood Money entrando na lista oficial dos jogos mais vendidos 90 minutos após ter baixado às pra teleiras não são exatamente pouco frequentes, e a Psygnosis. com justiça, iden tifica neste momento a Cinemaware/Mirrorsoft como sua única competidora de fato, Não sem antes aproveitar para medir o fôlego da concorrência: "eles lançam apenas doisjogos por ano", ironi zam. A Psygnosis trabalha com o objetivo de despejar, nesse mesmo período, algo em torno de 15 títulos no mercado.

Para dar suporte a esta estratégia foi criado o selo Psyclapse, pelo qual são comercializados os jogos menos sofisticados (quer dizer, os jogos que eles ACHAM que são menos sofisticados), e cujo preço fica na faixa das 20 ao invés das costumeiras 25 libras. O primeiro lançamento da Psycíapse foi um shootém-up de impacto. Menace, ao quai se seguiram o ótimo Baal e uma originaisimulação de esportes futurística, Baliistix, <sup>A</sup> peteca só caiu com o decepcionante arcade Captain Fizz Meets the Blastertrons, que a bem da verdade nem chega a ser tão ruim assim — apenas perde na comparação com o que os caras já mostraram que sabem fazer, A Psycíapse ensaiou ainda alguns passos no terreno dos 8

bits, convertendo os dois últimos títulos para o Commodore 64 e Captain Fizz (este nome não podia dar mesmo certo: parece ter saído dos Muppets) também para o Spectrum.

O futuro reserva boas e más notícias para os fãs da softhouse. Começando pelas boas novas, em 1990 a ordem é expandir as atividades e produzir jogos também para consoles, principalmente para os novos videogames de 16 bits que vêm com tudo para decolar lá fora este ano: circulam rumores de que a Psygnosis teria assinado um acordo com a companhia americana First Star, conhecida por comercializar jogos para o Nintendo, Sega e Nintendo Game Boy. A má notícia é que a principal razão para a tomada desta decisão pode ter sido a pirataria. Estima-se que haja pelo menos dez cópias piratas para cada original de um jogo vendido pela Psygnosis (isto na In glaterra...). Eles até que se defendem como podem: as embalagens de seus produtos ostentam, por exemplo, ilustrações meditas de Roger Dean, o artista que faz as capas dos discos do Yes. Quem é do ramo sabe que isto custa uma nota preta, mas até agora não se ouviu nenhum consumidor dos programas originais re-

愈

叁

clamar. De qualquer modo, não causa nenhum espanto este súbito interesse em se mover para o mercado de cartuchos, onde até o momento o índice de pirataria é zero.

Seja como for, a Psygnosis joga com um trunfo mais poderoso do que um ás escondido na manga: a obsessiva qualidade de tudo o que faz. E a qualquer momento que este nome for anunciado, uma coisa é certa: não vai faltar gente na fila — com o talão de cheques na mão e um sorriso no rosto.

...E O SHOW NÃO PODE PARAR — Se o final de 1989 foi de corrida aos cinemas por conta da exibição de filmes como Batman, Jornada nas Estrelas V, Indiana Jones III e as sequências dos Caça-Fantasmas e De Volta para o Futuro, este ano o show continua com os heróis do cinema e dos quadrinhos marcando a sua presença também em pixels. A softhouse inglesa The Edge saiu na frente, obtendo o licenciamento para a conversão em jogos de computador de quase todos os personagens das revistas Marvel. O primeiro título a sair é o Justiceiro, baseado no filme estrelado por Dotph

0 que mais poderia vir depois disso? Na hora em que fechávamos esta edição estava em desenvolvimento o jogo oficial de Jáson And The Argonsuts. e Danny Gallagher (autor de Voyager) se debruçava sobre a prancheta num arcade em 3D no estilo Dark Side, ainda sem nome. É esperar para conferir.

Lundgren que teve sua estréia adiada pa-

### As Ultimas Da Psygnosis

■■ 1 % → 1 % → 1 % → 1 % → 1 % → 1 % → 1 % → 1 % → 1 % → 1 % → 1 % → 1 % → 1 % → 1 % → 1 % → 1 % → 1 % → 1 % →

![](_page_26_Picture_9.jpeg)

BARBARIAM fl — A nova aventura do primo cruzado do Conan. cujo grifo de guerra è ' PREPARE TÓ DIEEE..2" consegue ser ainda mais eletrizante do que a primeira. Para isso contribuem megas e mais megabytes de efeitos sonoros e gráficos simplesmente oarbaros — principalmente os dos vilões, que surgem de dois em dois segundos e acabam roubando a cena. Podem ser contados, assim de relance, desde ser pentes, dragões e demônios de variadas linhagens até uma inacreditável galinha mutante. <sup>A</sup> introdução, na qual uma caveira chacoalha intimando o usuário a segui-ía e um esqueleto surge gargalhando histeri camente, não leva mais do que alguns instantes para se tornar antológica.

BEAST — Foi o primeiro Iancamento a Ievar o selo Psygnosis Goid. Seu protagonista é um estranho ser meio humano, meio monstro, que conduz o usuário numa jornada tào grandiosa e desafiante quanto a própria ficha técnica do jogo; quatro zonas de 70 te ias cada, com 13 níveis e 123 coressimultâneas em gráficos impossíveis de serem descritos apenas com palavras. Fecham o pacote 30GK de musica de Da vid Whittaker (o autor da trilha sonora de Blood Monoy). Os pais desta invulgar criatura têm pedigree; Martin Edmondson e Paul Howarth, cujo trabalho anterior para a Psygnosis inclui Ballistix.

Além de Ghostbusters II, como já noticiamos aqui no Caderno de Jogos, a Activision foi vista trocando figurinhas com a turma do Spielberg e deve ficar responsável também peia produção de Back To The Future II - o jogo, no formato arcade, à prova do tempo. Possivelmente mais profundo será The Abyss, baseado no filme homônimo do diretor Jqmes Cameron, que a Activision promete ainda para este trimestre. Quem gostou das peripécias da tripulação da Enterprise desafiando a inércia (dentre outros inimigos menos visíveis) em Star Trek <sup>V</sup> de ve ficar de orelha em pé para o lado da Mindscape — embora este jogo tenha sido anunciado, a princípio, somente para micros de 16 bits. Deve ter alguma coisa a ver com a dificuldade de reproduzir as rugas do Dr. McCoy em máquinas de menor resolução. Faiando em inércia, outro herói que parece ter desprezado a leitura de livros de física do 2º grau em sua última aventura cinematográfica foi o Batman. A mesma bat-equipe prepara este ano o filme dos Watchmen, que como consolo tem pelo menos a sua versão em bits garantida: a Ocean possui os direitos do épico de Aian Moore e Dave Gibbons desde o começo de 1988, mas preferiu esperar para desianchar a produção em conjunto com os cinemas, 0 projeto se encontra na fase de criação dos storyboards e segundo o porta-voz da Ocean, o jogo irá consistir num arcade com vários níveis, concentrando-se tal como o filme nas figuras de Rorschach, Nite Owl e do Dr. Manhattan, Felizes usários do Spectrum só precisam cruzar os dedos para que, ao menos desta vez, a Ocean não decida brindá-los com brilhantes gráficos do Dr. Manhattan num original cenário monocromático azul Outros personagens de quadrinhos desconhecidos no Brasil mas que garantem ótimas doses de ação, violência e fantasia futurística em sua segunda in cursão pelos monitores dos micros são Rogue Trooper e Judge Dredd. Mesmo quem não for aficionado pelo gênero não deve perder osjogos destes dois antiheróis da revista de vanguarda inglesa 2000AD., distribuídos peia Krysalis e Melbourne House, respectivamente. Aliás, as editoras brasileiras estão dormindo no ponto: alô Globo e Abril, quando é que a revista do Judge Dredd sai por aqui?

AQUAVENTURA — Parece nome de loção ("após o es porte. use Aquaventura de Atkinsons'). mas trata-se da menina dos olhos de lan Hethhngton. que afirma ter trabalhado neste projeto todas as horas cm que conseguia uma íoJguinha de seus afazeres na direção da empresa. Mais um fançamento com o selo Psygnosis Gold, este arcade leva a animação de sólidos em 3D a profundidades nunca dantes imaginadas; com plexas estruturas poligonais movem-se como se fos sem dotadas de vida própria, em animações sur preendentes: 0 enredo ambientado sob o mar è com plementado por cenas de ação macica fora d'água, e a abertura cinematográfica faz a caprichada apresentação de Blood Money parecer um mero rascunho.

aquaventura

BARBAR]AN II

![](_page_26_Picture_11.jpeg)

ra não coincidir com a temporada do Batman, Os fãs americanos não gostaram muito do que viram nos traiíers: quem sabe o jogo faz mais justiça ao personagem. O lançamento seguinte prometido pele The Edge é um afiado arcade com os (SNIKKTT!) X-Men, tão logo consigam chegar a um acordo com a MicroProse, detentora dos direitos da con versão nos Estados Unidos (manda o Wolverine ir lá bater um papinho com eles...). É bom lembrar que a The Edge lançou ano passado o segundo jogo do Garfield (A Winter's Tail) e tem planos para mais um com os Peanuts, além da versão oficial do recém-baleado seriado de TV Miami Vice.

### ZAPPING

#### **BLOOD MONEY**

#### **AMIGA**

10 FOR J=518 TO 667 STEP 2: READ  $A$:A=VAL$  ("&H"+A\$):POKE  $j.A: NEXT$ 20 PRINT "Coloque o disco 1 de **BLOOD MONEY no drive 0 e press** ione RETURN 30 INPUT AS 40 CALL 626 50 DATA 23FC,0000,0214,0003,00 38,4EEC,000C,23FC,0000,0224,00 07, DC4E, 4EF9, 0007, DBB8, 23FC 60 DATA 0000,0234,0007,C40A,4E F9,0007,A120,21FC,4E71,4E71,3E 2A, 31FC, 4E75, 44D2, 31FC, 4E71 70 DATA 2C16,31FC,4E71,3172,21 FC,4EB8,0268,067E,21FC,4752,49 46,7E3E,31FC,4F20,7E42,4EF8 80 DATA 0400,0879,0001,00BF,E0 01.4E75.2C78.0004.2E3C,0003.00 00,207C,00FE,88C0,43F8,00C0 90 DATA 303C, 0145, 12D8, 51C8, FF FC.21FC.2007.4E71.0102.4EF8.00 DE

#### **FRONT LINE**

#### **MSX**

10 BLOAD "FRONT-A.BIN":POKE&HA6  $10.0:DEFUSR = 8HDOO0: A = USR(0):$ BLOAD"FRONT-B.BIN",R

RENEGADE III

#### **DENARIS**

#### AMIGA

10 FOR J=196096 TO 196373 STEP  $2:READ A$:A=VAL$  ("&H" + A\$): POKE J.A:NEXT J 20 PRINT Coloque DENARIS 1 no. drive 0 e pressione RETURN" **30 INPUT AS** 40 CALL 196300 50 DATA 297C,0002, FE0C,0036,4E EC.000C.23FC.0002,FE1C,0007,00 A2.4EF9.0007.0000,23FC.0002 60 DATA FE2C,0002,8076,4EF9,00 02.8000.48E7.C0C0.303C,4E75,32 3C.4E71.31CO.3CF2.31CO.1924 70 DATA 31C0, 2C66, 31C0, 32E4, 31 C1,35A0,31C1,35A0,21FC,0002 80 DATA FEA2,01D2,23FC,612E,67 72,0002,A61A,23FC,6966,6F00,00 02, A61E, 33FC, 0000, 0002, A622 90 DATA 31CO, 155E, 21FC, 0000, 3C F4.01D8.43F8.386E,21C9,3CF4,41 F9,0002, FEEC, 303C, 0014, 32D8 100 DATA 51C8, FFFC, 4CDF, 0303, 4 EF9,0002,834A,21FC,0001,D27A,0 1D2,21FC,416E,6479

#### **SPECTRUM**

POKE 38500,0 POKE 39095,0

#### DRAGON NINJA

**SPECTRUM** 

**POKE 43455,8** 

#### **ROBOCOP**

**SPECTRUM** 

POKE 25917,0

TENSAI RABBIAN

**MSX** 

10 BLOAD"RABBIAN1.BIN": POKE&H952F, &HC3:POKE&H9530, &H-

### EXOID-Z

**MSX** 

10 BLOAD"EXOID.BIN":POKE&H9923  $.0:$  DEFUSR = PEEK(&HFCBF) + 256%  $PEEK(&HFCCO):A = USR(0)$ 

ZANAC **MSX** 

**CAULDRON SPECTRUM** POKE 28602,0 POKE 34756.0

#### LONESOME TANK

**MSX** 

**MSX** 

 $69:$ **POKE&H9531,&H42** 20 DEFUSR =  $&HDOOO: A = USR(0)$ 30 BLOAD "RABBIAN2.BIN", R

10 BLOAD"ZANAC1":POKE&H9654,183: POKE&HC6EF, 0: DEFUSR = &HD000: PRINTUSR(0):BLOAD"ZANAC2",R

10 BLOAD"LONESOME.BIN":POKE&H9 6ED, 0: POKE& H96EE, 0: POKE& H96EF, 0: POKE&H96F0.0:DEFUSR = &H9000:  $A = USR(0)$ 

## TRAVELER

#### **MSX**

10 BLOAD"TRAVELER.BIN": POKE&HD345,0:FORA = 1TO2000:NEX-Т. DEFUSR =  $&HCSOO: A = USR(O)$ 

### **SPECTRUM**

**DARK SIDE** 

POKE 45482,0 **POKE 47924,0** POKE 45436,0 POKE 47621,167

10 BLOAD"EGGER1.BIN":POKE&HB11D,0 :DEFUSR = &HDOO0:A = USR(0):BLO AD"EGGER2.BIN",R

EGGERLAND MYSTERY

### A RÊVOLUTION FAZ ANIVERSÁRIO <sup>E</sup> QUEM GANHA <sup>É</sup> VOCÊ QUE TEM:" MSX I - MSX II E MEGARAM

 $x \frac{O_{12}}{O_{15}^{10}} \frac{10}{10} \frac{1}{10} \frac{1}{10}$ 

- · Transformação 2.0
- · Megaram Disk 256 DDX
- · Interface p/Drive DDX
- â0 Coíunos (interface/DDX)
- Drives 5 1/4 e 3,5 completos

I impressoras Modems

- Jogos e aplic. p/2.0
- Jogos Megoram
- · Capas, cabos, porta-disketes
- Dísketes 5 1/4" e 5,5"
- Computadores Expert DD Píus / Plus

#### Monitores

#### <sup>1</sup> ANO DE GARANTIA

Jogos Aplicativos e Utilitários em dísco, fita ou cartucho, grande acervo de programas com todas as novidades vindas do exterior.

Sempre Novos Lançamentos - 10 Jogos + Fita/Disco - Superpromoção

#### LANÇAMENTO EXCLUSIVO

COMPLETO LANÇAMENTO EXCLUSIVO<br>
Transformação p/computadores MSX-I, p/MSX 2.0,<br>
ORIVEDOT GARANTA qualidade DDX com 1 ano de garantia.<br>
DRO MOCÃO DE LANGAMENTO qualidade DDX com 1 ano de garantia.

![](_page_28_Picture_18.jpeg)

REVOLUTION SOFTWARE AV. PRESIDENTE VARGAS, 633/2120 CENTRO — RJ — CEP 20071

PROMOÇÃO DE LANÇAMENTO 5 JOGOS GRÁTIS

#### Megarom Disk 256K DDX. Agora você já pode ter o sua grátis, REPRESENTANTE MSX SOFT

São sete anos de liderança no mercado editorial de informática que fizeram de MICRO SISTEMAS uma revista indispensável para os possuidores de microcomputadores. Sendo assim não perca mais tempo e assine logo MICRO SISTEMAS.

Com ela você poderá participar de tudo o que acontece de realmente importante no setor de informática. São dicas, programas e novidades que não podem faltar na estante do leitor exigente.

![](_page_28_Picture_743.jpeg)

Rio de Janeiro - RJ - CEP 20030 - Tel.r (021) 262-6306

Funcionamos nos dias úteis das 9:00 às 19:00 aos sábados das 9:00 ás 14:00

![](_page_28_Picture_23.jpeg)

Próximo ao Metrô, esquina com Uruguaiana

### REPRESENTANTE MSXSOFT INFORMÁTICA — REVISTAS <sup>E</sup> ASSINATURAS CPU

![](_page_28_Picture_27.jpeg)

### É HORA DE ASSINAR

Sistemas

#### ENTURE

RENATO DEGIOVANI

Recebemos, para avaliação, um adventure do leitor Lisandro Zambenedetti Granville, que se chama CINCO ESTRE-LAS. O jogo foi escrito em BASIC para MSX, e traz uma série de inovações em relação aos adventures mais tradicionais,

Totalmente gráfico, o ponto de vista do jogador foi deslocado para o topo das posições, ou seja, é como se o jogador visse a cena de cima. Este recurso simplifica muito o problema da representação gráfica das posições e permite que se escrevam jogos bastante complexos. Sem dúvida, uma ótima idéia. Outro ponto interessante é a forma de comandar o jogo, através de palavras pré-definidas. O Lisandro pede a nossa opinião sobre o seu trabalho e resolvemos publicála como incentivo para outros autores. <sup>O</sup> jogo é muito interessante e prende a atenção do jogador por bastante tempo. Todo o trabalho gráfico foi muito bem elaborado, e a impressão que se tem é de que estamos diante de um produto pronto para ser lançado no mercado. <sup>O</sup> Lisandro está de parabéns e gostariamos de analisar, muito em breve, o seu programa como manda o figurino. Continue nessa linha,

Gostaria de informar aos MSXmaníacos que fundei recentemente o Clube Space Soft, destinado a troca de correspondência, dicas e macetes de jogos.

Sou um assíduo leitor de MICRO SIS-TEMAS e, como muitos outros, tenho al gumas dúvidas sobre o famoso adventure MATAGAL (jogo que considero superinteressante), Gostaria que me explicassem o que devo fazer ao encontrar-me nas se guintes situações: 1— O livro mágico: ao tentar examiná-lo sou transformado em sapo; 2- Os canibais: eles não pensam duas vezes e sempre me devoram; 3— 0 urso.

Apesar disso, se o pessoal do MATA-GAL ler esta carta, não deixem de entrar em contato com a revista.

Nosso clube, a partir de fevereiro de 90, irá implantar um sistema de boletim informativo eletrônico — o Space News, ou seja, o associado nos envia uma fita e nós gravaremos o boletim na fita dele, No início esse sistema funcionará apenas para fitas cassete (em seguida implantaremos o sistema de disco).

Pretendemos fazer também um concurso de adventures, o qual premiará os três melhores jogos.

Para se associar ao clube, envie-nos seus dados: computador que possui; área de interesse, etc. O endereço é: Clube Space Soft - Av. Almirante Cóehrane, 287 - Santos - SP - Cep: 11040

> 2— O fosso poderia ser uma armadilha preparada por uma tribo de canibais, que só te soltariam se você os subornasse.

> 3- Se o jogador tivesse sorte, um nativo cairia no fosso e lutaria com você até morrer. Se fosse ele quem morresse, você pegaria sua lança e começaria a cavar o chão com eia, até achar água. At o fosso se encheria e você poderia chegar no alto.

Gostaria também de saber o que devo fazer com os seguintes objetos: o facão, as pedras, as bananas, as goiabas e o isqueiro (já que este está vazio). Josemir Dias de Souza Junior - Rio de Janeiro - RJ

Recebemos, há aígum tempo atrás, uma fita contendo o jogo MATAGAL e, desnecessário dizer; foi um tremendo sucesso entre o pessoal da MS. Infelizmente perdemos o contato com os autores do jogo e portanto fica um pouco difícil ajudá-lo.

Queria avisar aos Applemaníacos que já resolvi os adventures The tnstitute, Gruds in Space, Transyfvania, Amazon, Softporn Adventure, Masquerade, Fraktured Faebles, Suspense, entre outros. Queria avisar também aos PCmaníacos que o adventure Larry nada mais é do que a versão para o PC do Softporn Adventure do Apple. Estou elaborando um adventure cem por cento nacional: o Sexta Feira 13 — <sup>A</sup> Maldição de Jason. Sim, ele é baseado no filme! Atenção Applemaníacos, Jason está chegando... Ojogo terá no mínimo três e no máximo quatro faces de disco. O adventure é totalmente gráfico, sendo que todos os gráficos estão sendo feitos por mim. 4 história foi boiada em parceria com meu amigo Bruno Gomes, O adventure possuirá cerca de 50 aposentos. Gabriel Torres - R. Sá Ferreira, 232/902. - Copacabana - Rio de Janeiro - RJ - Cep: 22071

#### MAIS SOLUÇÕES PARA 0 PROBLEMA DA EDfÇAO 80

1— Depois de algum tempo cairia um temporal e derrubaria várias árvores: Uma cairia sobre o fosso de modo que um cipó chegaria até uma determinada profundidade; aí o jogador poderia subir,

![](_page_29_Picture_16.jpeg)

Nelson Corrêa de Toledo Ferraz - São Paulo - SP

# REDI-UNIVERSOFT TELEFONE (011)825-5240

- SISTEMA JURÍDICO INTEGRADO
- ADMINISTRAÇÃO DE RESTAURANTES
- ADMINISTRAÇÃO IMOBILIÁRIA
- SfSTEMA ADMINISTRATIVO ESCOLAR
- SISTEMA DÊ MALA DIRETA
- SISTEMA DE CONTABILIDADE
- FOLHA DE PAGAMENTO
- SISTEMA DE CONTAS A PAGAR
- SISTEMA DE CONTAS A RECEBER
- Dispomos destes Sistemas com mais recursos para PC/ XT/AT. Desenvolvemos Sistemas Específicos.

POWERFUL<br>A Solução para 2.4 16 hite + Todo o Unha PC 40015 e MCV A Solução para S e 16 bits \* Toda a Linha PC. APPLE e MSX

![](_page_30_Picture_11.jpeg)

 $\frac{1}{2}$ 

墨。

REDI-UNIVERSOFT LTDA. Rua Cons. Brotero, 589 Conj. 42 (a 200 metros do metrô Ma!. Deodono) CEP 01154 Santa Cecília - São Paulo-SP Tel.: (011) 825-5240

Micros, Monitores, Impressoras, Mesas CPD, Estabilizadores, Winchester, Drives 5 1/4 e 3 1/2, 1.2 Mb, Filtros de Linha, Cabos p/ Impressoras, Fitas p/ Impressoras, Capas, Porta Discos, etc. PLACAS PARA PC/XT e AT SOLICITE CATÁLOGO DE JOGOS RARA MSX (Mais de 2,000) Programas: Aplicativos, Educativos e Utilitários · Desenvolvimento de Sistemas específicos para empresas e Maia Direta.

![](_page_30_Picture_14.jpeg)

#### Solicite crátis TOYGAMES INFORMÁTICA Catálogo gráfis ca

**RATOS** 

POWERFÜL INFORMÁTICA

Rua Pio XI, 325 - City Lapa - CEP 05060 - São Paulo SP FONE: (011)260-4259

![](_page_30_Picture_2259.jpeg)

### MSX 1.0 - MSX 2.0 - MEGARAM

Jogos e Aplicativos - Periféricos - Suprimentos Promoção: À cada 10 jogos <sup>1</sup> grátis - Pacote de 100 jogos: Preço especial.

Despachamos para todo o Brasil

Caixa Postal 3Ü961 - Gap 01051 - São Paulo - SP Rua Galvão Bueno, 714 - Conj. 16 - Liberdade (metrô São Joaquim) Fone: (011) 277-4878

## LEOSOFT INFORMÁTICA

![](_page_30_Picture_22.jpeg)

 $L' \hookrightarrow$ 

Suprimentos - Periféricos

Mais de 1500 Programas (catálogo grátis)

Caixa Postal 53,873 CEP 08251 São Paulo

### SENSACIONAL!

![](_page_30_Picture_32.jpeg)

![](_page_30_Picture_2260.jpeg)

Vem aí o álbum de figurinhas para MSX. Conheça a criação e evolução do padrão MSX em 84 figurinhas autocolantes e ganhe valiosos brindes. Preencha o cupom abaixo e remeta para caixa postal 618 - Cep 01051 - São Paulo - SP e receba o seu álbum grátis!

![](_page_30_Picture_37.jpeg)

![](_page_30_Picture_2261.jpeg)

# O Micro nos projetos de pavimentação

**ARTIGO** 

evolução tecnológica no campo da dinâmica dos solos tem proporcionado o aparecimento de equipamentos com capacidade de determinar, em laboratório, as características elásticas de materiais submetidos a carregamentos repetidos. Como consequência dessa evolução, os tradicionais métodos de dimensionamento de pavimentos, que utilizam ensaios estáticos na definição das características de resistência dos materiais das camadas, têm sido substituídos por procedimentos teóricos que requerem o uso de ensaios dinâmicos. onde as camadas são caracterizadas segundo um modelo

Sosthemar Pedrosa Bezerra

elástico.<br>Por outro lado, as limitações dos ensaios de laboratório, principalmente no que se relaciona com <sup>o</sup> amolgamento das amos tras coletadas "in situ" e com o efeito de escala, tem motivado o aparecimento de pesquisas no sentido de se desenvolver novos equipamentos capazes de avaliar as condições de resistência dos solos no próprio local de aplicação. Muitos desses equipamentos apresentam procedimento de ensaio difícil e de custo rei ativamente elevado. . .

O presslõmetro para pavimentação, desenvolvido a partir d 1979, na Universidade de Ottawa. Canadá, é um equipamento extremamente simples, portátil e de custo relativamente baixo, de forma que sua aplicação nos projetos de pavimentação rodoviária ede pistas de aeroportos se constitui num avanço significativo nas técnicas de ensaios de campo.

compressibilidade).<br>Na interpretação dos resultados de um ensaio pressiométrico, as calibrações de pressão e volume, a determinação do modulo pressiométrico e da pressão limite, embora simples, são laboriosas e consomem muito tempo do engenheiro geotécnico. Assim, o programa objetiva auxiliar àqueles que utilizam a técnica pressiométrica, através de determinação das curvas de calibração de pressão e volume, da correlação dos valores de pressão e volume e da determinação do modulo pressiométrico e da pressão limite, com razoável aproximaçao.

0 objetivo principal da criação de tal pressiômetro foi a ten tativa de substituição do ensaio de prova de carga sobre placas, frequentemente utilizado em projetos de pavimentação, cuja execução é consideravelmente laboriosa e de maior custo. Briaud e Shields. 1979. em uma série de ensaios pressiométricos e de provas de carga sobre placas circulares com 762 mm de diâmetro, obtiveram um valor médio dos módulos pressiométricos equivalente ao módulo fornecido pelo ensaio de placas, segundo um

recalque de 8,5 mm.<br>Como exemplo de aplicações do pressiômetro na engenharia rodoviária, destacam-se, além do dimensionamento de novos pavimentos (teoria elástica de múltiplas camadas ou correlações empíricas) o reforço de pavimentos existentes (resistência e compressibilidade). a execução de pavimentos (controle de conv pactação) e a seleção de jazidas (resistência e

![](_page_31_Picture_8.jpeg)

0 programa foi desenvolvido em um microcomputador IBM PC, em linguagem BASIC versão GW BASIC 3.20, ocupando 12.300 bytes de memória. <sup>A</sup> limitação do número de pontos das calibrações de pressão e volume em N menor ou igual a 40 e maior ou igual a 5, pode ser transformada em N maior ou igual a 5 através de simples alterações nas linhas 280, 380, 390, 2770, 2860 e 2870, além de supressão das linhas 300, 370, 2790 e 2850. O uso de impressora é opcional e não implica em nenhuma alteração ao programa.

Linhas 10 a 160: inicialização do programa; o usuário faz a opção de fornecer os dados para calibração de pressão e volume, ou fornecer os parâmetros das equações das curvas de calibração, quando esses valores jã são conhecidos.

Linhas 170 a 210: entrada dos parâmetros das equações das curvas de calibraçào de pressão e volume.

#### ESTRUTURA BÃSÍCA DO PROGRAMA

Linhas 950 a 960: entrada do desnível manômetro-sonda, durante o ensaio.

Linhas 220 a 260 e 2770 a 3620: calibração opcional de volume.

Linhas 270 a 940: calibração opcional de pressão; considerase que o desnível entre o centro da sonda e o centro do manômetro é nulo, durante a calibração da pressão.

Linhas 1600, 2170 a 2200, 2420 a 2450 e 2480 a 2510: apresentação, no vídeo, dos valores do módulo pressíométrico e da pressão limite.

Linhas 970 a 1390: entrada e correção dos pontos do ensaio.

Linhas 1400 a 2140: determinação do módulo pressiometrico, segundo um módulo de Poisson, mi, igual a 0,33; se a fase pseudo-elástica apresentar um número de pontos menor do que 3 ou coeficiente de correlação linear menor do que 0,9 rconsidera-se que o ensaio foi deficiente e a fase pseudo-elástica inadequada à determinação do módulo e, por conseguinte, da pressão limite, já que esta é definida em função do volume inicial da fase pseudo-elástica do ensaio.

Linhas 2150 a 2470: determinação da pressão limite, extrapolando-se a curva pressiométrica, segundo o método Jog <sup>X</sup> fog de Jezequel; se a fase plástica apresentar um número de pontos menor do que 3, ou coeficiente de correlação linear da reta log x log menor do que 0,7 ,considera-se que a fase plástica é inadequada à determinação da pressão limite.

Linhas 2530 a 2570 e 3680 a 4200: impressão opcional dos resultados.

Na elaboração do programa utilizou-se, inicialmente, duas metodologias de correção dos pontos do ensaio, diferenciadas apenas na consideração ou não da calibração de volume sem a sonda, no processo da calibração de volume. Comparativamente, verificou-se através do ensaio n°l do furo 1, que os pontos corrigidos de acordo com a segunda opção acima, se aproximam melhor dos pontos corrigidos manualmente. <sup>É</sup> um fato curioso, comprovado experimentalmente, e se deve provavelmente às aproximações analíticas assumidas no desenvolvimento do programa. No que pese tal desvio da metodologia de Briaud e Shields, 1979, a boa aproximação dos pontos corrigidos manualmente e por computador, justifica a validade do programa. O programa é auto-explicativo e executável para ensaios realizados segundo a metodologia proposta. A aproximação verificada numa comparação com um calculo manual é aceitável, tendo em vista que o procedimento de cálculo além de laborioso, imprime marcas pessoais do calclista pela sua forma gráfica de

**FURO N#** ENSAIO N# CICLO N# 1 -£.  $\mathbf{1}$ 

![](_page_32_Picture_2032.jpeg)

TABELA 1

DESNIVEL MANOMETRO-SONDA = 240 cm

PONTOS NAO-CORRIGIDOS 

![](_page_32_Picture_2033.jpeg)

#### **PONTOS** CORRIGIDOS

![](_page_32_Picture_2034.jpeg)

PRESSAO LIMITÉ (PL) =  $1.168.12$  KPa COEF. DE CORRELAÇÃO SIMPLES LINEAR  $(r) = 0.992267$  $= 11.5$  The rm3 \*\*\*\*\*\* POm = Vの上 326.06 Kpa VF = 17.08 cm3 \*\*\*\*\*\* Pf = 608.33 Kpa 

Exemplo de saída na impressora

XXXX

obtenção de valores numéricos , seja na calibração, seja na determinação do módulo pressiométrico e da pressão limite. Assim sendo, o processo automatizado tem a vantagem adicional de padronizar os resultados obtidos por pessoas diferentes, usuárias do mesmo programa. A tabela 1 mostra um exemplo ilustrativo da entrada de dados. Em anexo, apresenta-se um exem plo de saída da impressora.

MICRO SISTEMAS 33

10 DLEAR **《 《 》中解释:"我们的地长光泽的如果是我们的现在分词形式的人类的人类的人类的人类的物质的人类的人类的人类的人类的人类的人类的人类** 40 REM & PROGRAMA PARA CALIBRAGAO DO PRESSIOMETRO DE BRIAUD E ER REN \* DETERMINACAO DO MODULO PRESSIONETRICO E PRESSAO LIMITE AG REN «UNIVERSIDADE FEDERAL DA PARAIBA - CAMPUS II - SETEMBRO/1 有害品 米 SOSTHEMAR PEDROSA BEZERRA 丁寧 昆石竹 米 一起就是要被安抚安抚安抚安抚安排的一个人的过去式和过去分词形式的过去式和过去分词形式发生的最大的男女的男女的男女 同盟 医巴 美美丽天 F& LOCATE 12,32:INNUT "NUMERO DO FURO? ", NF 100 LOCATE 14, 31: INPUT "NUMERO DO ENSAIO? ", NE 110 LOCATE 16, 32: INPUT "NUMERO DO CICLO? ", NC 130 LOCATE 8, 18: PRINT "TECLE 1 PARA ENTRADA DE PONTOS DA CALIBRA FPRINT "TECLE 2 PARA ENTRADA DE COEFICIENTES A, 8 E C DAS EGUACO CAO" "LOCATE 12,5 ES PARABOLICAS": LOCATE 13, 24: PRINT "DE CALIBRACAO DE VOLUME E PRESSAO": LOCATE 15  $.40:IRPUT$  ", $R\%$ 140 CLS 150 IF RT()"1" AND RT()"2" THEN 130 160 IF RS="1" THEN 220 170 LOCATE 6, SO:PRINT "CALIBRACAO DE VOLUME: ":LOCATE 8, SO:INPUT  ${}^{\prime\prime}\Theta ~=~ {}^{\prime\prime}$ , A:LOCATE 10,30:JNPUT  $''B = ''$ ,BFLOCATE 12,30:INPUT  $''C = ''$ ,C. 190 LOCATE 6,30:PRENT "CALIBRADAO DE PRESSAO: "SLOCATE 8.30:INPUT  ${}^{\prime\prime}{\sf A} = {}^{\prime\prime}$ ; G:L:OCATE 10.30:INPUT  $^{\prime\prime}$ B =  $^{\prime\prime}$ , HILOCATE 12.30 INPUT  $^{\prime\prime}$ E =  $^{\prime\prime}$ , I 200 DIM P(5), V(5) 210 GOTO 940 220 REM CALIBRACAO DE VOLUME 230 AS="COM A SONDA" 240 GOSUB 2770 250 A5w" 260 GOSUB 3030 270 REM CALIBRACAO DE PRESSAO 280 LÖCATE 12, 13: INPUT "NUMERO DE PONTOS DA CALIBRACAO DE PRESSA  $0$ ? (5<=N<=40)  $''$ , 阀。 290 CLS 300 IF N(5 OR N)40 THEN 270 310 ERASE P.V 330 LOCATE 12,21:PRINT "USE XPa PARA PRESSAO E cm3 PARA VOLUME" 350 LOCATE 1, SPPRINT "DIGITE OS VALORES DE VOLUME E PRESSAO, NEST A ORDEM, SEPARADO S POR ENTER" 360 FOR D=1 TO N

370 GOSUB 4220 SB0 LOCATE LIN, COL1: PRINT "V(";D;")=";:INPUT "",V(D) 390 LOCATE LIN, COL2: PRINT "P("; D;")="; SINPUT "", R(D) 400 NEXT D 410 LOCATE 24, 29: INPUT "CONFIRMA DADOS? (S/N) " RE 420 CLS 430 IF R5()"S" AND R5()"N" AND R5()"s" AND R5()"n" THEN 410 440 IF 85="S" OR R5="s" THEN 550 450 LOCATE 12, 27: INPUT "NUMERO DE PONTO INCORRETO? " E 460 CLS 470 IF E(1 OR E)N THEN 450 480 LOCATE 15,34:PRINT "V(";E;")="; : INPUT "",V(E) 470 LODATE 17,34:PRINT "P(";E;")=";:INPUT "",P(E) 500 CLS 510 LOCATE 12,30:INPUT "OUTRA CORRECAO? (S/N) ",R\$ 530 IF R\$<>"S" AND R\$<>"N" AND R\$<>"s" AND R\$<>"n" THEN 510 520 CLS 540 IF RE="S" OR RE="S" THEN 450 550 SV=0 560 SP=0  $570.592 = 0$ 580 SV3=0 590 574=0 600 SVP=0 610 SV2P=0 620 FOR D=1 TO N 630 SV=SV+V(B) 640 SP=SP+P(D) 650 SV2=SV2+(V(D))^2 660 SV3=SV3+(V(D))^3  $670$  SV4=SV4+(V(D))^4 686 SVP=SVP+(V(D)) \* (P(D)) 690 SV2P=SV2P+(V(D))'28(P(D)) 710 F=N\*(SV2\*SV4-(SV3) 2)-SV\*(SV\*SV4-SV2\*SV2) +SV2\*(SV\*SV3-(SV2) \* 700 NEXT 0 720 FE-SP#(SV2\*SV4-(SV3)^2)-SVP#(SV#SV4~SV3\*SV2)+SV2P#(SV\*SV3-(S 730 FH=N\*(SVP\*SV4-SV2P\*SV3)-SVK(SP\*SV4-SV2P\*SV2P.002\*(SP\*SV3-SVP 740 FI=N\*(SV2\*SV2F-SV3\*SVP)-SV\*(SV\*SV2P-SV3\*SP)+SV2\*(SV\*SVP-SV2\*

750 G=F6/F 760 H=FH/F 770 I=FI/F 780 PM=SP/N 790 VP=0 800 VPE=0 BiO FOR D=1 TO N 820.VP=V7+(P(D)-PM)\*(P(D)-PM) @30.VPE=VPE+({\$+H\*V{D)+I%(V(D))\*(V(D)))-PM)\*((6+H\*V(D)+I\*(V(D))\*, (U(D)))-BM) 840 NEXT 0 850 R2=SQR(UPE/UP) S60 LOCATE 7, 1:PRINT STRINGS(80, 178)

![](_page_33_Picture_3.jpeg)

SP<sub>D</sub>

NA CHAMPION SOFTWARE LTOR., VOCE ENCONTRA OS MELHORES JOGOS, QUALIORDE PROFISSIO-NAL, GARANTIA DE SEUS SERVICOS E O MELMOR

B70 LOCATE 8,25 PRINT "CURVA DE CALIBRACAO DE PRESSAO:" 880 LOCATE 9, 1: PRINT STRINGS(80, 178) 890 LOCATE 16, 30: PRINT "P = A + B  $\cdot$  U + C  $\times$  V2" 900 LOCATE 18,35:PRINT "A = ";:PRINT USING "MMMMA.####"^^^";G 910 LOCATE 19,35:PRINT "B = "; :PRINT USING "####, ####\*^^^^;H 920 LOCATE 20,35:PRINT "C = ";:PRINT USING "####.####^^^^";I 930 LOCATE 21, 35: PRINT "r = "; : PRINT USING "# : ######"; SQR(R2)  $940$  GOSUB 3630 950 LOCATE 12,25:INPUT "DESNIVEL MANOMETRO-SONDA? (CM) ",DN 960 CLS 970 REM CORRECAO DOS PONTOS DO ENSAIO 980 LOCATE 12, 21: INPUT "NUMERO DE PONTOS DO ENSAIO? (3(=N(-18) " テ押 990 CLS 1000 IF N(3 OR N)18 THEN 980 1010 ERASE P.V  $1.920$  DIM P(N), V(N) 1030 LOCATE 12, 21: PRINT "USE KPa PARA PRESSAO E cm3 PARA VOLUME" 1040 GOSUB 3630 1050 LOCATE 1,5:PRINT "DIGITE OS VALORES DE PRESSAO E VOLUME, NES TA ORDEM, SEPARAD OS POR ENTER" 1060 FOR D=1 TO N 1070 LOCATE (D+2), 25: PRINT "P(";D;")=";:INPUT "", P(9) 1080 LOCATE (D+2), SS:PRINT "V(";D;")=";:INPUT "", V(D) 1090 NEXT D 1100 LOCATE 24, 29: INPUT "CONFIRMA DADOS? (S/N) ", RS 1110 CLS 1120 IF R\$()"S" AND R\$()"N" AND R\$()"s" AND R\$()"n" THEN 1100 1130 IF RE="S" OR RE="s" THEN 1240 1140 LOCATE 12,27:INPUT "NUMERO DO PONTO INCORRETO? ", E 1150 CLS 1160 IF E(1 OR E)N THEN 1140 1170 LOCATE 15, 34: PRINT "P(";E;")=";:INPUT "", P(E) 1180 LOCATE 17,34:PRINT "V("; E; ")="; : INPUT "", V(E) 1190 CLS 1200 LOCATE 12,30:INPUT "OUTRA CORRECAO? (S/N) ",R\$ ,1210 CUS 1220 IF R\$()"S" AND R\$()"N" AND R\$()"s" AND R\$()"n" THEN 1200 1230 IF R\$="S" OR R\$="s" THEN 1140 1240 DIM J(N), K(N) 1250 FOR D=1 TO N

1380 NEXT D 1390 605U8 3630 1.400 REM DETERMINACAO DO MODULO PRESSIOMETRICO  $1410 L - 0$  $1420 FAT=N-2$ 1430  $F0R$  D=1 TO  $(N-3)$  $1440$  FAT=FAT+(N-2-D) 1450 NEXT D 1460 LIME=0 1470 DIM E(N), R(FAT), M(FAT), O(FAT), Z(FAT), Q(FAT), HE(N), AZ(N)  $1480$  FOR  $D = 1$  TO  $(N-1)$ 1490  $E(D)=K(D+1)-K(D)$ 1500 HE(D)=J(D+i)-J(D) 1510 NEXT D 1520 FOR D=2 TO (N-1) 1530 IF (RE(D)/E(D))(1.2\*(HE(0-1)/E(D-1)) TMEN.1630 1540 IF DEN-1 THEN 1580 1550 IF (HE(D+1)/E(D+1))(i.2\*(HE(D-1)/E(D-1)) THEN 1630 1560 IF D=N-2 THEN 1580 1570 IF (HE(D+2)/E(D+2))(1.2\*(HE(D-1)/E(D-1)) THEN 1630  $1560$   $LIME=D$ 1590 IF LIME>=3 THEN 1620 1600 LOCATE 12, 6: PRINT "NUMERO DE PONTOS/QUALIDADE DO ENSAIO INA DEQUADO(S) A DEF INICAO DA FASE":LOCATE 13,23:PRINT "PSEUDO-ELASTICA DO ENSAIO" 1610 GOTO 2520 1620 D=N-1 1630 NEXT D 1640 IF LIME>3 THEN 1720 1650 LIME=3  $5660$   $R1 = 1$  $1670$  P1=K(2)  $1680 P2=k(3)$ 1690 Vi=J(2) 1700 V2=J(3) 1710 GOTO 2130 1720 FOR  $D=1$  TO (LIME-2) 1730 FOR S=(D+2) TO LIME  $1740$  SV=0 1750 SP2=0 1760 SP=0  $1770$  SVP = 0.  $1780$  SV2=0  $1792$   $AB=0$  $1000$  BC=J(D) 1810 CD=0 1820 DE=K(D) 1630 FOR U=D TO & 1840 SV-SV+J(U) 1850 SP2=SP2+K(U)\*K(U)  $1860$  SP=SP+K(U) 1870 SVP=SVP+(J(U))\*(K(U)) 1880 SV2=SV2+(J(U))\*(J(U)) IF J(U))AB THEN LET AB=J(U) 1900 IF J(U)(BC THEN LEY BC=J(U)

![](_page_34_Picture_304.jpeg)

### O MULTIMODEM NST LIGA VOCÊ AO MUNDO está desinformado, com cara de quem já fez tudo

o que podia?

Volte a ativa com o MULTIMODEM DA TELCOM, que lhe deixa na ponta dos dedos o Brasil e o mundo. Você tem acesso a bancos de dados como: CIRANDÃO, BIREME, RENPAC, SAMPA, VIDEOTEXTO, entre outros, através de ligações a grandes sistemas de computadores que também lhe proporcionam, troca de informações, programas e jogos.

Você sai do isolamento, ganha novos

![](_page_34_Picture_7.jpeg)

#### amigos e ainda tem à mão o melhor da TELEINFORMATICA.

O MULTIMODEM agora tem Discagem Automática (dispensa o uso do aparelho telefônico)

![](_page_34_Picture_305.jpeg)

#### TELCOM INFORMATICA LTDA.

Rua Anita Garibaldi, 1.700 Cep 90430 Porto Alegre - RS Telefone (0512) 41-9871 MSX SOFT - Informática (RJ) Fone: (021) 284-6791 MSX Informática Ltda. (SP) Fone: (011) 872-0730

Nasa Computadores (SP) Fone: (011) 914-2266 DYTZ Informatica (DF) Fone: (061) 243-4040 Souza's Computer Center (PE) Fone: (081) 325-4979 Casas Marajá Elet. (PE) Fone: (081) 326-6948

1910 IF K(U))CD THEN LET CD=K(U) 1920 IF K(U)(OE THEN LET DE=K(U) 1930 NEXT U 1940 EF=(SP\*SV2-SV\*SVP)/((S-D+1)\*SV2-(SV)^2) 1950 FG=((S-D+1)\*SVP-SV\*SP)/((S-D+1)\*SV2-(SV)^2) 1960 L=L+1 1970 R(L)=(EF\*SP+FB\*SVP-((SP)^2)/(S-D+1))/(SP2-((SP)^2)/(S-D+1)) 工学出会 補(上)=白脸  $1.990 \t O(L) = B.$ 2000 Z(L)=CD 2010 Q(L)=DE 2020 IF L>i AND R(L)(R(L-i) THEN GOTO 2060 2030 T-L 2040 Ri:SQR(R(T)) 2050 IF SQR(R(T))) = 9 THEN QL=1 ELSE QL=2 2060 NEXT S 2070 NEXT D 2080 IF 01 = 2 THEN 1600 2090 V2=M(T)  $2100 V1 = 0(1)$ "您生!⊗ P2⇒Z(T)"  $2120 P1 = 0(T)$ 2130 VM=190+(Vi+V2)/2 2140 MD=2.66%VM\*(単2-Pi)/(02-Vi) 2150 REM DETERMINACAO DA PRESSAO LIMITE 2160 IF (N-LIME))=2 THEM 2220 2170 LOCATE 10, IFRINT SIRINES(80, 178) 2180 LOCATE 12,20:PRINT "HODULO PRESSIONETRICO (Ep) = "; PRINT 1) 第國內局 兰科林科林科林工具林兰 FMD: PRINT" kPa" 2170 LOCATE 14,1:PRINT "NUMERO DE PTOS/QUALIDADE DO ENSAIO INADE GUADO(S) A ESTIM ATIVA OA PRESSAG LIMITE" 2200 LOCATE 16, 1: PRINT STRINGS(80, 178) 2210 GOTO 2520 2220 FOR D-LIME TO N 2230 AZ(D)=1.0G((J(D)-Vi)/(190+VI)) 2240 NEXT D 2250 SX=0 2260 SY=0 2270 SX2=0  $5580$   $212 = 0$ 2290 SXY=0 2300 FOR D=LIME TO N (U) IA+X2=SK \$191 2320 SY=SY+K(D) 2330 SX2=SX2+(AZ(D))^2 2040 SY2=SY2+(K(D))^2 2350 SXY=SXY+AZ(D)\*K(D) 2360 NEXT 0 2370 AY=(SY\*5X2-5X\*\$XY)/((N-LIME+1)\*\$X2-(SX)^2 2080 AW=((N-LIME+i)\*SXY-SX\*SY)/((N-LIME+i)\*SX2-(SX)\*2 2370 R2=(AY\*5Y+AW\*5XY-((SY)^2)/(N-LIME+1))/(SY2-((SY)^2)/(N-LIME - 4-1 )) 2400 R3=SQR(R2)  $2410$  IF  $R2$  >= .7 THEN 2470 2420 LOCATE 10, 1: PRINT STRINGS(80, 178) 2430 LOCATE 12,20:PRINT "MODELO PRESSIOMETRICO (Ep) = "; : PRINT U 51N6 "井柱村柱柱井,井材" :MD; PPRINT " KPa" 2440 LOCATE 14,1: PRINT "NUMERO DE PTOS/QUALIDADE DO ENSAIO INADE QUADOS(S) A ESTI MATIVA DA PRESSAO LIMITE" 2450 LOCATE 16, 1:PRINT STRINGS(80,178) 2460 GOTO 2520 2470 PL=AY+AW 2480 LOCATE 10, 1: PRINT STRINGS (80, 178) 2490 LOCATE 12, 20: PRINT "MODULO PRESSIOMETRICO (EP) = "; PRINT U SING "######.##" :MD; PRINT" kPa" 2500 LOCATE 14,20:PRINT "PRESSAO LIMITE (Pi) = "; PRINT USING ご井井井任井井。井井ごまPLする PRINT " kPa" 2510 LOCATE 16, 1: PRINT STRINGS(80, 178)

2520 GOSUB 3630 2530 LOCATE 10, 21: INPUT "DESEJA IMPRESSAO DOS RESULTADOS? (S/N)  $T_{r}R5$ 2540 IF RECY"S" AND RECY"S" AND RECY"N" AND RECY"n" THEN 2530 2550 CLS 2560 IF R\$="N" OR R\$="n" THEN 2580 2570 GOSUB 3680 2580 LOCATE 20,30:INPUT "OUTRO CALCULO? (S/N) ",R\$ 2590 CLS 2600 IF RECOVS" AND RECOVN" AND RECOVE" AND RECOVA" THEN 2580  $2610$  IF RE="N" OR RE="n" THEN 3670  $2620$  ERASE E,R,M,O,J,Z,K,Q,HE,AZ 2630 LOCATE 12,29:INPUT MESMA CALIBRACAO PRINT (S/N) ",R% 2640 CLS 2650 IF R5()"S" AND R5()"N" AND R5()"s" AND R5()"n" THEN 2630 2660 IF RE="N" OR RE="n" THEN 10  $2670$  MD=0 2600 PL=0 2690 LOCATE 12, 30: INPUT "MESMO ENSAIO? (S/N) ", SS 2700 IF SE()"S" AND SE()"s" AND SE()"N" AND SE()"n" THEN 2690 2710 IF S5="S" OR S5="s" THEN 2740 2720 LOCATE 14, 32: INPUT "NUMERO DO FURO? ", NF 2730 LOCATE 16,31:INPUT "NUMERO DO ENSAIO? ",NE 2740 LOCATE 18, 32: INPUT "NUMERO DO CICLO? ", NC 2750 CLS 2760 IF Sim"S" OR Sim"s" THEN 970 ELSE GOTO 950 2770 LOCATE 12,21:PRINT "NUMERO DE PONTOS DA CALISRACAO DE VOLUM E " #LOCATE 13,30 :PRINT AS;"(5<=N<=40)":LOCATE 15,40:INPUT "",N 盆子暮り、自信祭。 2790 IF N(=40 OR N)=40 THEN 2770 2800 DIM P(N), V(N). 2810 LOCATE 12,21:PRINT "USE kPa PARA PRESSAO E cm3 PARA VOLUME" 2820 60808 3630 先身感動 LOCATE 1,5:PRINT "DIGITE OG VALORES DE PRESSAD € VOLUME, NE STA ORDEM, SEPAR ADOS POR ENTER" 2840 FOR D=1 TO N **会社場の 60SUB 4220** 2860 LOCATE LIN, COLIFRINT "P"(";D;")=";sINPUT "",P(D)  $2870$  LOCATE LIN, COLREPRINT  $''0$ ("; D;") = "; : INPUT "", V(D) 2880 NEXT 0 2890 LOCATE 24, 29: INPUT "CONFIRMA DADOS? (S/N) ",R\$ 2900 CLS 2910 IF RS()"S" AND RS()"N" AND RS()"s" AND RS()"n" THEN 2090 2920 IF R5="S" OR R5="s" THEN 3030 2920 LOCATE 12, 28: INPUT "NUMERO DO PONTO INCORRETO? ".E 2940 CLS 2950 IF E(1 OR E)N THEN 2930 2960 LOCATE 15,34: PRINT "P(";E;")=";:INPUT "",P(E) 2970 LOCATE 17,34:ERINT "V(";E;")=";:INPUT "",V(E) 2980 CLS 2990 LOCATE 12,30:INPUT "OUTRA CORRECAO? (S/N) ",RS 3000 CLS 3010 IF R&()"S" AND R&()"N" AND R&()"s" AND R&()"n" THEN 2990 3020 11 FS="S" OR RS="s" THEN 2930 3030. SP=0 3040 SV=0  $3050$  SP2=0 3060 出口集中的  $3070$  SP4=0 3080 SPV-0. 3090 SP2V=0  $3100$  FOR D=1 TO N #110 SP=SP+P(D)  $3120$  SV=SV+V(D) 3130 SP2+SP2+(P(D)) 2 3140 SP3=SP3+(P(D))^3 3150 SP4=SP4+(P(D)) 4  $31.60$  SPV=SPV+(P(D))\*(V(D)) 3170 SP2V=SP2V+(P(D)) 2\*(V(D)) 3180 NEXT D 3190 E=N\*(SP2\*SP4-(SP3)^2)-SP\*(SP\*SP4-SP3\*SP2)+SP2\*(SP\*SP3-(SP2)  $^42$ )

![](_page_35_Picture_2.jpeg)

**FRIENDS OF AMIGA** ASSESSORIA ESPECIALIZADA EM HARDWARE, SOFTWARE E PERIFÉRICOS PARA AMIGA. APLICATIVOS E JOGOS.

#### VISITE NOSSO SHOW ROOM

Rua Dr. Bacelar, 593 - Vila Mariana (Próximo ao metro Santa Cruz) CEP 04026 - São Paulo-SP TEL. (011)571-0653

3200 EA=SV\*(SP2\*SP4-(SP3) 2) - SPV\*(SP\*SP4-SP3\*SP2) + SP2V\*(SP\*SP3-( SP2) 2 3210 E8=N#(SPV\*SP4-SP2V\*SP3)-SP\*(SV\*SP4-SP2V\*SP2)+SP2\*(8V\*SP3-SP **V\*SP2)** 3220 EC=N\*(SP2\*SP2V-SP3\*SPV)-SP\*(SP\*SP2V-SP3\*SV)+SP2\*(SP\*SPV-SP2 HSV) 3230 A-EA/E 3240 B=EB/H 3250 C=EC/E 3260 VM-SV/N  $3270$  VV=0 3280 VVE=0 3290 FOR D=1 TO N  $3300$  VV=VV+(V(D)-VM)\*(V(0)-VM) 3310 VVE=VVE+((A+B\*P(D)+C\*(P(D))\*(P(D)))-VM)\*((A+B\*P(D)+C\*(P(D))  $\ast$ (P(D)))-VM) 3320 NEXT D 3330 R2=SQR(VVE/VV) 3340 LOCATE 7,1:PRINT STRINGS(80,178) 3350 LOCATE 8,26:PRINT "CURVA DE CALIBRACAO DE VOLUME":LOCATE 7, 35:PRINT AS 3360 IF ASS""THEN LET ELE=9 ELSE LET ELE=10 3370 LOCATE ELE, 1: PRINT STRINGS(80,178) 3380 LOCATE 16, 30: PRINT "V = A + B x P + C x P2" 3390 LOCATE 18,35:PRINT "A = ";:PRINT USING "####.####"^\*^";A 3400 LOCATE 19,35:PRINT "B = "; : PRINT USING "####,####^^^^"; B SAIG LOCATE 20, SS: PRINT "C = "; : PRINT USING "####.####^^^^"; C 3420 LOCATE 21,35: PRINT ". = "; : PRINT USING "#.######"; 50R(R2) 3430 GOSUB 3630 3440 IF AS="COM A SONDA" THEN 3480 **3450 RETURN** 3460 V5=A\*B\*500+C\*500^2 3470 RETURN 3480 VOL1=A+B\*499+C\*499^2 3490 VOL2=A+B\*501+C\*501^2 3500 DIFA=VOL2-VOL1 3510 V0=VOLi-((DIF10499)/2) 3520 F=0 3530 FOR D=1 TO N 3540 IF P(D)(500 THEN 3580 3550 F=F+1.

 $\frac{a}{b}$ 

 $\frac{1}{2}$ 

CORRIGIDOS" 3850 LPRINT TAB(20); "PONTOS 3860 LPRINT STRINGS(55,178) 3870 LPRINT **VOLUME (cm3)** 3880 LPRINT TAB(10):"PRESSAO (kPa) 3890 LPRINT 3900 FOR D=1 TO N. 3910 LPRINT TAB(10) USING "####.##";K(D); 3920 LPRINT TAB(36) USING "##.##";J(D) 3930 NEXT D **G940 LPRINT** 3950 IF MD()0 THEN 4000 3960 LPRINT STRING%(55,178) 3970 LPRINT TAB(3); "MODULO PRESSIOMETRICO E PRESSAO LIMITE NAO D EFINIDOS" 3980 LPRINT STRINGS(55,178) 3990 RETURN 4000 IF PL=0 THEN 4120 4010 LPRINT STRINGS(55,178) 4020 LPRINT TAB(6); "MODULO PRESSIONETRICO (Ep) # "; : LPRINT USING - ^^ 到神则林则井↓ 益耗 ^^ ∌ MD ∌-:LPRINT " kPa" 4030 LPRINT TAB(6):"COEF. DE CORRELACAO SIMPLES LINEAR (r) ="; :L **PRINT USING "#.#** 神科共体共1 2 2 1 4040 LPRINT 4050 LPRINT TAB(6); "PRESSAO LIMITE (PL) = "; ELPRINT USING "##### #,林林"PL,:LPRINT。  $"kPa"$ 4060 LPRINT TAB(6); "COEF. DE CORRELACAO SIMPLES LINEAR (r) = "; : LPRINT USING "#. · 科普科特科林 (\* ; R 3) 4070 LPRINT STRINGS(55,178) 4080 LPRINT TAB(6);"V0 = ";:LPRINT USING "#H.H#";V1; :PRINT " c 価値 光长长长光明 巴黎加 三千 ; \*LPRINT USING "#H##.UH"; Pi; \*LPRINT " kPa"  $4090$  LPRINT TAB(6);  $407 = 4$ ; ELPRINT USING "##.##"; V2; ELPRINT" c m3 \*\*\*\*\*\* Pf ="; :LPRINT USING "####.##; P2; "LPRINT " KPA" 4100 LPRINT STRINGS(55,178) 4110 RETURN 4120 LPRINT STRING%(55,178) 4130 LPRINT TAB(6); "MODULO PRESSIOMETRICO (Ep) = "; : LPRINT USINE "井野林科林縣。稲井"字村D字。 SLPRINT " kPa" 4140 LPRINT TAB(6); "COEF. DE CORRELACAO SIMPLES LINEAR (m) = "; = LPRINT USING "#. 相转将并得并作与 尺光 4150 LPRINT 4160 LPRINT TAB(16); "PRESSAO LIMITE NAO DEFINIDA" 4170 LPRINT STRINGS(55,178) 4180 LPRINT TAB(6);"V0 = ";:LPRINT USING "##.##";V1;:LPRINT " cm3 \*\*\*\*\*\* Pom ... -C; :LPRINT USING "#####.##"; :LPRINT "kPa" 4190 LPRINT TAB(6);"Vf = "; =LPRINT USING "##.##"; V2; =LPRINT " □ 千 斗 淋漓来来来来 Ema "; "LPRINT USING "WHERE ##"; P2; "LPRINT " kPa" 4200 LPRINT STRINGS(55,178) 4210 RETURN 4220 IF NK=20 THEN LET COL1=21 4230 IF NK=20 THEN LET COL2=52 4240 IF N(=20 THEN LET LIN=D+2 4250 IF N>20 AND D>20 THEN LET LIN=D-18 4260 IF N>20 AND DK=20 THEN LET LIN=D+2 4270 IF N>20 AND D(=20 THEN LET COL1=9 4280 IF N>20 AND D<=20 THEN LET COL2=27 4290 IF N>20 AND D>20 THEN LET COLi=45 4300 IF N)20 AND D)20 THEN LET COL2=63 4310 RETURN

![](_page_36_Picture_2.jpeg)

![](_page_36_Picture_3.jpeg)

• MONITORES **• IMPRESSORAS** • DRIVES DE 5 1/4 E 3 1/2 **• TRANSFORMACÃO PARA 2.0** • MODEM DE COMUNICAÇÃO **• EXPANSOR DE SLOTS** 

Distribuidor dos produtos: DDX - TELCOM - GTS - ELGIN - TACTO Distribuidor dos softs: PRACTICA (DBASE II e SUPERCALC) LANCAMENTO EXCLUSIVO: Copiador GTS (Copia e formata D/D em 36 segundos)

Solicite nosso catálogo de programas. Atendemos todos os estados em 24 horas via SEDEX. Para fazer seu pedido envie cheque nominal com carta detalhada para MSX-SOFT

![](_page_36_Picture_7.jpeg)

### tel: (021)284-6791

Matriz: RJ - Av. 28 de Setembro, 226 Loja 110 VILA SHOPPING - RJ - CEP 20551 - Tel: 284-6791 e 264-1549 Filial: Curitiba - Av. 7 de Setembro, 3.146 Loja 20 -SHOPPING SETE - CURITIBA - PR - CEP 80010 - Tel: 232-0399 Filial: SP - Caixa Postal 20.217 - CEP 04034 - Tel: 579-8050

![](_page_37_Picture_0.jpeg)

# Imprimindo etiquetas com dBASE

Claudio Bittencourt

realmente prestígio com o seu chefe \_ parabéns! Mas se o abauem trabalha com gerenciador de banco de dados, com

caxi persiste, você apenas dividiu-o pela metade.

Um programador apressado e sem imaginação resolveria o problema digitando uma sequência interminável de linhas quase iguais, repetidas tantas vezes quantas sejam as as carreiras do famigerado formulário. Não é esse o nosso caso. Eu e você apreciamos as rotinas inteligentes e bem estruturadas, que refletem o zelo do programador pela sua arte.

Pensando unicamente em deixar a sua criatividade livre para tratar de assuntos mais complexos e importantes, caro leitor, tomo a iniciativa de ofertar-lhe, através das páginas amigas da nossa MICRO SISTEMAS, uma solução pronta e acabada, que pretende resolver todos os casos de uma só vez, seja com uma, duas, três... ou até nove carreiras de etiquetas, acredite.

certeza já deparou com a necessidade de manipular simultaneamente dois ou mais registros de um arquivo,. Esse é um problema bastante comum na impressão de etiquetas, pois os formulários disponíveis no mercado têm não apenas uma rnas também duas, três. quatro... e até onde se sabe, oito carreiras (eu diria colunas) de etiquetas em paralelo.

Como o custo por unidade é menor nos grandes formulários, é muito provável que o seu patrão, caro programador, pàoduro como é, opte pela solução mais barata para ele e mais complexa para você, ou seja, pelas oito carreiras - desde, é claro, que a impressora disponível suporte a largura do papel.

Assim sendo, não há como fugir ã questão. Quando muito você pode conseguir um formulário de quatro carreiras, argumentando que a economia no material não compensa o custo da mão de obra. Seja curto e grosso na sua peroração: uma porca economia!

Se colar, considere isso como uma vitoria pessoal, você tem

Para tanto optei por apresentar a dita solução em um "loop" inserido em um pequeno programa (veja listagem), no qual foram incluídas apenas as instruções indispensáveis ao funcionamento. Todas as demais, típicas de um programa dessa natureza (como por exemplo os testes de impressão), foram intencionalmente omitidas, visando não atrapalhar o entendimento. A ro-

![](_page_37_Picture_12.jpeg)

549-3209

![](_page_37_Picture_13.jpeg)

Microprocessador Intel 8088-2 (NEC V20 opcional) ■ Velocidade de 4,77/8 MHz  $\equiv$  Chaveamento de velocidade por software e hardware  $\equiv$ Memória RAM de 640 KB Memória ROM-BIOS de 8 KB M Coprocessador matemático 8087 (opcional) · Controlador de vídeo CGA **u** Unidades de disco flexível de 360 KB **u** Unidades de disco rígido de até 80 MB a 8 slots (sendo 6 livres) a Interface Multi I/O com 1 Porta Paralela CENTRONICS, 1 Porta Serial RS 232-C (2? opcional), <sup>1</sup> relógio <sup>e</sup> <sup>1</sup> game i Fonte de alimentação 110/220V em 60 Hz **Monitor monocromático de 12 polegadas tipo PS/2** Teclado de 101 Teclas (12 funções).

tina foi desenvolvida em dBASE II+, mas pode ser adaptada com facilidade para versões mais modernas desse gerenciador.

Naturalmente, você deve adequar o "loop" ao seu programa, pois ele foi montado para operar o meu arquivo "AGENDA", cuja estrutura emprega os seguintes campos:

![](_page_38_Picture_259.jpeg)

O "loop" está preparado para efetuar impressão condicional, ou seja, considera-se que preexiste no programa uma instrução LOCATE FOR < expressão >, que seleciona os registros válidos. Se você deseja imprimir incondicionalmente dados de todos os registros, engane o computador com LOCATE FOR  $# > 0$ , ou então troque a instrução CONTINUE por SKIP.

São ainda usadas no "loop", três variáveis numéricas a saber: N: é uma variável de controle com a qual o usuário não precisa preocupar-se;

LIMITE: estabelece o número de carreiras do formulário, que no presente caso é 2 (LIMITE = número de carreiras + 1);

QUANTIDADE: informa ao usuário a quantidade de etiquetas impressas.

Finalmente, prezado leitor, garantida a eficiência do seu programa, não se esqueça de incrementá-lo com uma bela saída gráfica, na tela ou na impressora, pois é com isso que os chefes e chefetes do Brasil se preocupam.

## E HORA DE ASSINAR **MICRO SISTEMAS**

### LOOPETIQ.CMD

<<<< LOOPETIQ.CMD >>>> imprime etiquetas em formulário com multiplas carreiras \* de Claudio Bittencourt para Micro Sistemas SET TALK OFF USE AGENDA INDEX INDNOME LOCATE FOR ENDERECOK>" SET PRINT ON STORE 3 TO LIMITE STORE & TO QUANTIDADE STORE 1 TO N DO WHILE N>1, OR. . NOT. EOF STORE STR(N.1,0) TO NN IF .NOT. EOF STORE NOME TO NOMESNN STORE ENDERECO TO ENDERECO&NN STORE "CEP "+CEP TO CEP\$NN STORE CIDADE TO CIDADESNN STORE ESTADO TO ESTADOSNN STORE N+1. TO N. STORE QUANTIDADE+1 TO QUANTIDADE ELSE<sup>1</sup> DO WHILE NKLIMITE STORE " " TO NOMESMN STORE " " TO ENDERECOGNN STORE " " TO CEPSNN. STORE " " TO CIDADE&NN STORE \* \* TO ESTADO&NN STORE N+1 TO N STORE STR(N, 1, 0) TO NN ENDDG

informática que não pode faltar na estante do leitor exigente

A revista de

### A PRIMEIRA REVISTA **BRASILEIRA DE INFORMATICA**

#### SPADA SOFT MSX • TK 90 • COLOR **MSX** COLOR DOUBLE DRAGON (F) DRACULA DRAGON NINJA (F) CRYSTAL AFTER BURNER (F) DRACONIA  $MASK H(F)$  $F - 16$ SOLDIER OF LIGHT SANSLEUTH (FITA) METROPOLITAN (DISCO) ZAXXON ELITE ADVENTURES SEMPRE NOVIDADES  $EMAIS...$ JOGOS E APLICATIVOS APLICATIVOS

ENDIF. IF N=LINITE ? NOME1+" "+NOME2 ? ENDERECO1+" "+ENDERECO2 ? CEP1+" "+CIDADE1+" "+ESTAD01+" ?? CEP2+" "+CIDADE2+" "+ESTADO2 STORE 1 TO N END IF **CONTINUE** ENDDO. 深水源水源水水水水水水水水水水水,为水水水,气门门 门门 下门 木本米米米米米米米米米米米米米米米米米米米米米米 **USE** SET PRINT OFF ? STR(QUANTIDADE 4,0)+" ETIQUETAS IMPRESSAS" WAIT **RETURN** 

MICRO SISTEMAS 39

E UTILITARIOS **TK** PECA NOSSO PECA CATALOGO CATALOGO GRATIS DE NOSSOS PROGRAMAS NA COMPRA DE 10 JOGOS GRATUITAMENTE. PARA COLOR OU 8 PARA PACOTES COM MSX A SUA ESCOLHA.  $50$  JOGOS + DISCO GANHE UM GRATIS. 100 JOGOS + DISCO SPADA SOFT COMPUTADORES LTDA.

Rua Carolina Meier, 38/603 Méier CEP 20771 Rio de Janeiro - RJ.

### CRTICAS E SUGESTÕES

Venho sugerir à Micro Sistemas que edite um artigo completo, contendo uma pesquisa de mercado sobre preços, talvez em BTNs e especificações técnicas de periféricos para a linha MSX, como drives, impressoras, modens, monitores e etc, dos principais fabricantes.

Faço-lhes este pedido, tendo por base reclamações de vários amigos leitores da Micro Sistemas que se sentem desinformados quanto à cotação e especificação dos periféricos e do próprio micro MSX no mercado nacional. Gostaríamos também de informações sobre o lançamento dos novos micros MSX 1.1 ou 2.0.

Wander Monteiro do Valle - Cons. Lafaiete  $-MG$ 

Possuó um TK 90X 48K e estou tendo dificuldades nos jogos:

PYJAMARAMA: Qual o objetivo deste jogo? Para que servem todos aqueles objetos espalhados pela mansão? Qual caminho (traje ·· to) devo seguir? Como fazer para acordar aquele cara que está dormindo?

FAIRLIGHT I, FAIRLIGHT II: Qual o objetivo do jogo? Quantos objetos posso pegar? Quais são esses objetos? Qual caminho devo seguir? Qual a finalidade do mesmo? Júlio César de Oliveira Leite - R. M14, 573 -Parque dos Indios - Rio Claro - SP - 13500

Acabo de adquirir um micro ATARI 600 XL e gostaria que me enviassem endereço de algum clube ou usuário do ATARI para me informar sobre sua ROM, comandos, macetes e onde encontro periféricos para esse micro. Marcelo de Souza Oliveira - R. Joaquim Carvalho Soares, 2 - Centro - Araguari - MG -38440

## **SO.S AOS LEITORES**

Carlos Rodrigo de Oliveira - R. Vereador Benedito de Mello, 305 - Vila Braga - Aguaí -SP-13860

Queria esclarecer uma dúvida, minha e de outros usuários do TK95.

Será que existe alguma incompatibilidade entre o TK95 e o TK 90X da Microdigital?

Após ter adguirido um TK 90X constatei que vários jogos simplesmente não rodavam no meu TK95 que comprei meses depois. (Comando, Ghostbusters, Flyng Shark e vários) outros).

Com isso estou sendo obrigado a vender meu 95 para adquirir outro TK 90X (é brincadeira?), pois apesar da falta de apoio na área de software "legal" para essa linha, continuo com ela até a morte. Aproveitando queria mandar um abraço para o pessoal aí da revista, em especial para você, Renato, que batalhou pacas ao longo da existência dessa revista. Rui Cavalcante da Silva - Av. Piranguçu, 71 - Jardim IV Centenário - São Paulo - SP -03937

Há quase dois anos que eu entrei no mundo da computação e até hoje leio a MS. Ela é a melhor revista que eu conheço e tem me ajudado muito na difícil trilha da computação.

Gostaria que publicassem um mapa completo da memória da IBM PC XT TURBO com 640Kb detalhando tudo sobre todas as páginas de texto e gráfico de alta e baixa resolução, colorido e monocromático.

Também queria que publicassem matéria sobre como alternar as páginas de texto e de gráficos no TURBO PASCAL 5.0 e como copiar uma página na outra (texto também), para poder montar menus do tipo PULLDOWN que para o usuário aparentemente não alterem o que está sob eles ou até mesmo façam sombra.

Quero novamente parabenizá-los pela excelente revista, mas deixo uma crítica: eu sei que desejam ajudar os usuários do MSX que foram abandonados pelos produtores mas não vamos exagerar pois senão logo terão que mudar o nome da revista para MSX SISTEMAS.

Marcelo de Souza Lima Fattore - Araraqua $ra - SP$ 

Venho representar todos os possuidores do TRS 80 III com alto-falante e reivindicar que se faça uma matéria sobre a produção de efeitos sonoros, como traduzir partituras para a frequência e duração corretas e como fazer para o computador falar. Também gostaria de trocar programas para o CP 500 e perguntar se alguém saberia como fazer músicas.

### PROGRAMAS PROFISSIONAIS PARA MSX E PC

Sou assinante da MS e possuo um CP-500, uma impressora P-500 e um HOTBIT. Acontece que não uso minha impressora pois não tenho um Editor de Textos para o CP-500. Fiz um curso de Word-Star e já sei lidar com Editores de Textos, só que o maior problema é que meu computador não tem placa de 80 colunas e o sistema do CPM dele é da Microsol. Resumindo: necessito de um Word-Star para o CP-500, com a CPM da Microsol. Também quero trocar programas para o HOTBIT e CP-500 e me corresponder com os demais leitores.

Rafael Afonso Martins Gonçalves Pires - R. 13 de maio, 174 - Centro - São Vicente - SP  $-11310$ 

Possuo um TK 90X e até há pouco tempo tinha um G.A.C (Graphic Adventure Creator) e gostaria de receber instruções sobre o mesmo. Mas apenas instruções de como programar, porque já fiz dez telas gráficas e para concluir um bom adventure necessito dessas preciosas instruções. Desejo também saber se há interface para drive, impressoras e monitores. E onde posso encontrá-los?

Gostaria de entrar em contato com usuários para a compra do Adventure "LENDA DA. GAVEA", pois não consigo achar no mercado. Também queria trocar programas, dicas, jogos, pokes, etc.

Trabalho em uma pequena escola particular e tenho interesse nos programas abaixo e, se possível, gostaria que fossem desenvolvidos por seus programadores ou por algum leitor pois será de grande valia para nosso trabalho inicial:

Programa 1 - Aniversariantes - Nº de alunos, 250. Tela: entrada de nomes, datas, exclusão de nomes e datas, inclusão de nomes e datas, aniversariantes do dia, aniversariantes do mês.

Programa 2 - Livro de caixa - Entradas e saídas. Tela: inclusão de despesas, inclusão de entradas, histórico, total de saídas do dia,.. total de entradas do dia, total de saídas do

beginal 3 - Médias por lies, etc.<br>Digrama 3 - Médias por aluno<br>anual, Tela: nome do aluno, si<br>ccimento, local de nascimento,<br>ome da mãe, 6 matérias, note<br>em cada matéria, média anu<br>2º, 3º, 4º bimestres pró-matér<br>houver alg

Daniel Norte de Moraes - Botucatu - SP

#### MSX

Contabilidade Profissional Completa em Dbase il Plus - 100 BTN's Controle de Estoque Profissional em Bbase II Pfus — 50 BTN's Super Conversor de Arquivos — Basic — Dbase —  $20 B T N's$ Supershapes 1,2 e 3: Para Graphos III e Page Maker — 14 BTN's (cada) E.VA: Editor de Vinhetas Animadas — 25 BTN's L.S.D.: Letters Special Designer - 15 BTN's

#### SOLICITE CATÁLOGO

NEWDATA INFORMÁTICA E SISTEMAS LTDA. Rua José Benfica, 167 — CEP <sup>79001</sup> — Campo Grande — MS Caixa Postal 1049 - Telefone (067) 761-3425

#### PC

Agenda Profissional c/ Mala Direta e Editor de Textos - 300 BTN's Contabilidade Profissional Completa — <sup>300</sup> BTN?s Agenda Política c/Mala Direta e Editor de Textos - 300 BTN's

Programas Originais cl Manual, Garantia e Atualização de Versão. Pedidos através de Cheque Nominal ou Vaie Posta! à:

Correio Técnico

Possuo um drive da SHARP, e tenho algumas dúvidas relacionadas a programas: 1) Por que o PROKfT FILES, PROKIT ZAPPER etc,, não entram no drive da SHARP e o GRA-PHOS III entra?

2) Qual a rotina em L.M. que faz funcionar os dois tipos de drives?

3) Gostaria de saber se é verdade que os drives da GRADIENTE(3 1/2") terão o mesmo tipo de controladora do drive da SHARP.

Eu me decepcionei com a MS porque se os leitores da mesma, na maioria, possuem drive MICRGSOL, outros leitores têm drive SHARP; por isso as rotinas de acionamento do drive, como da excelente série PROKIT, deveriam ser produzidas nas duas versões, ou, como no caso do GRAPHOS IN, compatíveis com os dois modelos de drives. Marcus Vinícius Baeta Neves - Av. Maracanã, 1445/601 - Rio de Janeiro - RJ - 20511

2) As rotinas que você quer já foram publicadas nas matérias da série PRO KIT 3) Infelizmente não temos nenhuma informação técnica sobre os equipamentos da Gradiente,

1) Os drives são controlados por interfa ces que obedecem a padrões distintos, No caso da Microsol, o acesso ao acionador é feito por portas lógicas e no caso da Sharp, o acesso é feito por posições de memória.

São duas formas muito distintas de tratar com o drive, daí a imcompatibifidade.

Gostaria de saber agora, quando há quase 4 anos o MSX está no mercado, se tudo isso mudou (na opinião de Renato Degiovani), pois possuo um MSX há dois anos e acho que este micro é o melhor de todos os 8 bits encontrados no Brasil,

Guerino Solfa Neto - R. Oswaldo Aranha, 2243- Sao José do Rio Preto - SP - 15100

O PRO KiT está baseado num sistema ra o MSX. O Graphos III utiliza a ROM da interface para acessar o drive 0 sistema do PRO KIT foi projetado desta forma visando um desempenho maiorem relação aos meios tradicionais de acesso e controle de drives.

Isto quer dizer que o Zapper, por exemplo, se fosse para atender aos dois sistemas de acesso não teria dez por cento dos seus recursos atuais.

Sou leitor de MICRO SISTEMAS há vários anos e lendo a MS 73, (outubro 87), vi que na Dágina 30 e 31 o Renato Degíovani faz um balanço do MSX após dois anos e diz que as expectativas para o mercado não foram correspondidas, pois o grande problema do MSX é ser um micro de 8 bits, custando o mesmo que um videogame; só possuí jogos e não aplicativos sérios e também faltam bastantes periféricos.

 $\mathbb{R}^n$ 

 $\frac{1}{\sqrt{2}}$ 

do que a estes ainda seriam conectados vários cartuchos como: DDX 80T, MEGARAM DISK 256, interface de drives, impressora, emulador terminal telex NORTLX, Modem TELCOM e etc, conservando-os sempre conectados ao micro?

Se conectássemos 4 cartuchos MEGA-RAM 256 estes se somariam ficando o micro com 1024Kb de memória?

Seria possível, com uma mesma interface de DRIVE DDX, conectar ao EXPERT 1 Drive de 5 1/4" e <sup>1</sup> Drive de 3 1/2'?

Quando escrevi que o problema do MSX era ter apenas 8 bits, estava chamando a atenção do leitor para o fato de que isto se ria uma barreira intransponível para este mi cro. O MSX dificiimente deixará de ser visto, no Brasil, como um videogame porque o mercado profissional há muito menospreza os micros de 8 bits. Coisa de país subdesenvolvido, nao é mesmo? Quanto ao futuro, a julgar pelos últimos "lançamentos" de um fabricante, pode-se considerar o MSX como máquina morta. Somente a produção e divulgação de softwares novos e inéditos ê que determinará se esta linha resistirá mais algum tempo no mercado,

> Sou leitor da revista há pouco tempo, desde que adquiri um computador da marca Digitus - DGT 1000 : Por enter der pouco de computação, solicito se possível, algumas respostas para minhas dúvidas:

Jair Bilk - R. Barão do Rio Branco 1320 - Rodeio - SC - 39136

Envie sua correspondência para AT! — Análise, Teleprocessamento e Informática Editora Ltda., Av. Presidente Wilson, 165/Gr. 1210 - Rio de janeiro - Rj - CEP 20030 - Seção Cartas - Redação MICRO **SISTEMAS** 

Venho, já há alguns meses, procedendo a levantamentos para a escolha de um microcomputador para a minha mieroempresa de prestação de serviços. Como sou quase leigo no assunto resolví escrever para diversos fabricantes de equipamentos da linha PC, Apple e MSX e seus periféricos. Após analisar questões como custos, softs, periféricos e serviços a serem executados pelo micro, conclui que a princípio seria melhor adquirir um MSX EXPERT da Gradiente pois, apesar de al gumas limitações, no mínimo serviria no futuro como terminal de um IBM PC.

Agora recorro à MS e a seus Jeitores para sanar algumas dúvidas:

Seria possível usar a biblioteca de softs profissionais do tipo contabilidade, contas a pagar/receber, controle de estoques, desenvolvida em CP/M no MSX? Se possível, sob quais condiçOes?

Vocêsjá realizaram, ou têm conhecimento de alguém que já tenha realizado testes com a interface emuladora de terminal telex NORTLX da COMPUTER HELP de Goiânia? Em caso afirmativo seria possível enviar-me xerox dos testes ou um exemplar da revista que o contenha?

A fonte de alimentação do EXPERT suportaria a conexão de 2 expansores de slots sen-

<sup>O</sup> Cartucho DDX MEGARAM DfSK 256 serviria tanto para jogos MEGARAM, quanto para emular Drive?

Li na revista MICRO SISTEMAS 89 que uma empresa, precisamente a BF ELETRÔNI-CA, estaria fazendo adaptação de televisor a cores nacional para tornã-fo monitor de vídeo composto RGB, Com esta adaptação seria possível a visualização nítida de SÒ colunas na televisão? Com um cartucho DDX 80T seria possível interligar outro micro EXPERT e este segundo poderia acessar dados e programas em disco do 1º microcomputador? Daniel Higino Soares Filho - Av. Augusto de Lima, 1674/1401 - Belo Horizonte - MG -30190

Que sistema é o DGT 1000, Apple ou TRS 80? Existem drives para este tipo de computador? Se existem onde posso encontrá-los já que em SC não consegui encontrar até agora? Como e onde adquirir livros com jogos ou mesmo expiicações e dicas para o DGT 1000?

O DGT 1000 é um modelo baseado no TRS 80 modelo <sup>L</sup> Como elejá está fora de li nha há algum tempo, dificilmente você en contrará drives para o mesmo.

Procure nas livrarias material para a linha TRS 80.

![](_page_40_Picture_30.jpeg)

![](_page_41_Picture_0.jpeg)

### Opinião II MS AGRADECE

HARD

Sou usuário de um TK95 e gostaria de me corresponder com outros usuários, para troca de programas, dicas, mapas etc. Além disso, queria que me informassem onde posso conseguir bons adventures, utilitários e aplicativos.

Possuo um MSX 1.1 com drive e megaram. Gostaria de trocar programas com outros usuários que possuam drive. Tenho cerca de 350 títulos entre jogos e utilitários e me interesso por programas gráficos. Ramom Costa Rodrigues - R. Italina Pereira Mota. 550 - Jardim Camburi - Vitória ES - 29090

José Maurício de Andrade - R. Cdor Alfaia Rodrigues, 80 - Santos - SP - 11025

Sou usuário de TK 90X, técnico em eletrônica, radioamador PY, e tenho interesse em trocar idéias e programas na minha área, jogos, e aplicativos em geral, principalmente sobre desenho, arte gráfica, vinhetas para vídeocassete, etc.

Galba J. C. Albuquerque - R. Oliveira Melo, 9, Centro - Caruaru - PE - 55100

Sou usuário de um Expert 1.1 com drive 5 1/4" e gravador. Gostaria de corresponderme com usuários desta mesma linha. Tam bém, queria pedir ajuda aos usuários que possuam o programa "MASTERVOICE' o qual não consigo operar e, inclusive, compro até manual de algum usuário que esteja disposto a vende-lo. Antes de finalizar, não poderia faltar aquele elogio à turma da redaçao que vem fazendo a brilhante revista que é a Micro Sistemas.

Achei um barato o lançamento do CADER-NO DE JOGOS na MS e quero destacar a matéria da MS 90 "Acerte o Rumo de seu Joystick" que me deu uma ajuda de que eu estava mesmo precisando. Espero que a MS continue cada vez melhor. Sílvio Souza Santos - Rio de Janeiro - RJ

> Edson A, Sensato - R. 9, 1464 - Santa Fé do Sul - SP - 15777

Venho parabenizar a equipe editorial da Micro Sistemas pelo genial lançamento do CADERNO DE JOGOS, de grande utilidade pa ra os leitores da revista, Aliás a MS tem sem pre buscado dar aos micreiros artigos e dicas realmente interessantes. Faço votos para que a MS continue no seu esforço de auxiliar e es clarecer seus leitores. Jorge Silva de Oliveira - Sao Pauto - SP

Sou proprietário de um TK 90X e escrevo à MS pela primeira vez. Não gosto quando usuários do TK 90X e de outras linhas falam mal do MSX, pois é um ótimo micro. 0 culpado da maioria dos micros saírem do mercado brasileiro foi o boicote das softhouses que não investiram nestes micros; poucas comercializam hoje o Apple, TRS Color e o ZX Spectrum, Os TKs (TK 90X, TK 85, TK 2000 etc) foram abandonados pelo próprio fabricante, a MICRODIGITAL, Nunca vi coisa igual! Se a Sharp e a Gradiente fizessem o mesmo, os usuários do MSX saberiam o que é ser abandonado.

Gostei muito do Caderno de Jogos e queria que vocês colocassem listagens de jogos c utilitários para todos os micros. Desejaria saber para que servem os zappings? Gibson Barbosa da Silva - Jaboatão - PE

### TUDO PARA SEU MSX

Tenho lido a Micro Sistemas desde seu primeiro número e é uma aventura acompanhar o desenrolar da informática no Brasil, mesmo com a SEI contra o seu avanço, e com nossas indústrias sempre dependentes, Mas creio que chegaremos lál

<sup>5</sup><sup>P</sup> \_ Av. Jabaquara, <sup>99</sup> — Conj. <sup>54</sup> CEP <sup>04045</sup> — SP Caixa Postal 43042 - Telefone (011) 276-7465 (Entre Metró St<sup>a</sup> Cruz e Pça, da Árvore)

ABC - Av. Senador Vergueiro, 3959 - Sala 04 Rudge Ramos  $-$  CEP 09700  $-$  Tel.: (011) 457-5215

Drive • Impressora • Monitor • Cartão 60 Colunas Hot Bit semi novos $\bullet$  Megaram Disk $\bullet$  Transformação para 2.0.

#### SUPRIMENTOS

Disquetes • Formularios • Eitas Impressoras • Livros e outros PROMOÇÃO: Pacote de 100 ou de 200 jogosj Consulte-nos.

Nos pedidos normais, a cada sete jogos você ganha um grátis.

### **PECA CATÁLOGO GRÁTIS.**

Um abraço ao Renato, do amigo que o acompanha pela revista desde um programa intitulado: "Orçamento Doméstico" (MS 21). É isto aí, Renato Degiovani! Pádua Menezes - Porto Alegre - RS

Gostaria de elogiar a nova seção de MS. CADERNO DE JOGOS, que ficou ótimo, e oferece novidades, principalmente para o AMI-GA. que me entusiasmou com a capacidade gráfica de seus jogos. Na minha opinião o AMIGA é um dos computadores mais modernos do mundo e daqui a alguns anos quem sabe o Brasil venha a aderir à moda dos microcomputadores da Commodore? Quanto ao MSX, acho que daqui a pouco sai de moda; poderá demorar, mas com certeza outra novidade estará chegando aqui... Cláudio S. Mattos - Vitória - ES

Quero enviar meus sinceros parabéns a Micro Sistemas e ã sua equipe de produção pelo ótimo trabalho desenvolvido para os usuários das diversas linhas de microcomputadores existentes hoje em dia no mercado nacional.

Venho acompanhando a MS e noto uma redução nas matérias e programas para os micros da linha Apple, mas tenho certeza de que vocês se esforçam ao máximo. Talvez seja falta de coerência minha esquecer de tantos outros micros cujos usuários precisam e querem informações, mas gostaria de sugerir a vocês para produzirem mais softwares para a linha Apple. Alan Ramos Santos - Maringá - PR

<sup>A</sup> MS ao longo de seus 8 anos publicou muita coisa para todos os micros, mas até 2 anos atrás parecia que a revista era apenas para PCs e MSX. Agora vejo que muitos usuários têm se interessado por seus equipamentos o têm buscado defendê-los.

![](_page_41_Picture_19.jpeg)

'v" |""' "■■■■■ V\\ \• ■■■ ■■■... , . Mais de 2.000 titulos a venda Aquarela • Fast Copy • MSX Write • Edarg • Graphic-View • Multicopy es etronic • Vox • Edmu • MSX-Turbo e muito mais

#### TALL COMUNICAÇÃO LTDA

PAINEL

Painel

Gostaria de me corresponder com usuários do MSX, que tenham drive, ou gravador para trocar games. Possuo drive, gravador; e também dicas e programas. Os interessados devem escrever para: Wilson Kenji Hattori - R. Benjamim Constant, 207 - Jardim Utinga - Santo André - SP - 09230

Estou comprando qualquer tipo de periférico, programas em fita K-7, livros, e tudo sobre o TK-95X. Michel Pinho Silva - R. da Matriz, 1773 - Para - 67000

Possuo um TK 3000 lie e um Expert 1.1, e gostaria de trocar programas e dicas sobre essas linhas. Em disquetes ou em fita. Alexandre Lopes - R. Arthur Temoteo, 243 - Fátima - Fortaleza - CE - 60040

Possuo um micro 1.1, Drive DDX 5 1/4" Impressora e Monitor e gostaria de entrar em contato com usuários da linha MSX, para troca de programas, dicas, livros, revistas e pokes. Possuo uma coleção de mais de 750 jogos e 50 aplicativos. HDI-Soft Club MSX - Av. Tamandaré, 654/101 - Tambaú - João Pessoa - PB - 58033

Marcelo Letti - R. Jardim Portobello, 370 - Tijucas- SC - 88200

Gostaria de trocar correspondência, programas, manuais e dicas com usuários de MSX. Possuo uma impressora Lady 80, um Hotbit, uma megaram e um drive DDX 360 Kb FD. Raul Gomes de Abreu - Caixa Postal 43 - Piedade - SP - 18170

 $\frac{1}{\sqrt{2}}\sum_{i=1}^{n}$ 

Gostaria de entrar em contato com os autores da matéria "Alta Resolução no Sinclair ZX 81", publicada em MS 37, para maiores esclarecimentos. Marcos Vinícius D. Nunes - R. Fernando Gon-

Vendo um micro TK 9OX com joystick, ou dou como entrada para comprar um MSX Expert. Acompanham o micro o respectivo manual e uma coleção de aproximadamente 300 programas (jogos, aplicativos e utilitários).

Estoy interesado en el intercambio de programas he informacíon para los micros TK 90X, MSX <sup>1</sup> y 2 y Commodore 64 em disco y/ou cassete. Yd. por mi parte posseo un ZX Pius 3, um MSX 2 Taient y uno Commodore 64.

Possuo um MSX 2 com drive 5 1/4'; drive 3 1/2" e uma megaram. Gostaria de trocar programas com usuários de MSX <sup>1</sup> e 2. Eduardo Villela de Paulo - R. Guaibè, 91 - Santos - SP - 11035

Quero avisar aos leitores de MS que o OMEGA MSX USERS GROUP paralisou suas atividades por tempo indeterminado. Fábio Lindner - R. Demétrio Ribeiro, 815 -Novo Hamburgo - RS - 93520

Possuo um TK 90X e uma coleção com 131 jogos. Quem se interessar por uma "amizade computadorizada'; envie carta para: Eric Motta Pereira Gomes - R. Santa Cruz, 1075/casa 15 -Vila Mariana - São Paufo - SP -04121

Luciano Vanderley T. da Silva - Quadra "A"24, casa 224 - Benedito Bentes - Maceió - AL - 57080

çalves de Almeida, 996 - Nilópolís - RJ - 26540

Juan Abreu - R. Eufemio Masculino, 2653 - 11300 - Montevidéu - Uruguai

Estou formando um clube de usuários de microcomputadores da linha TRS 80 e TR\$ 80 Color (sem distinção de modelo), o CP MASTER CLUBE, que visa acabar com o abandono dessas linhas, trocando programas, dicas e informações.

Edmllson Marcelo Franco - R. Marquês de ltu, 372 - São Cristovão - Valinhos - SP -13270

![](_page_42_Picture_7.jpeg)

Desejo trocar correspondência com usuá rios da linha ZXSpectrum, TK90X/95; tenho vários programas.

Cristino Peixoto de Araújo Jr, - R, Benjamim Vieira, 381 - Centro - Anápolis - GO - 77100

Estou procurando pessoas que tenham micros da linha Apple, Ile ou II+ para trocar programas e idéias. Procuro também pessoas nos bairros de Pinheiros ou Jardim América que queiram montar um clube de micro. Quero comprar uma impressora pequena compatível com o meu computador, os interessados escrevam para:

Elias do Amaral Pinto - R. Capote Valente, 616/92 - Jardim América - São Paulo - SP - 05409

Atenção micromaníacos de todo o Brasiii Estou fundando um clube para usuários das linhas: ZX 81, SPECTRUM, APPLE, TRS 80 e COLOR. Quem quiser associar-se basta escrever para:

Preciso de orientação sobre um problema que tenho de enfrentar: o teclado de meu TK 83 quebrou e eu não sei como arranjar outro. Os interessados em me ajudar, escrevam-me.

Gostaria de aproveitar para informar que acabei com meu clube de usuários do TK, o ALPHAMICRO, porque meu computador está parado há meses e não tenho como trocar programas. Julio Cesar Cravinhos - R. Prof. Araújo, 335 - Sao Cristóvão - Teresina - PI - 64050

Possuo um Commodore Amiga 500 e até agora não recebi resposta às cartas que escrevi aos clubes desse computador. Por isso quero que mandem os endereços de lugares onde vendam programas e/ou jogos para o Amiga.

Roberto Calderon - R, José Martins Vianna, 220 - Livramento - RS - 97570

Tenho um microcomputador TK 3000 (Apple), e quero me corresponder com usuários,

Sylvio Augusto Martini - R. Francisco de Arruda, 122 - Centro - Mogi Guaçu - SP - 13840

MICRO SISTEMAS 43

## CLUBE DO ILEITORI

# CALCULADORA

**Marcio Gomes dos Santos** 

MSX

Este é um programa bastante útil, que transforma o micro numa calculadora eletrônica sem algumas funções mais complexas, e com uma memória que apresenta sempre na tela o valor do último cálculo efetuado.

Uma rotina para imprimir os resultados dos cálculos pode ser facilmente adicionada.

10 CLS:COLORIS, 1:KEYOFF:WIDTH39 12 POKE&HFBB1,1 20 CLEAR2000 30 DIMPR(200) 60 CLS:R%="SCT":Ui%="#M#,#N#,#H##.##" 70 U25="###, ######" **乙等 日35日"井井井,井井井,村街井、井林""日日将第三"独村井,县林"** 80 LOCATE5, 4: PRINT"Calculadora I" 90 LOCATES, 5: PRINT"Micro Sistemas 1989" 95 LOCATE4, 6:PRINTSTRING\$(31,"-") 100 LOCATES, B:PRINT"1-Somar" 110 LOCATES, 10:PRINT"2-Subtrair" 120 LOCATES, 12: PRINT"3-Multiplicar" 130 LOCATES, 14:PRINT"4-Dividir" 140 LOCATE19, 8: PRINT"5-Raiz Quadrada" 150 LOCATE19, 10: PRINT"6-Quadrado" 153 LOCATE17, 12:PRINT"7-Fun. Trigonom." 154 LOCATE19, 14: PRINT"8-Porcentagem" 156 LOCATE4, 16:PRINTSTRING\$(31,"-") 157 LOCATE12, 17:PRINT"9-Fim do Prog." 158 LOCATE13, 18: PRINT"Selec. E1-91" 160 AS=INKEYS:IFAS=""THEN160 180 IFAS("i"ORAE)"?"THENI60 190 ONVAL (A5) GOSUB200, 300, 400, 500, 600, 80  $9,900,2000,6000$ 200 CLS:LOCATES, 3: PRINT"1-Somar:" 202 GOSUB5000 205 Z=0:PP(N)=0 210 LOCATE3, S:PRINT"Quantas Parcelas"; : I NPUTN

215 IFN>100THENLOCATE3, S:PRINTSPC(35):LO CATE3, SIPRINT"Apenas 100 Parcelas":FORZZ =1T0999:NEXT:LOCATE3,5:PRINTSPC(35):60TO 200 220 FORI=1TON 230 LOCATES, 7: PRINTSPC(35) 240 LOCATE3, 7: PRINT"Parcela"; I; : INPUTPP( 設) 245 Z=Z+PP(N) 250 NEXT 255 LOCATES, Z:PRINTSPC(35) 260 LOCATES, 73PRINT"Soma =" 265 LOCATE19, 7: PRINTUSINGU15; Z 270 GOSUB5000 280 GOSUB3000 290 GOT060 300 CLS:LOCATES, 3: PRINT"2+5ubtrairs" 320 GOSUB5000 325 Z=0:M=0:N=0 330 LOCATE3, 7: PRINT"Num, Maior " S25 LOCATE13, 7: INPUTH 338 LOCATES, 9:PRINT"Num. Menor " 340 LOCATE13, 9: INPUTS 360 Z=M-S 370 LOCATES, ii: PRINT"Resultado =" 375 LOCATE19, 11:PRINTUSINGU1%;Z 380 GOSU85000 385 GOSUB3000 390 607060 400 CLS=LOCATE3, 3:PRINT"3-Multiplicars"

### O CLUBE COMPATIVEL COM TODOS OS MICROS ESTÁ CADA VEZ MELHOR! E VOCÊ NÃO PRECISA PAGAR NADA PARA VER ISSO...

Seja qual for o seu micro. Seja qual for o seu uso. Faça o seguinte: Anote seu nome, endereço completo, sua idade, o equipamento e os periféricos que você dispõe, os assuntos que mais lhe interessam e se o utiliza em atividade profissional ou não; coloque estes dados num envelope e envie para nosso endereço. E pronto: a partir de agora, sem taxas, mensalidades ou contribuições, você terá à sua disposição todas as vantagens e beneficios do Clube mais exclusivo do Brasil: DIGITAL BOYS CLUBE, Você nunca mais estará só!

受

DBC SHOPPING - Confortavelmente, você receberá em seu endereço, e livre de qualquer despesa, o sensacional e exclusivo Guia Mensal de Compras DBC Shopping. Através dele ficará muito mais fácil e seguro adquirir bons produtos para seu equipamento MSX, TK90X, TK95, APPLE, CP400, CP500, PC, TK2000 e outros. Comodidade e segurança para você na compra dos melhores produtos do mercado.

#### **VANTAGENS EXCLUSIVAS**

DBC SOS - Serviço de consultoria e assessoria grátis. Seja quartor sua dúvida, seja a nível de software ou hardware, o DIGITAL BOYS CLUBE poderá ajudá-lo com informações seguras, obtidas com quem realmente entende do seu equipamento. Enfim, o apoio que lhe faltava.

DBC AMIGOS - Além da promoção de concursos, eventos, etc. este serviço incluí a edição bimestral de um boletim dirigido a todos os associados, independente do micro que oáda um utilize, trazendo entrevistas com os "digital boys" de todo o Brasil, suas opiniões, idéias e toda a garra que possuem. É o espaço que você tanto queria.

DBC NEWS - O informativo bimestral que o DIGITAL BOYS CLUBE deciica exclusivamente à linha do seu micro. Com matêrias da autoria dos próprios associados, traz análises, dicas, pesquisas e estudos que facilitarão o seu desenvolvimento. Você vai conhecer toda a força da nossa união.

**DIGITAL BOYS CLUBE** Caixa Postal 13069 - CEP 20260 Rio de Janeiro - RJ Tel.: (021)273-1346

![](_page_43_Picture_16.jpeg)

DICITALEOXS

DBC EMPREENDEDORES - Seja vocé um pequeno empresário ou apenas um usuário com uma boa idéia na cabeça, procure nos. O DIGITAL BOYS CLUBE possui uma estrutura capaz de testar a sua idéia e transforma-la num grande sucesso. Você disporá dos mais eficientes meios para apresentar e divulgar seu produto ou serviço, além de poder fazer contato com empresas interessadas em investir no seu projeto. Não perca tempo. Tire aquele velho esboço da gaveta, dê mais alguns retoques e acredite no seu potencial. É o DBC descobrindo novos talentos e ajudando a construir um mercado mais competente e criativa.

INFORMAÇÕES EXCLUSIVAS - O DIGITAL BOYS CLUBE mantém acordo operacional com diversas empresas, associações e colaboradores, com informações exclusivas que estarão à disposição dos associados para consultas e desenvolvimento de atividades conjuntas.

![](_page_43_Picture_19.jpeg)

Marketing, Consultoria e Representações Ltda.

### **APROVEITE ESTA OPORTUNIDADE PARA ADQUIRIR** OS MELHORES SOFTS DO MERCADO!

### FACA JÁ O SEU PEDIDO!

đ.

Envie cheque nominal a

### ZOCHIO REPRESENTAÇÕES LTDA.

#### PRO KIT SOFTWARE

#### PROKIT SERIE "C" PROKITZAPPER 3.1

A ferramenta de todo usuário de drive permite ordenar os arquivos de disco, verificar e editar setores, trilhas, testar a velocidade de rotação do drive, etc. NCz\$ 450,00

#### PRO KIT SCANNER 3.0 NCz\$ 450,00

#### PROKIT FILES 3.0 NCz\$ 450,00

#### ROT-113.0

Utilitário para cópia e criação de master. Atualiza a BIOS PROKIT série A. NCz\$ 450.00

#### FORMAT 3.0

![](_page_44_Picture_349.jpeg)

AMAZÓNIA - O mais famoso adve nacional. NCz\$ 225.00

SERRA PELADA - A fortuna o esper SERRA PELADA e você nem precisa. as mãos. Possui um sistema de mapa NC2\$ 225,00

#### **BUCANEER SOFT**

COPY-BAIXARIA - Copia de disco. fita (até 5 blocos de cada vez) e vice sa, lé endereços do disco, troca nor executa arquivos, deleta etc. NCz\$ 225,00

![](_page_44_Picture_350.jpeg)

Utilitário para formatação e/ou desfor matação de disquetes. Permite criar formatações especiais e testar a qualidade do disco. NCz\$ 450.00

#### **GRAPHOS PRO**

Sistema integrado de editoração gráfica para linha MSX. NCz\$ 2.250,00

GRAPHOS III - Módulo Telas Módulo editor de telas NCz\$ 750,00

**GRAPHOS III - Modulo Alfabetos** Módulo editor de alfabetos NCz\$ 750,00

GRAPHOS III (V 2.0) - E o mais poderosoeditor gráfico nacional. Permite a criação de aberturas, desenhos e shapes, alfabetos especiais, etc. NCz\$ 600,00

ALFABETOS Nº 1 - Banco de alfabetos para o GRAPHOS III, contendo mais de 30 alfabetos tamanho padrão e diversos alfabetos para titulos. NCz\$ 195,00

DIGITAL BOOK Nº 1 - Uma nova maneira de usar o seu microcomputador. O livro digital que não pode faltar na sua bibliotéca de software.

\$150.00 (fita cassete)

SUBLIM - Não é hipnotismo. Faça experimentos com mensagens subliminares no video do seu MSX. NCz\$ 225,00

PROPAGANDA ELETRÓNICA - Agora com muito mais atrativos. Anuncie as mercadorias nas vitrines de todo o Brasil. Faça dinheiro alugando seu equipamento: NCz\$ 500,00

TRANCA FILES - Esconde arquivos no diretório e protege programas. NCz\$ 225,00

BUC-COPY - Um ótimo copiador acompanhado de um excelente manual. O livro negro da pirataria, que ensina tudo sobre cópias em fita. NCz\$ 225,00

BUC-SINTH - Uma verdadeira mesa de som para vocé colocar efeitos sonoros em seus programas em Basic. NCz\$ 225,00

BUC-COMPOSER - Escreva suas cartas, trabalhos escolares e pequenas publicações com sua impressora matricial podendo optar entre 35 tipos de caracteres diferentes, além daqueles que o programa permite criar: NCz\$ 420,00

STRIP GIRLS I e II - Para tirar a roupa dalse vong tam da eshar seató for

#### **PAULISOFT**

MSX TURBO - Um compilador que opera na memória acelerando incrivelmente as operações de cálculo.

 $$260,00.$ 

EDTRONIC - Recursos para edição, montagem e impressão de esquemas para projetos eletrônicos: NCz\$ 260,00

GRAPHIC VIEW - Um genial programa para incrementar em suas telas gráficas rofinas de SCROLL. NCz\$ 260,00

SPRITE MAKER - Super editor de sprites 16x16 que inclui rotinas para reversão. NCz\$ 200.00

**AQUARELA** 

Completo editor gráfico para linha MSX. NCz\$.550,00

NEMESIS  $\overline{\phantom{a}}$ 

AGENDA DOMÉSTICA - MALA DIRETA  $-$  UNI-WORD Z.  $0 -$  PENCIL DESIGNER - EDITOR DE MÚSICA BANCO DE DADOS - C: ESTOQUE -EDIT. SPRITE  $- C$ . PAGAR/REC.  $-$ PLANILHAMSX NCz\$ 350.00

ULTRA-COPY - Copia e formata ao mesmo tempo. NCz\$ 700,00

#### **CIBERTRON**

MEGASSEMBLER (cartucho) \$ 900,00 MAXIDADOS (cartucho)  $$900,00$ 

NEMESIS

MSX-DOS TOOLS I..... NCz\$ 180.00 MSX-DOS TOLLS II ..... NCz\$ 180,00 MSX HELLO! 1.0.......... NCz\$ 180.00 GRAF-MASTER II...... NCz\$ 210,00 MALA DIRETA MSX 1.1. NCz\$ 330,00 MSX-SAM VOICE SYNTHETIZER......... NCz\$ 180.00 MSX CHART 1.0 ...... NCz\$ 180,00 MSX PORTFOLIO 1.0... NCz\$ 180,00

PROGRAMAS UTILITARIOS

![](_page_44_Picture_351.jpeg)

410 GOSUB5000 415 Z=0:A=0:B=0 420 LOCATES, 5: PRINT"io Fator: ": LOCATE12, 5:INPUTA 430 LOCATE3.7:PRINT"20 Fator:":LOUATE12, **7:INPUTE** 435 Z=A\*B 437 IFZ>999999999#TMENBOSU85500  $=$   $\frac{3d}{2}$ 445 LOCATE3, 9: PRINT"Produto 450 LOCATE19, 9: PRINTUSINGU15; Z 470 GOSUB5000 480 GOSUB3000 490 801060 500 CLS:LOCATE3, S:PRINT"4-Dividir " 502 608UB5000 504 Z=0:D=0:V=0 510 LOCATES, ZEPRINT"Dividendo:"; : INPUTD 515 LOCATES, 7: PRINTSPC(35) 520 LOCATES, 7: PRINT"Dividendo:" 525 LOCATE19, 7:PRINTUSINGU1%;D 530 LOCATES, 9: PRINT"Divisor:"; #XNPUTU 535 LOCATEB, PAPRINTSPC(35) S40 LOCATES, PIPRINT"Divisor =" 545 LOCATE19, 9: PRINTUSINGU15; V 549 IFD=00RV=0THENGOSUB4000:GOT060 550 IFD>0ANDV>0THENGOT0560 560 LOCATES, 13:PRINT"Resultado =" 565 Z=D/V 575 LOCATE19, 13: PRINTUSINGU15; Z 578 GOSUB5000 585 605083000 590 GOT060 600 CLS:LOCATE3, 3:PRINT"5-Raiz Quadrada: 10 602 50SUB5000 604 Z=0:F=0 610 LOCATES, S: PRINT" Qual o Nâmero "; : INP UTF. 615 IFF(WTHENLOCATE2, Z:PRINTSPC(35):FORK #1T08:LOCATE3,7:PRINT"Nåmero Negativo/Nö o he Raiz":FORZZ=1T080:NEXT:LOCATE3,7:PR INTSPC(35) \*FORTT=1T050 \*NEXTTT:NEXTK \* GOTO 60. 620 Z=SQR(F)  $630$  LOCATES, Z:PRINT"Raiz Quadrada =" 640 LOCATE19, 7: PRINTUSINGU15; Z 650 GOSUB5000 660 608UB3000 690 GOT060 700 FORX=1TOLEN(WS) #LOCATEH+X-1, V=PRINTM IDS(WS,X,1) = NEXT:RETURN 800 CLS:LOCATE3, 3:PRINT"6-Quadrado:" 810 GOSURS000 815 Z=0:A=0 820 LOCATES, SSPRINT"Guadrado de ":LOCATE 15,5:INPUTA 830 Z=A\*A 835 IFZ>999999999#THENGOSUB5550 840 LOCATES, 7: FRINT"Resultado ="=LOCATE1 9.7:PRINTUSINGUIS;Z 870 GOSUB5000 880 GOSUR3000 890 GOT060 900 CLS:LOCATE3, 3: PRINT"7-Funes Trigonom tricas:":RS="SCT" 910 LOCATE13, 9: PRINT"ESJeno" 920 LOCATE13, ii: RRINT"ECloseno" 930 LOCATE13.13:PRINT"ETJangente" 940 LOCATE13, 15:PRINT"Selec.ES/C/TI" 945 INS=INKEYS:IFINS=""THEN745 950 IN=INSTR (1,RE,INS)

955 ONINGOTO960,1100.1200 **958 GOT0910** 960 CLS:LOCATE3,3:PRINT"7-Funes Trigomet ricas":LOCATES, 4: PRINT"Valor do Seno!" 962 GOSUB5000 963 Z=0:A=0 965 LOCATES, 7: PRINT"Qual o Angulo " 970 LOCATE16, 7: INPUTA 975 P=3.1415927#:C=P/180 976 D=A\*C:Z=SIN(D) 977 LOCATE2, 7: PRINTSPC(35) 978 LOCATE3, 7: PRINT"Seno de"; A; "="; 979 LOCATE20, 7: PRINTUSINGU25; Z 980 GOSU85000 985 GOSUB3000 990 GOT060 1100 CLS:LOCATE3, 3:PRINT"7-Funes Trigome tricas":LOCATES, 4: PRINT"Valor do Cosenoa  $\mathcal{A}_\mathrm{H}$  . The  $\mathcal{A}_\mathrm{H}$ 1110 GOSUB5000 1115 Z=0:A=0 1120 LOCATE3, 7: PRINT"Gual o Angulo" 1100 LOCATE16, 7: INPUTA 1140 7-3.14159278:K=T/180 1150 D=A\*K:Z=COS(D) 1155 LOCATE2, 7: PRINTSPC(35) 1160 LOCATES, ZEPRINT"Coseno de";A;"="; 1170 LOCATE20, 7: PRINTUSINGU25; Z 1180 GOSUB5000 1185 GOSUB3000 1190 GOT060 1200 CLS:LOCATE3.3:PRINT"7-Funes Trigome tricas":LOCATE5, 4:PRINT"Valor da Tangent 色言气 1.210 GOSU85000 1212 ' xxxx Calc Eletrnica - Eng Marcio Gomes dos Santos Tels 031/224-9750/22716  $75 \times 800$ 1213 ' Versóo i.1/Set.10, 1980-Sab.13:45h 1215. Z=01A=0 1220 LOCATES, Z:PRINT"Qual o Angulo " 1230 LOCATE16, 7: INPUTA 1235 IFA=90THENLOCATE2, 7:PRINTSPC(35):FO RQ=1TOS=LOCATES, 7=PRINT" = Infinito" FO RU=1T030:NEXTU:LOCATE3,7:PRINTSPC(12):F0 RJ=1T040:NEXTJ:NEXTQ:GOT060 1240 6=3.1415927#=K=6/180 1250 D=A\*K:Z=TAN(D) 1255 LOCATE2, 7: PRINTSPC (35) 1260 LOCATES, Z:PRINT"Tangente"; A;"="; 1270 LOCATE20, 7: PRINTUSINGU25;Z 1275 GOSUB5000 1280 GOSUB3000 1290 GOT060 2000 CLS:LOCATE3, 3:PRINT"B-Percentagem;" 2010 LOCATEB, 10:PRINT"1-Porcentagem/Comp  $argmo''$ 2020 LOCATES, 12: PRINT"2-Porcentagem/Quan tidade". 2030 LOCATE14, 14: FRINT"Selec. [1-2]" 2040 BE=INKEYS:IFBE=""THEN2040 2050 IF85("i"ORB5)"2"THEN2040 2060 ONVAL (BS) 60T02500, 2700 2500 CLS:LOCATE3, 3:PRINT"8-Porcentagem;" 2510 LOCATES, 4"PRINT"Porcentagem/Compara  $\phi$ o" 2515 BOSUB5000  $2516$  Z=01W=0 2520 LOCATE3, 7: PRINT"io NAmero:" 2530 LOCATE12, 7: INPUTA 2540 LOCATES. 9:PRINT"20 NAmero!"

2550 LOCATE12, 9:INPUTB 2560 LOCATE3, ii:PRINT"Quantos por Cento"  $\forall A;''$  de<sup>"</sup>;B 2570 XFA=00RB=0THENG0T060 2500 K=A\*100:Z=K/B 2590 LOCATE3, 14: PRINT"Resultado =" 2600 LOCATE16, 14: PRINTUSINGU45; Z 2620 LOCATE23, 14:PRINT"X" 2630 GOSUB5000 2680 GOSUB3000 2690 807060 2700 CLS: LOCATER, B:PRINT"B-Porcentagem:" 2710 LOCATES, 4: PRINT"Porcentagem/Quantid  $MGE$ 2715 GOSUB5000  $2717$  Z=0:0=0 2720 LOCATEB, A=PRINT"Calcular" 2730 LOCATE12, 6: INPUTM 2740 LOCATE20, 6:PRINT"X" 2750 LODATEG, SIPRINT"de" 2760 LOCATE12, S:INFUTT 2770 D=M\*T/100 2780 LOCATES, 10: PRINT"Resultado  $\mathbb{R}^N$ 2790 LOCATE16, 10: PRINTUSINGU3%; D 2800 LOCATE3, 12:PRINT"C/ Desconto ="  $2810$  Z=T-D. 2820 LOCATE16, 12:PRINTUSINGU35; Z 2825 LOCATE3, 14: PRINT"C/Acrecimo =" 2026 W=T+D 2827 LOCATE16, 14: PRINTUSINGU3%; W 282위 굿=피:피브포 2830 GOSUB5000 2980 GOSUB3000 2990 007060 3000 LOCATE13, 20:PRINT" Press.Enter "; :F ORT=170100:NEXT:V\$=INKEY\$:IFV\$=""THENLOC ATE13,20:PRINTSPC(13); SFORI=1T0100:NEXT; GOT03000ELSEIFASC(V%)()13G0T03000 3010 RETURN 4000 FORYY=iTOS:LOCATE3, i3:PRINTSPC(20): EORX=1T030=NEXT:LOCATE3,13:PRINT"Operaóo Impossivel" #FORR=1T040:NEXT:NEXTYY 4010 RETURN 5000 LOCATE2, 16:PRINTSTRING5.(36, 195) 5010 FORUmiTO3:LOCATE3,17:PRINT"Memoria: >":FORU=iTO30:NEXT:LOGATE3,17:PRINTSPC( 12) = FORQ=1TO40 = NEXTQ = NEXTJ S015 LOCATES, 17:PRINT"Memoria: >" 5020 LOCATE19, 17: PRINTUSINGU15; Z: RETURN S500 LOCATES, S:PRINTSPC(35) :LOCATES, 7:PR INTSPC(35):FORU=1T010:LOCATE3,5:PRINT"OV erflow":FORQ=iTOB@:NEXT;LOCATEJ,S:PRINTS PC(35):FORH=1TO50:NEXTH:NEXTU:Z=0:GOT060 SSS0 LOCATES, S=PRINTSPC(35)=LOCATES, S=PR INTSPC(35) =FORU=1T08:LOCATE3, 5=PRINT"Ove rflow":FOR@=1TO8@:NEXT:LOCATE3.5:PRINTSP C(35):FORH=1T050:NEXTH:NEXTU:Z=01GOT060 6000 CLS:LOCATE3, 3:PRINT"9-Film do Progra  $11.51 \pm 1.7$ 6010 FORJ=1T05:LOCATE5,5:PRINT"Tem Certe za ?":FORU#1T030:NEXT:LOCATE5,S:PRINTSPC (14) = FOR@=1TO40 = NEXT@ = NEXTU 6020 LOCATES, SIPRINT"Tem Certeza ? [S/N] 6030 MS=INKEYS:IFMS=""THEN6030 6040 IFMS="N"THENGOT060 6050 IFMS="S"THENCLS 6060 LOCATE3, 3:PRINT"Desligando em 3 Seg undos":FORT=1T0900:NEXT:CLS:NEW

![](_page_45_Picture_3.jpeg)

### O CAMINHO CERTO **PARA O SEU MSX**

#### **SUPRIMENTOS**

Disquetes . Fitas para Impressoras . Formulários Contínuos

#### **PERIFÉRICOS**

Drive para MSX 5 1/4 e 3 1/2 · Video Station • Interface para Drive • Cartão de 80 Colunas . Modem . Monitores de Vídeo

#### **ACESSÓRIOS**

Gabinete e fonte para drive · Porta disquetes em acrílico para 100 discos · Capas para micros e impressoras · Mesas para computadores e impressoras

MSX

### TURBINE O SEU **MSX NA ECTRON**

Transforme o seu MSX 1.0/1.1 em MSX 2.0 de segunda geração.

#### **SOFTWARE**

· DBase Ferramenta Profissional para manipulação de banco de dados. · Super Calc: A mais famosa Planilha de cálculos

(Ambos com suporte técnico e reposição de versão)

#### **LIVROS**

100 Dicas para MSX · Programação Avançada · Astrologia · 50 Dicas para MSX (em lançamento) · Curso de Música • Curso de Basic

#### **JOGOS**

Temos a coleção completa inclusive os últimos lançamentos. Temos ainda uma infindade de aplicativos, os mais potentes do mercado.

#### **FITAS DE VÍDEO**

Na Ectron você encontra o último lançamento "MPO" em videocassete "Curso de Basic MSX". Acompanha livro.

Dominando o MSX

A Ectron lança com exclusividade, o copiador "TRAFIC", de fita para disco.

Agora você já pode passar os seus programas em fita para disco, sem os velhos problemas que ocorrem com os outros copiadores. Acompanha manual de utilização e disco.

Faça seus pedidos através da Caixa Postal 12005  $-$  CEP 02098  $-$  São Paulo  $-$  SP ou faça-nos uma visita:

#### SOLICITE CATALOGO COM NOSSOS PRODUTOS **GRATIS!**

ECTRON ELETRÔNICA LTDA. Rua Dr. Cesar, 131 - Metrô Santana-São Paulo - SP Tel.: (011) 290-7266

## CLUBE DO LEITOR

![](_page_47_Picture_1.jpeg)

## SISTEMAS LINEARES

Os diversos problemas nas áreas de matemática, física e engenharia, não raro, levam sua resolução a sistemas lineares, onde as <sup>N</sup> incógnitas são calculadas com o auxílio de N equações.

Paulo T. C. Alves

O programa Sistemas Lineares resolve a partir de uma única entrada, os valores de todas as incógnitas. Foi desenvolvido em um TK 85 com 16 Kb, que muitos leitores ainda possuem.

Entre 1 e 255 equações são admitidas (até 255 incógnitas portanto), sendo que quanto menos incógnitas, maior o grau de exatidão.

Este programa foi escrito em Basic e Assembler do Z-80, sendo a parte em Ba-

![](_page_47_Picture_991.jpeg)

Dado o sistema exemplificado na figura 1, monta-se o quadro da figura 2:

0 quadro da figura 2 é uma matriz com 3 linhas e 4 colunas. Quando o programa solicitar, por exemplo: "entre coma linha 2", o leitor deverá digitar: "2, 3, 1, 9" e só então pressionar enter.

a) Aplica-se o conceito geral de matrizes, não podendo o sistema portanto, apresentar duas linhas ou colunas iguais.

b) O primeiro coeficiente da primeira finha da matriz não poderá ser nulo.

sic somente responsável pela entrada e saída de dados, e a parte em Assembler responsável por toda a rotina de cálculo

c) Se houver na coluna dos parâmetros (no exemplo a coluna 4) valores nu los, deve-se dispor as linhas de modo que tais valores nâo fiquem consecutivos na mesma.

Isto posto, se numa resolução o sistema informar erro devido à divisão por zero, verifique os ítens restrições e experimente alterar as posições das linhas.

<sup>A</sup> digitação do loco assembler deve, de preferência, ser feita com utilitários para esse fim ("A linha Rem", de Nelson N. S. Santos-Microbits nº 3, 1985, por exemplo).

#### RESTRIÇÕES

![](_page_47_Picture_992.jpeg)

FIGURA 2

#### DIGITAÇAO

As linhas REM devem estar na exata disposição apresentada no bloco Basic, como devem também, ter a exata quantidade de caracteres solicitados.

No bloco BASIC, as variáveis devem ser declaradas na sequência apresentada, já que esta ordem é "reconhecida" pela rotina assembler,

Conheça os últimos lançamentos da Europa UDI SOFT em jogos e aplicativos. São mais de 600 jogos: HUMAN KILLING MACHINE • FINAL • ASSAULT • RENEGA-DE 3 • BATMAN 3 • DLTEASTEROIDS, e TK90X • TK95 muitos outros a sua escolha. Fazemos reprodução de Fita de Vídeo de

eventos festivos.

**FIGURA 1** 

UDI-SOFT Rua Doutor Lacerda, <sup>132</sup> - Bairro Lídice - Uberlândia - MG Telefone: (034)230-2042

2 REM (435 caracteres) 3 REM (417 caracteres) 4 REM (467 caracteres) 5 REM (134 caracteres) 10 LET A=,00001 15 LET 8=5 20 RAND USR 16514 25 INPUT B **26 PRINT B** 27 PAUSE 20 30 POKE 16417, B 35 DIM F (B, B+1) 36 DIM H (B, B+i) 45 DIM E (B; i) 50 LET W =  $(B+3)*B/2+1$ 55 POKE 16506, W 60 DIM I (1, W) 65 DIM J (i, W-i) 70 CLS 100 FOR  $C = 1$  TO B 105 POKE 16507, CODE STR\$ (C) 110 LET  $D = -i$ 115 RAND USR 16626 120 INPUT AS 121 FAST 125 FOR E = 1 TO  $(B+1)$ 130 LET  $F = D + 2$ 135 LET  $D = F$ 140 IF CODE AS (D) = 26 THEN GOTO 15 145 LET  $D = D + 1$ 150 GOTO 140 155 LET  $D = D-1$ 160 LET  $F(C, E) = VALA S (F TO D)$ 165 PRINT F  $(C, E)$ ;" "; 170 NEXT E 171 SLOW 175 PRINT 176 PAUSE 50 180 CLS 185 NEXT C 190 LET  $B = 10000$ 191 PRINT "AGUARDE" 192 PAUSE 40 193 FAST 195 RAND USR 16802 200 FOR  $w = PEEK 16417 TO 1 STEP -1$ 205 PRINT INT ((E (W, 1)+A)\*B)/B 210 NEXT W 211 SLOW 215 STOP

17378 21 1A 46 34 21 1B 46 35 20 B4 21 18 46 34 21 19 46 35 20 9E 17398 21 14 46 35 21 15 46 35 C2 50 42 21 13 46 34 ED 48 7B 40 3A 17418 13 46 3D 57 D5 C5 CD 74 41 C5 2A 07 46 E5 CD 92 41 21 13 46 17438 34 ED 48 78 40 3A 13 46 3D 57 D5 C5 CD 74 41 C5 2A 07 46 01 17458 05 00 09 E5 CD 92 41 3E 01 32 17 46 3A 7A 40 3D 32 16 46 ED 17478 48 08 46 3A 17 46 3D 57 D5 C5 CD 74 41 C5 ED 4B 7B 40 3A 17 17498 46 5F 3A 13 46 93 57 D5 C5 CD 74 41 C5 CD 92 41 21 17 46 34 17518 21 16 46 35 20 D1 00 00 00 3E 00 32 18 46 3E 01 32 17 46 3A 17538 21 40 32 16 46 3A 17 46 47 3A 18 46 80 32 18 46 3A 17 46 47 17558 3A 18 46 80 32 1A 46 11 5D 40 D5 ED 4B 0B 46 3A 18 46 3D 57 17578 D5 C5 CD 74 41 C5 CD 92 41 11 62 40 D5 ED 48 08 46 3A 1A 46 17598 3D 57 D5 C5 CD 74 41 C5 CD 92 41 3A 17 46 FE 01 CA 52 45 3E 17618 00 32 7A 40 3A 18 46 3C 32 78 40 47 3A 1A 46 90 32 79 40 21

17638 7A 40 34 11 67 40 D5 ED 48 08 46 3A 78 40 3D 57 D5 C5 CO 74 17658 41 C5 CD 92 41 11 6C 40 D5 ED 48 05 46 3A 7A 40 3D 57 D5 C5 17678 CD 74 41 C5 CD 92 41 21 67 40 11 6C 40 CD C6 17 21 5D 40 11 17698 67 40 CD 4C 17 21 78 40 34 21 79 40 35 20 84 18 1F 00 00 00 17738 00 00 00 00 00 00 00 00 ED 4B 05 46 3A 17 46 3D 57 D5 C5 CD 17758 74 41 C5 21 5D 40 11 62 40 CD 82 18 21 5D 40 E5 CD 92 41 18 

### **MSÉFEITA PARA VOCE PARTICIPAR COM SUA OPINIÃO**

Escreva-nos dizendo qual a sua área de interesse, conte-nos também as suas experiências com seu micro, o que você quer ver publicado em MS, o que você acha da sua MS, isto irá nos ajudar a fazer de MICRO SISTEMAS

![](_page_48_Picture_6.jpeg)

# WS ser Vicos

#### PARA ANUNCIAR NESSA SECÃO TELEFONE PARA: SP (011) 887-3229; RJ (021) 262-6306

#### **PERUZZO INFORMATICA LTDA**

- "Agora em Curitiba e Sul do país a softhouse que você esperava"
- \*Compra e venda de computadores novos e usados
- · Assistência Técnica
- · Periféricos para MSX e APPLE .Jogos para MSX, APPLE e SPEC-**TRUN**
- \*Aplicativos originais com manual
- .Disquetes, fitas, cartuchos, etc...
- Peça catálogo completo para seu micro.
- Todos os produtos da P.I., temgarantia de 6 MESES

PERUZZO INFORMATICA LTDA Rua Conselheiro Laurindo, 502 - Li  $05 - CEP80.060$ Tel (041) 222-4661 - Curitiba-PR -Centro

Leia InforMAÇÃo Um jornal bimestral que contém: dicas de software e hardware comentários de jogos listagem de programas · pesquisas curiosidades • atualidades divulgação de artigos de leitores consultoria · assistência técnica correspondência entre leitores enfim, tudo relacionado com APPLE Somos um jornal ligado em rede com o leitor

Informe-se: inforMAÇÃo

Caixa Postal 68741  $02095 -$  São Paulo  $-$  SP

Dysan\* Agora mais perto de voce...

![](_page_49_Picture_16.jpeg)

#### Integre-se à nossa Rede de Distribuidores

ALLDATA COM. EXTER. LTDA. Rua Uruguaiana, 118/3° And. Rio de Janeiro - RJ CEP 20050 Tel.: (021)222-5000 - Telex: 2137749

### **SOFTCLUBES** A Solução em Software

#### **APPLE CLUBE**

O Clube dos usuarios de APPLE O maior acervo, de programas com quase 3000 títulos à sua disposição. Além disso, temos o APPLE NEWS, um jornal mensai com as novidades do clube e que serve como meio de comunicação entre os sócios para troca de informações.

#### **PC CLUBE**

O Clube dos usuários do IBM-PC. Com mais de 2,000 discos com as últimas novidades do mercado internacional.

Mensalmente temos o PCNEWS, um canal de comunicação entre os sócios com todes as informações sobre o mundo dos **16 BITS.** 

#### **SOFTCLUBES**

Caixa Postal 12190 CEP 02098 Tel.: (011) 299-1166 SÃO PAULO SP

![](_page_49_Picture_27.jpeg)

**MONTE VOCÊ MESMO!** Envie nome, endereço e receba o DA-TEX Catálogo, grátis.

![](_page_49_Picture_29.jpeg)

Gabinetes tipos basculante e gaveta padrão PC-XT. Fonte de 150W/190W. Monitores MDA-Hércules e CGA-RGB. Teclado ergonométrico. Inclui MANUAL DO USUÁRIO e todos os acessórios para montagem.

**DATEX Ltda. CGC 27297977/1-79** Av. 28 de Setembro, 373/710 20551, Rio de Janeiro, RJ Copyright C 1987 Tel.: (021) 208-8599 by DATEX Ltda

#### ATENDIMENTO INSTANTÂNEO (2hs.) **ASSISTÊNCIA TÉCNICA**

Especializado na área com 5 anos de experiência em manutenção de:

MICROS . REDES LOCAIS . MONITORES E PERIFÉRICOS

Contratos de Manutenção a partir de 50 BTNs Laboratório próprio

ligue já e comprove! **TEL.: 299.1166** 

**UTILIZE ESTE ESPAÇO!** 

A MICRO SISTEMAS oferece a seus clientes este serviço especial. Com esta opção de espaço e custo, ninguém vai deixar de anunciar. Consulte-nos pelo telefone 262-6306 ou  $(011) 887 - 3389$ 

![](_page_49_Picture_40.jpeg)

![](_page_49_Picture_41.jpeg)

São sete anos de lideranca no mercado editorial de informática que fizeram de MICRO SISTEMAS uma revista indispensável para os possuidores de microcomputadores. Sendo assim não perca mais tempo e assine logo MICRO SISTEMAS.

Com ela você poderá participar de tudo o que acontece de realmente importante no setor de informática. São dicas, programas e novidades que não podem faltar na estante do leitor exigente.

E HORA DE **ASSINAR** 

**Sistemas** 

![](_page_49_Picture_306.jpeg)

![](_page_49_Picture_307.jpeg)

All – Analise, leleprocessamento e informatica Editora Ltda. Av. Presidente Wilson, 165 - Gr. 1210 Rio de Janeiro - RJ - CEP 20030 - Tel.: (021) 262-6306

# Tenha a sua disposição toda a magia e sofisticação do Sistema Gráfico

QUARELA

F.MVft

Operação superfacílitada através de ícones e janelas, Pode ser usado com mouse, joys^ tick ou cursor:

A Paulisoft lança com exclusividade, o mais completo Editor Gráfico já produzido no Brasil, para usuários de micros pessoais da família MSX: Sistema Gráfico Aquarela. Desenvolvido com Padrões Internacionais de Qualidade e modernas técnicas de produção, o Sistema Gráfico Aquarela possibilita aos usuários do MSX uma infinidade de recursos nunca antes usados no Brasil. O Sistema Gráfico Aquarela permite a você criar suas próprias fontes e figuras com rapidez e qualidade. Paulisoft, sinônimo de confiança no desenvolvimento de softwares com tecnologia e precisão.

> Completo manual ilustrado, suporte total e garantia. Disponível em disco 51/4 ou 31/2.

e Figuras prontas para você usar e ilustrar suas tetas, Editor de Figuras para você soltar a sua Imaginação,

· Padrões variados para utilização imediata ou edição de padrões pró-

· Lápis variados com diversas espessuras.

![](_page_50_Picture_15.jpeg)

• Caracteres em out-line, bold, sombra, no tamanho 8x8 ou 16x16, inverte, espelha e rotaciona os caracteres, São mais de 50 alfabetos disponíveis. Completo Editor de Caracteres para você criar suas próprias fontes.

\* Recursos completos para edição de telas gráficas com grande facilidade. Cópia gráfica para impressoras em dois tamanhos e <sup>4</sup> tipos de seleção.

i í

![](_page_50_Picture_4.jpeg)

![](_page_50_Picture_13.jpeg)

Conj. 31/32 CEP 01051 - São Paulo (a 100 metros da estação Anhangabaú do metrô] Tel.: (011)37-1814

Programa 100% nacionai com registro legal na SEI.

Direitos exclusivos de comercialização em todo o Brasil pertencentes a PAULISOFT INFORMÁTICA LtDAj§89 Autor: Luis Carlos B. Oliveira.

PROCURE NOSSO PRODUTO EM NOSSOS

![](_page_50_Picture_12.jpeg)

#### REVENDEDORES

RJ: Riosofi (021) 264-3720\*. Nemesis (021) 222-4300 \* Infortelles (021) 751-5078 · Telelatch inf. (0242) 52-1483 · SP: Misc (011) 34-8391 · Filcril (011) 220-3833 · Softnew (011) 286-2902 • ALS (016) 636-5379 \* Microspend (011) 448-5238 \* <sup>D</sup> aia Market (0132) 35-7500 \* Uma informática (011) 203- 6022 \* PróEletrônica (011) 223-6090 \* DF: Ha) informática (061) 248-4755 \* MT: S O S Informática (065) 323-2986 \* CÊ' Top-Data (035) 239-1618 \* Sun Photo (085) 244-2308 \* RS' Prologos (0512) 22-5803

CAROLUS

#### PAILLIS OF r NOVO ENDEREÇO; Rua Cel. Xavier de Toledo, **SIER HATED**

# **Aplicativos Cibertron**

![](_page_51_Figure_1.jpeg)

![](_page_51_Picture_2.jpeg)

![](_page_51_Picture_3.jpeg)

#### **MAXIDADOS**

O mais completo e sofisticado Banco de Dados em cartucho para a Linha MSX. Permite seu uso em equipamentos que tenham sua memória ampliada até 1 MBYTE DE RAM. Opera com K7 ou Diskete.

#### MSX-WORD 3.0

Poderoso processador de textos destinado ao uso doméstico ou profissional, permitindo armazenamento de até 480 linhas. Inclui busca de palavras, movimentação de blocos, reformulação de parágrafos, blocagem, definição de margens, etc.

#### **MEGA ASSEMBLER**

Permite a criação, edição e cópia de cartuchos para MSX. Podem ser criados programas em Assembler, incluindo gráficos e tabelas de caracteres. Opção de acesso a qualquer SLOT do MSX.

O MSX-WORD 3.0 é acompanhado de dois manuais de operação mais diskete.

![](_page_51_Picture_11.jpeg)

#### eletrônica Itda. Rua Conselheiro Saraiva, 838 - Santana CEP 02037 - São Paulo - Capital Telefone (011) 298-8331

#### Disponível em  $3.1/2$ " ou  $5.1/4$ ".

**OUTROS APLICATIVOS CIBERTRON** Diskete: Planilha 2.0. • Controle de Estoque Fita KZ MSX WORD · Assembler e Desassembler · Planilha de MSX · Banco de Dados.

![](_page_51_Figure_15.jpeg)

#### REVENDAS

SP: Casa do MSX · Mappin · Filcril São José dos Campos - SP Igres Infor Tel (0123) 21-0321 RJ: Riosoft - lel. (021) 264-3726 RS: SJ - Infor - lel. (0532) 25-9906 • Prologos - lel. (0512) 22-5803